#### Detecting corners

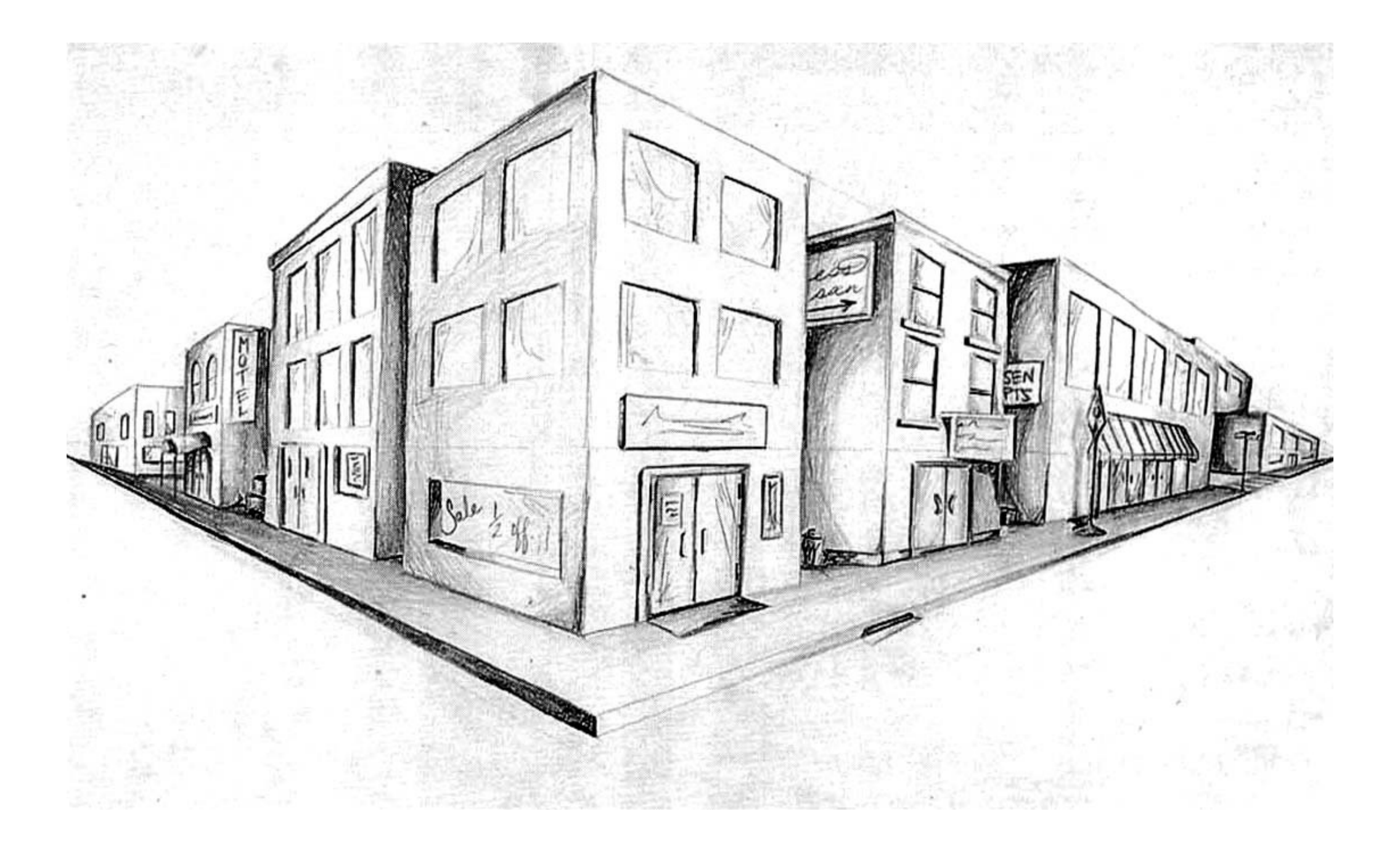

http://16385.courses.cs.cmu.edu/ Spring 2022, Lecture 5

16-385 Computer Vision

## Overview of today's lecture

- Why detect corners?
- Visualizing quadratics.
- Harris corner detector.
- Multi-scale detection.
- Multi-scale blob detection.

### Slide credits

Most of these slides were adapted from:

• Kris Kitani (15-463, Fall 2016).

Some slides were inspired or taken from:

- Fredo Durand (MIT).
- James Hays (Georgia Tech).

### Why detect corners?

# Why detect corners?

Image alignment (homography, fundamental matrix)

3D reconstruction

Motion tracking

Object recognition

Indexing and database retrieval

Robot navigation

#### Planar object instance recognition

#### Database of planar objects **Instance recognition**

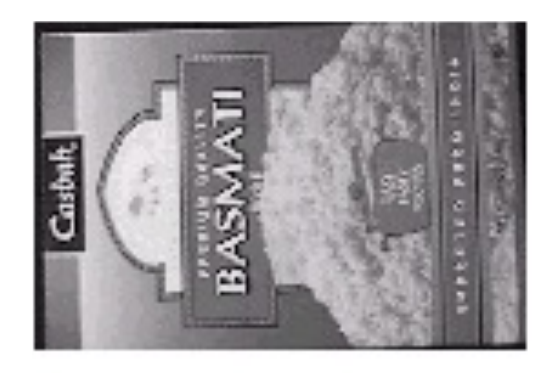

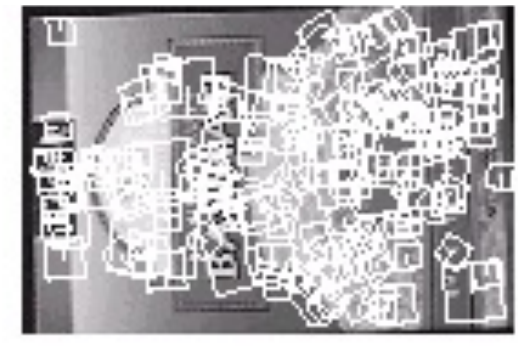

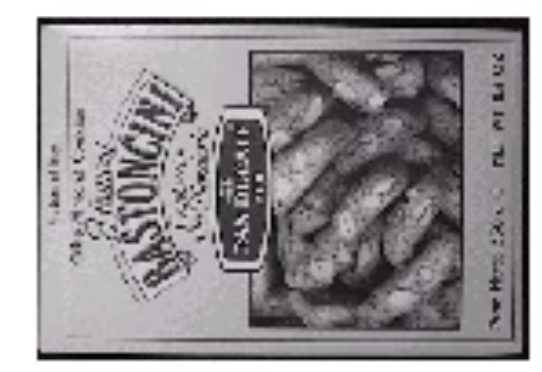

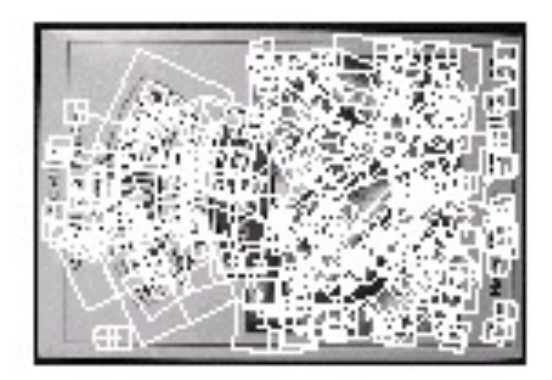

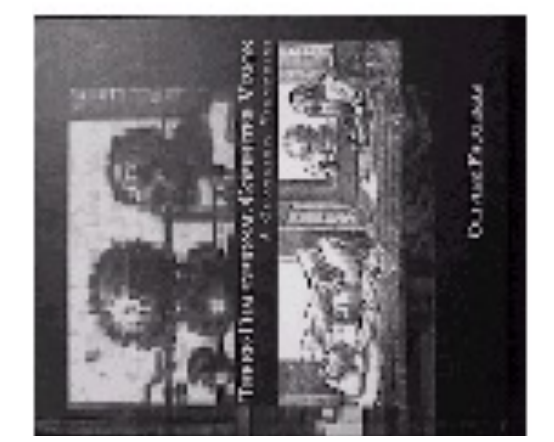

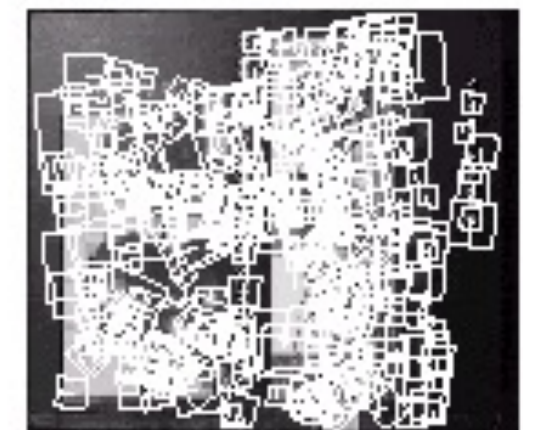

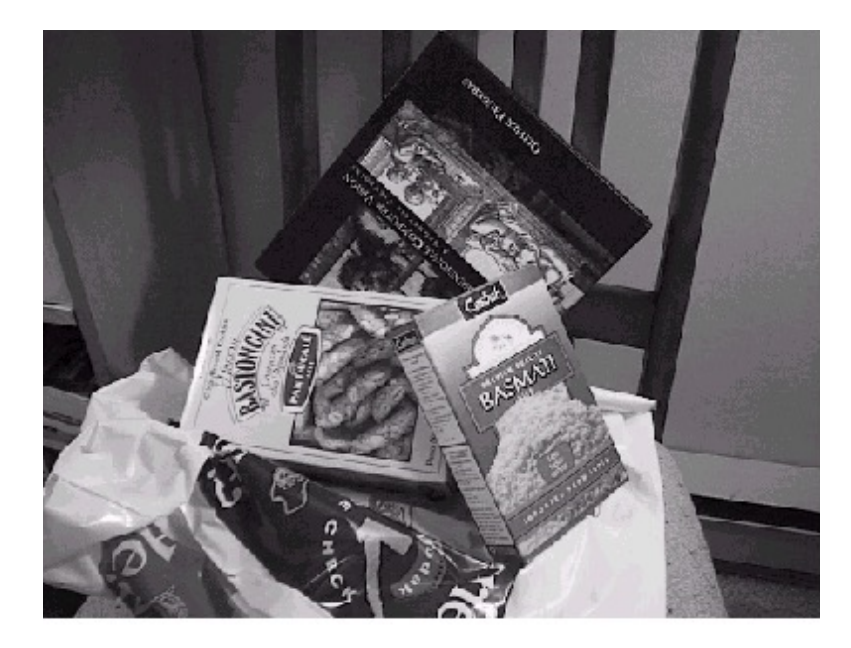

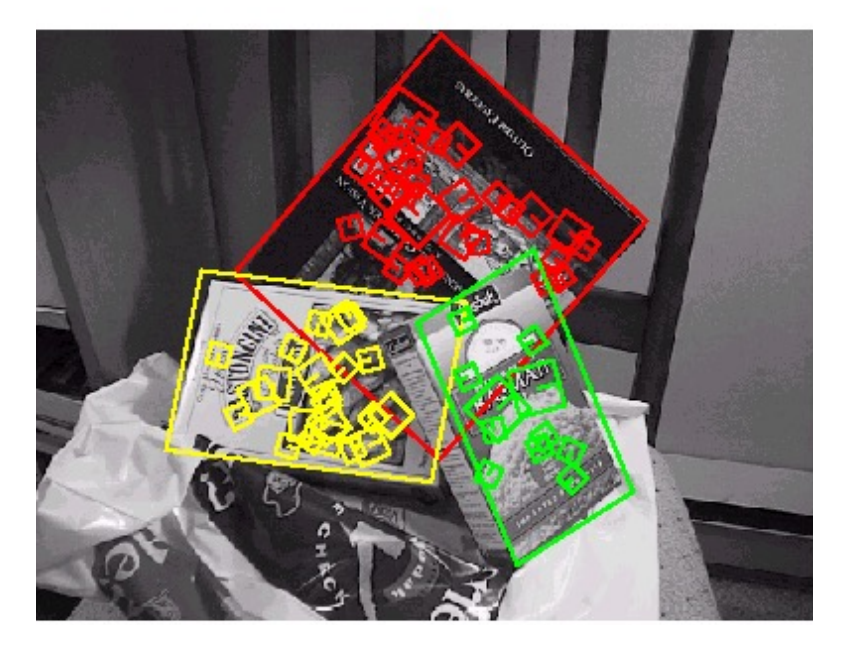

# 3D object recognition

#### Database of 3D objects 3D objects recognition

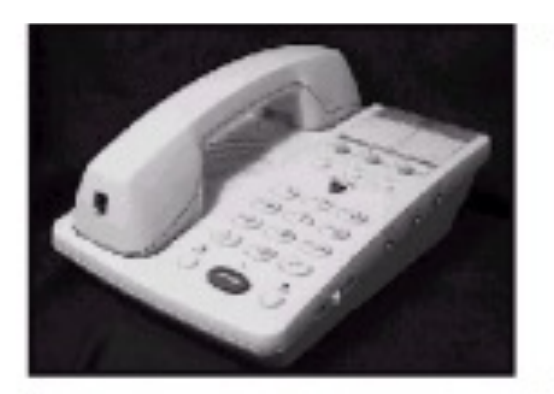

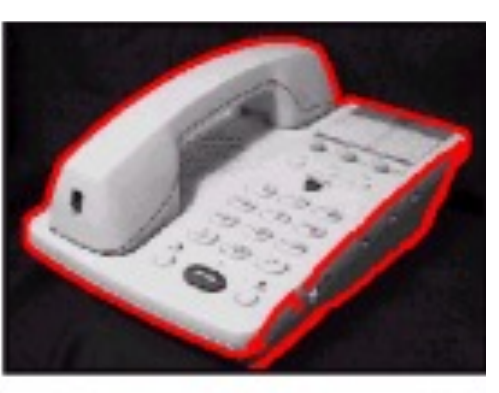

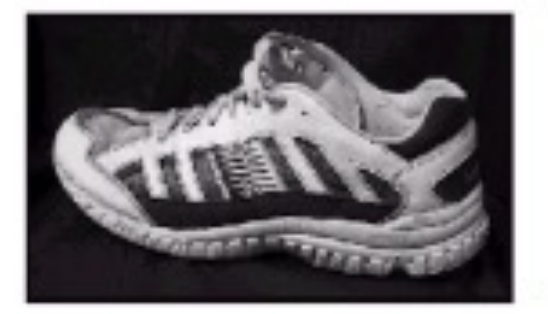

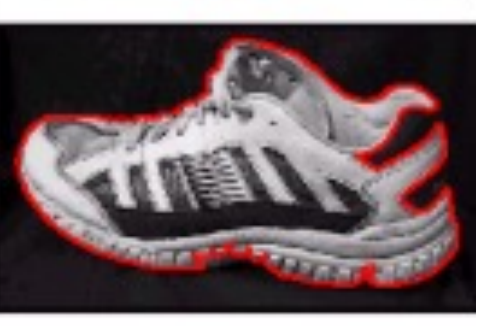

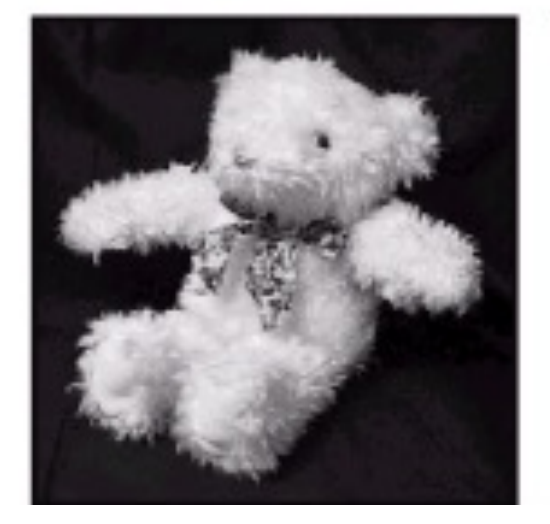

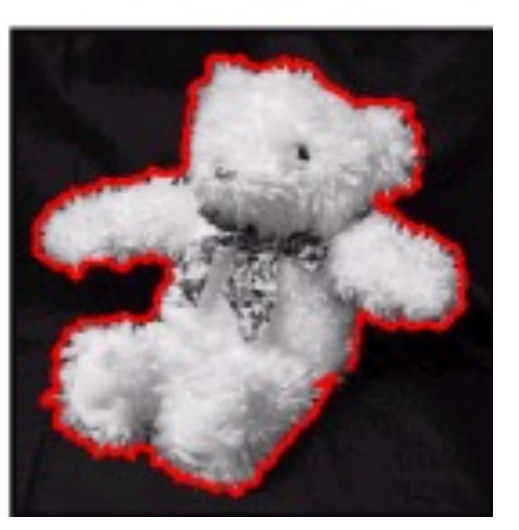

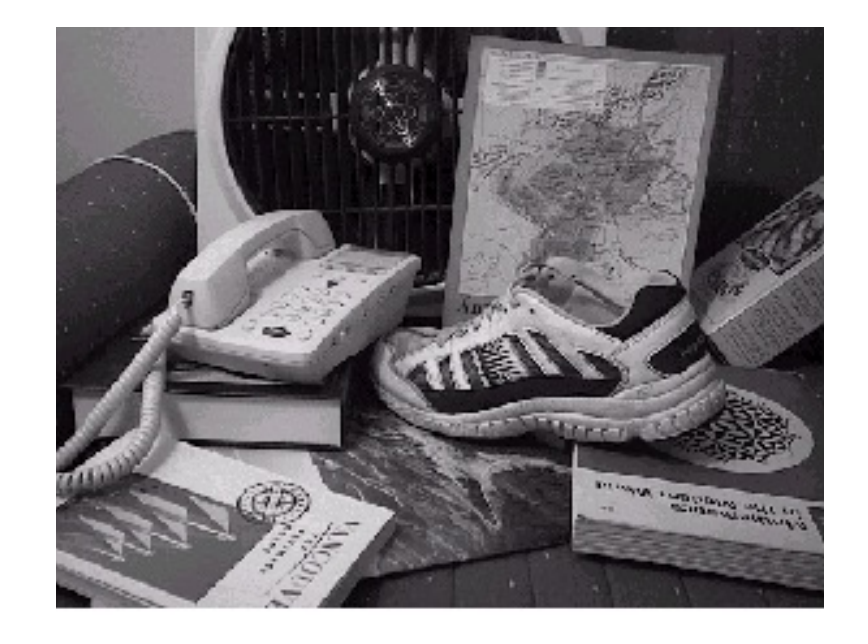

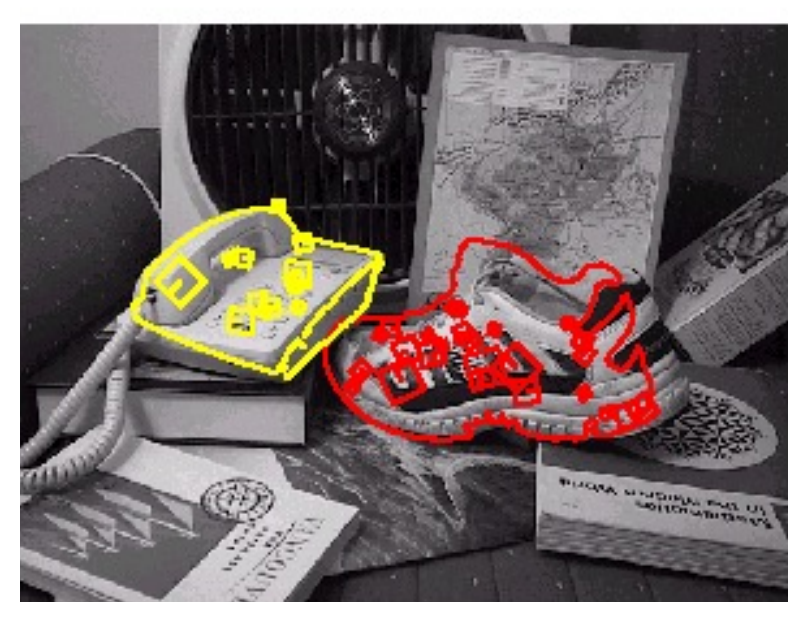

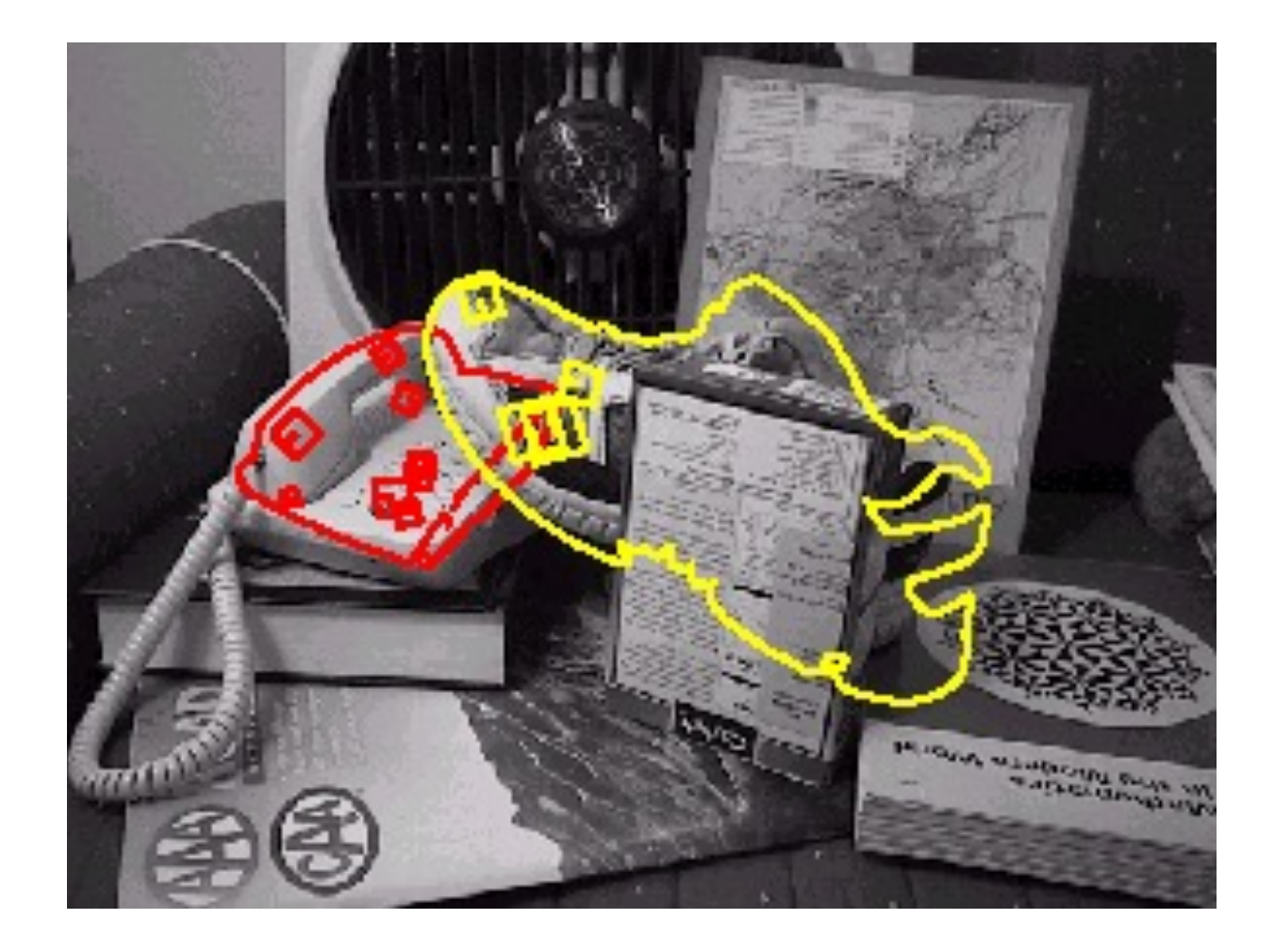

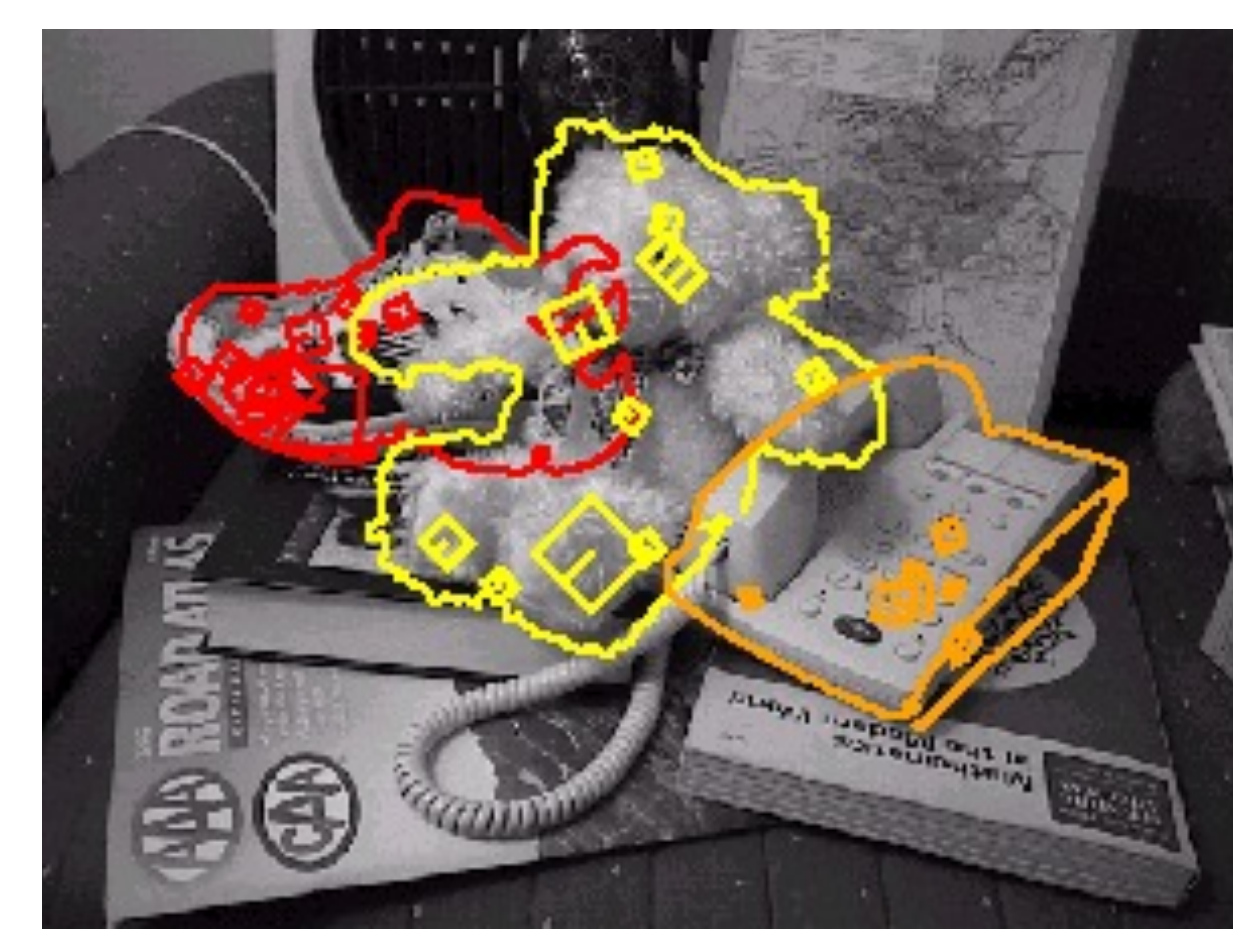

#### Recognition under occlusion

## Location Recognition

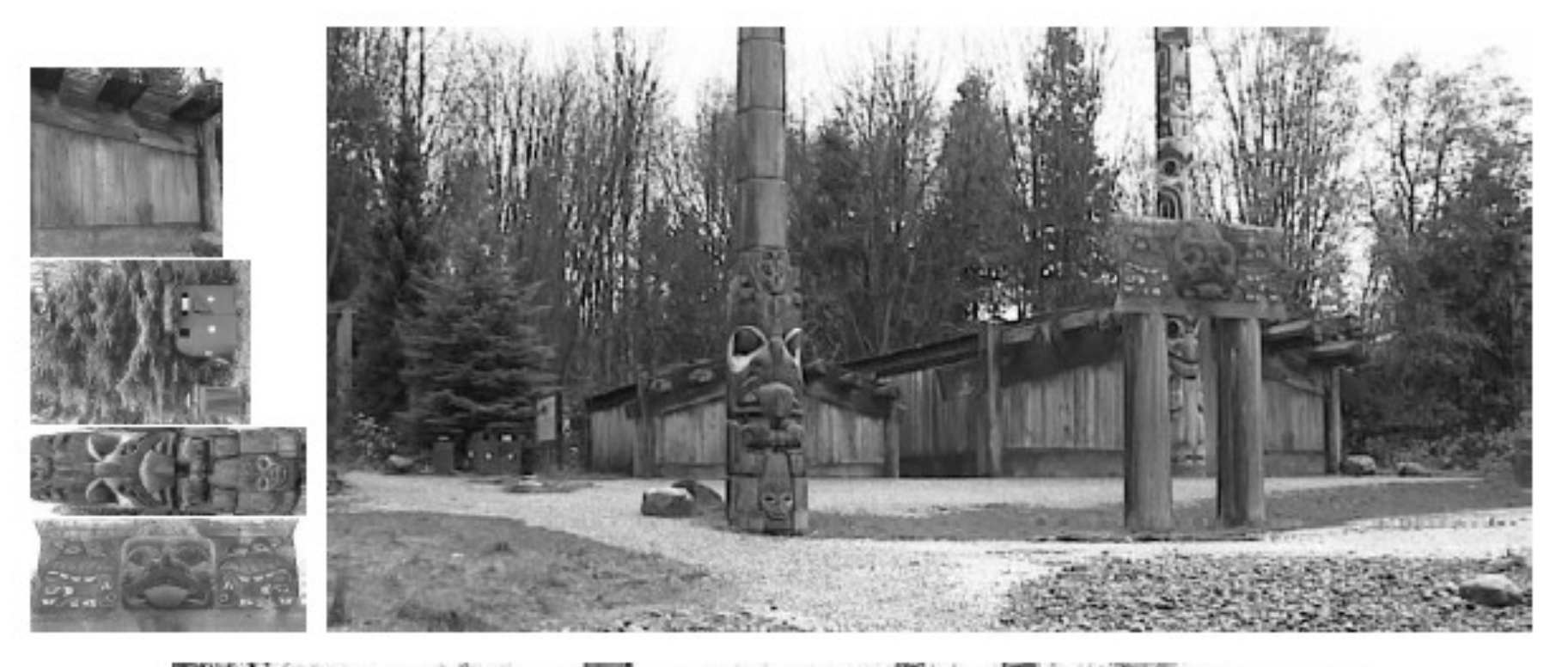

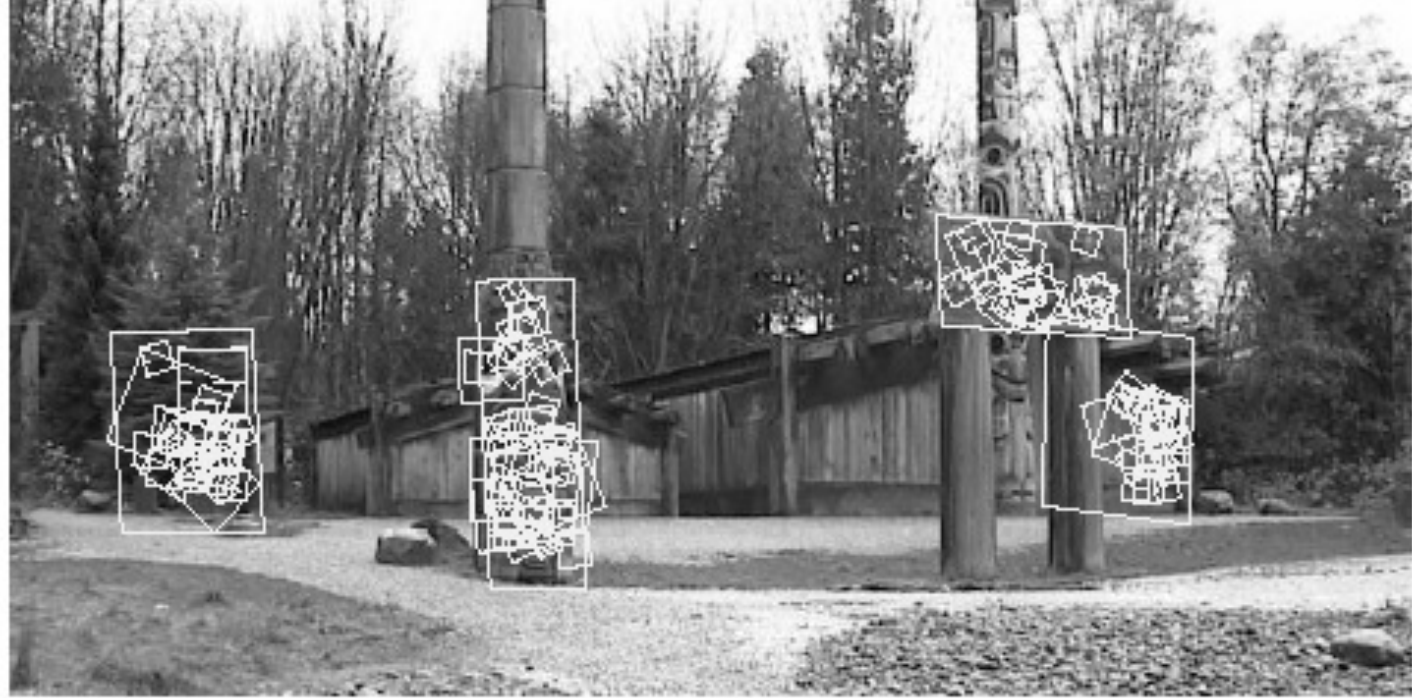

## Robot Localization

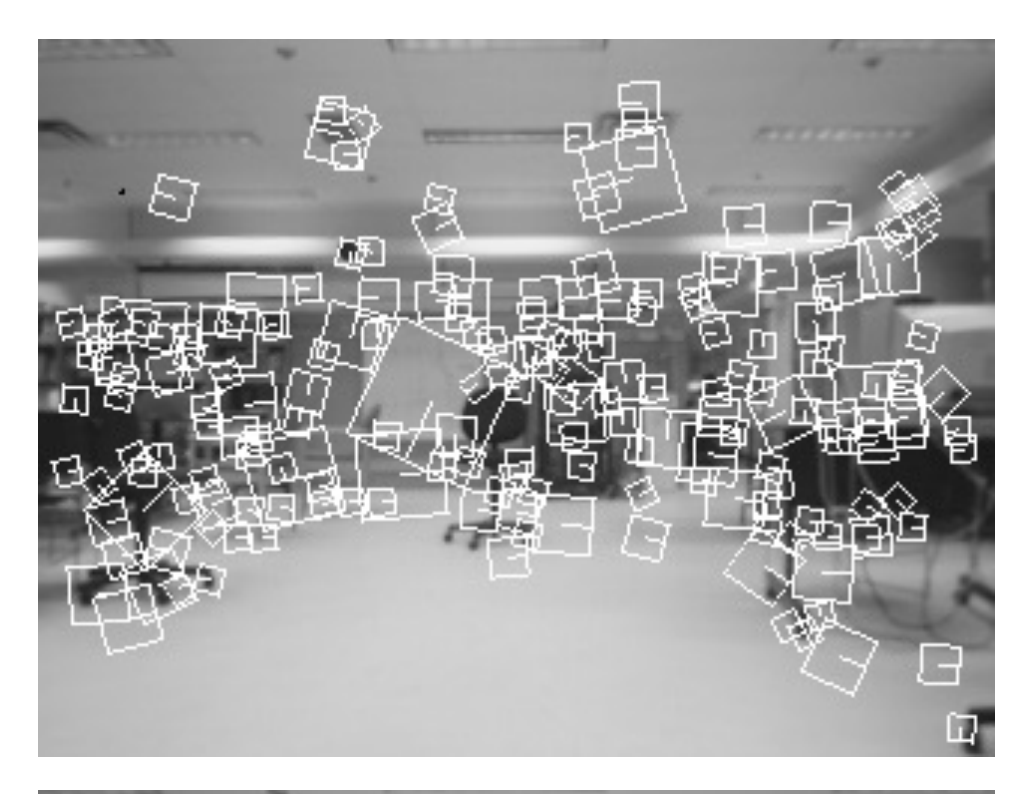

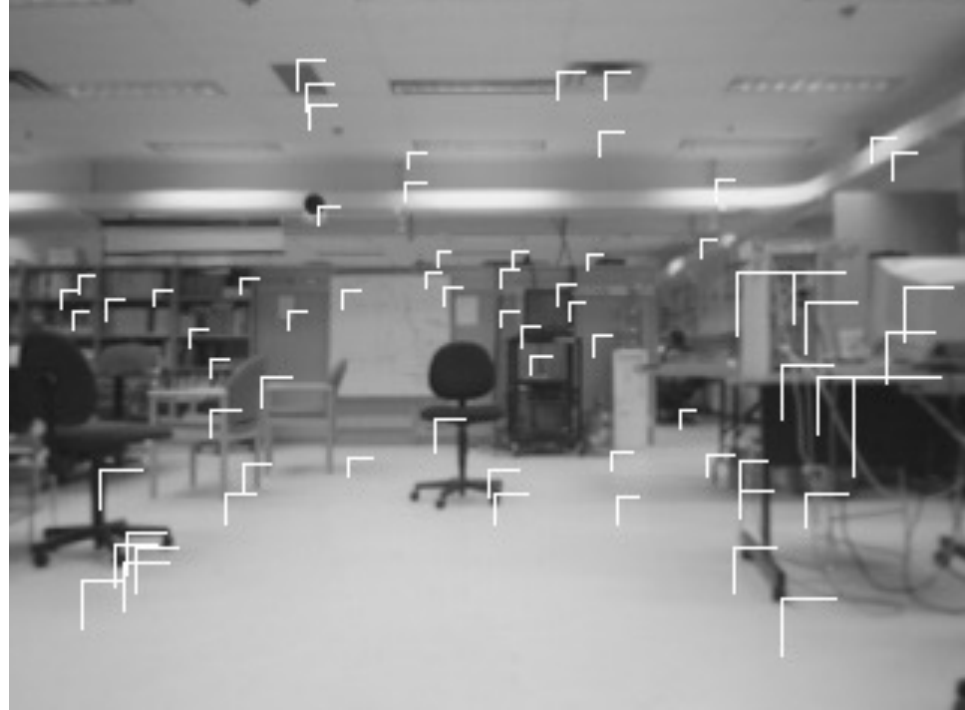

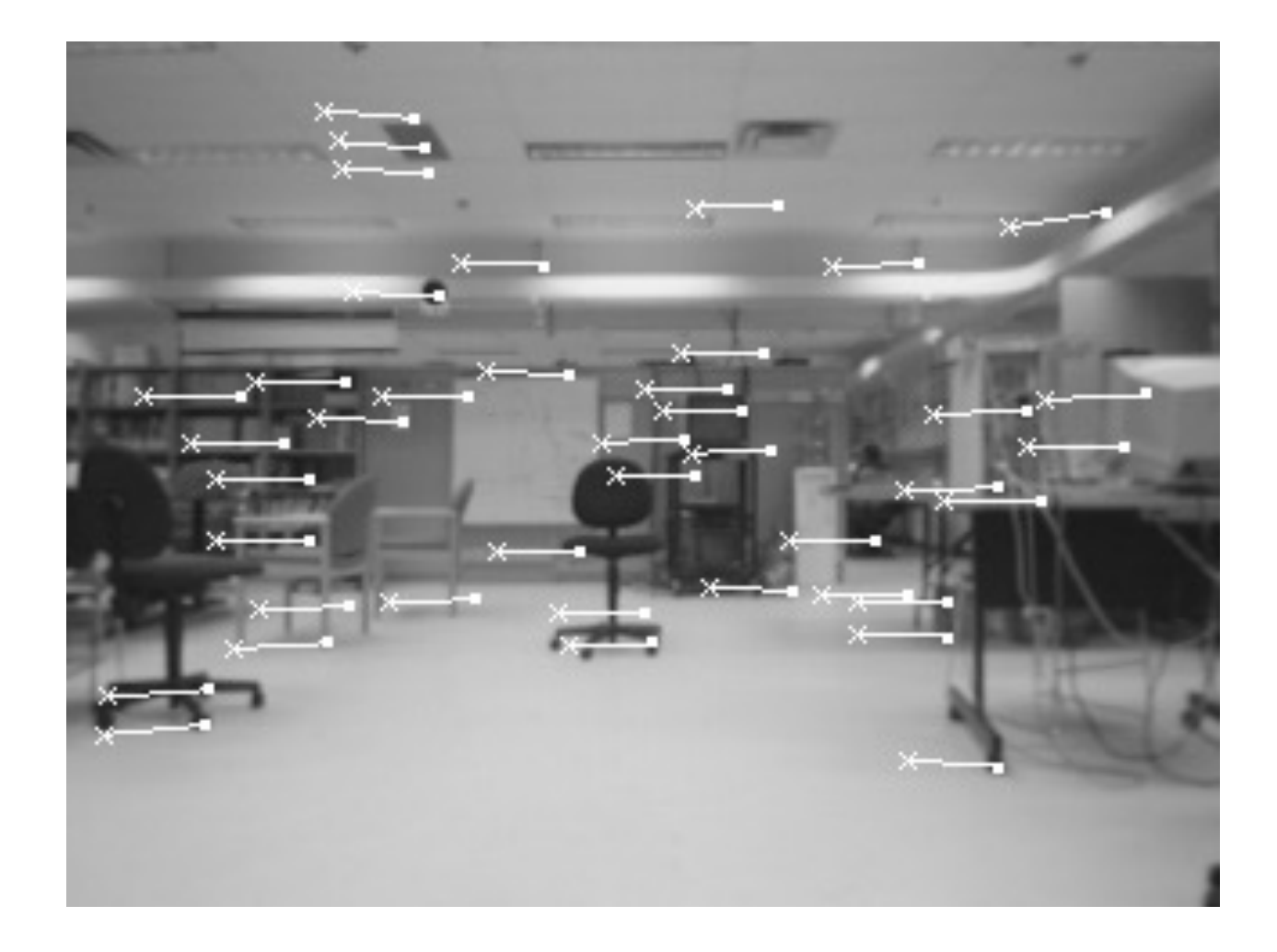

## Image matching

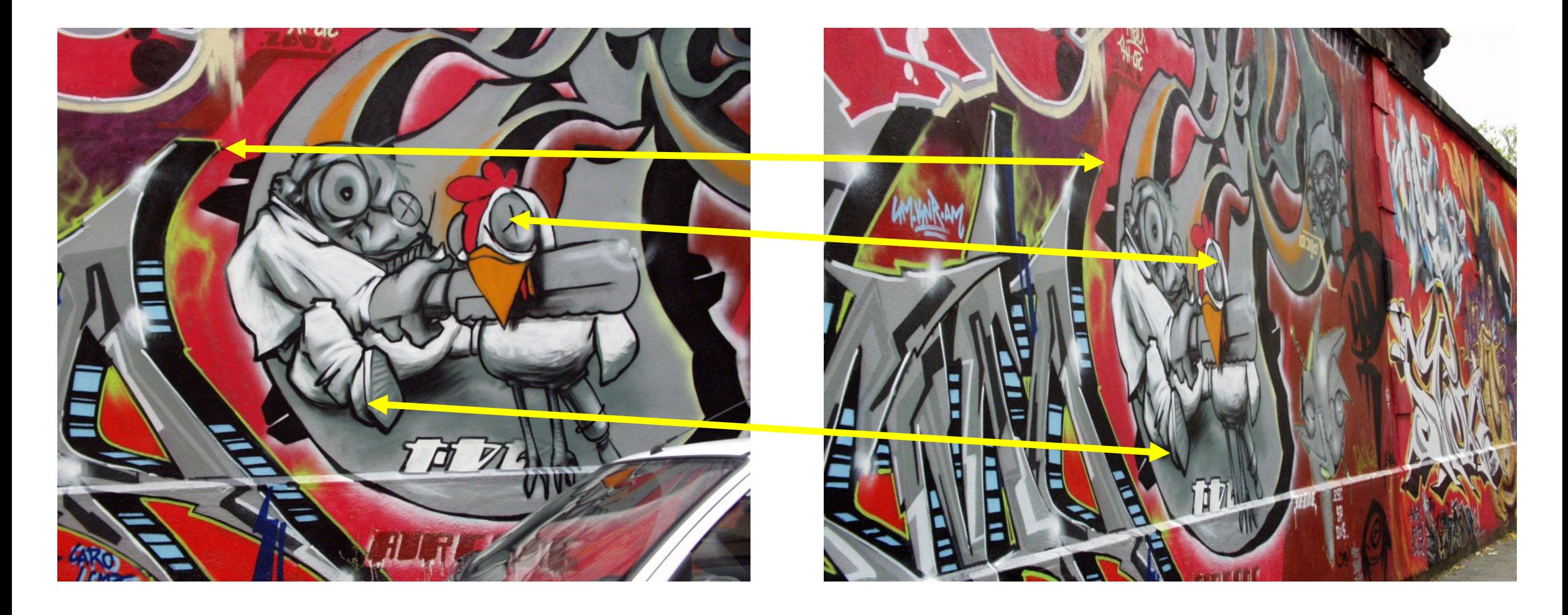

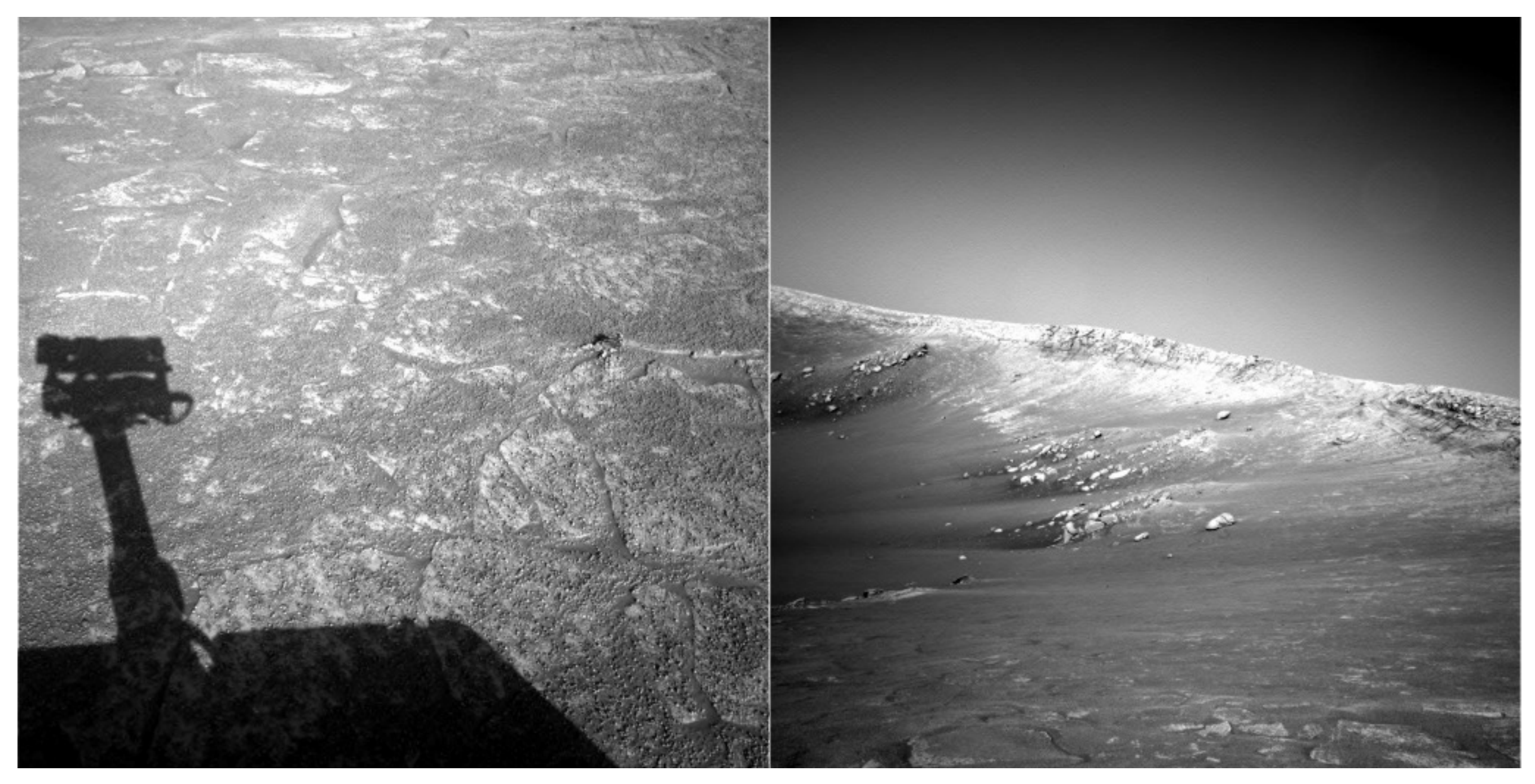

NASA Mars Rover images

#### *Where are the corresponding points?*

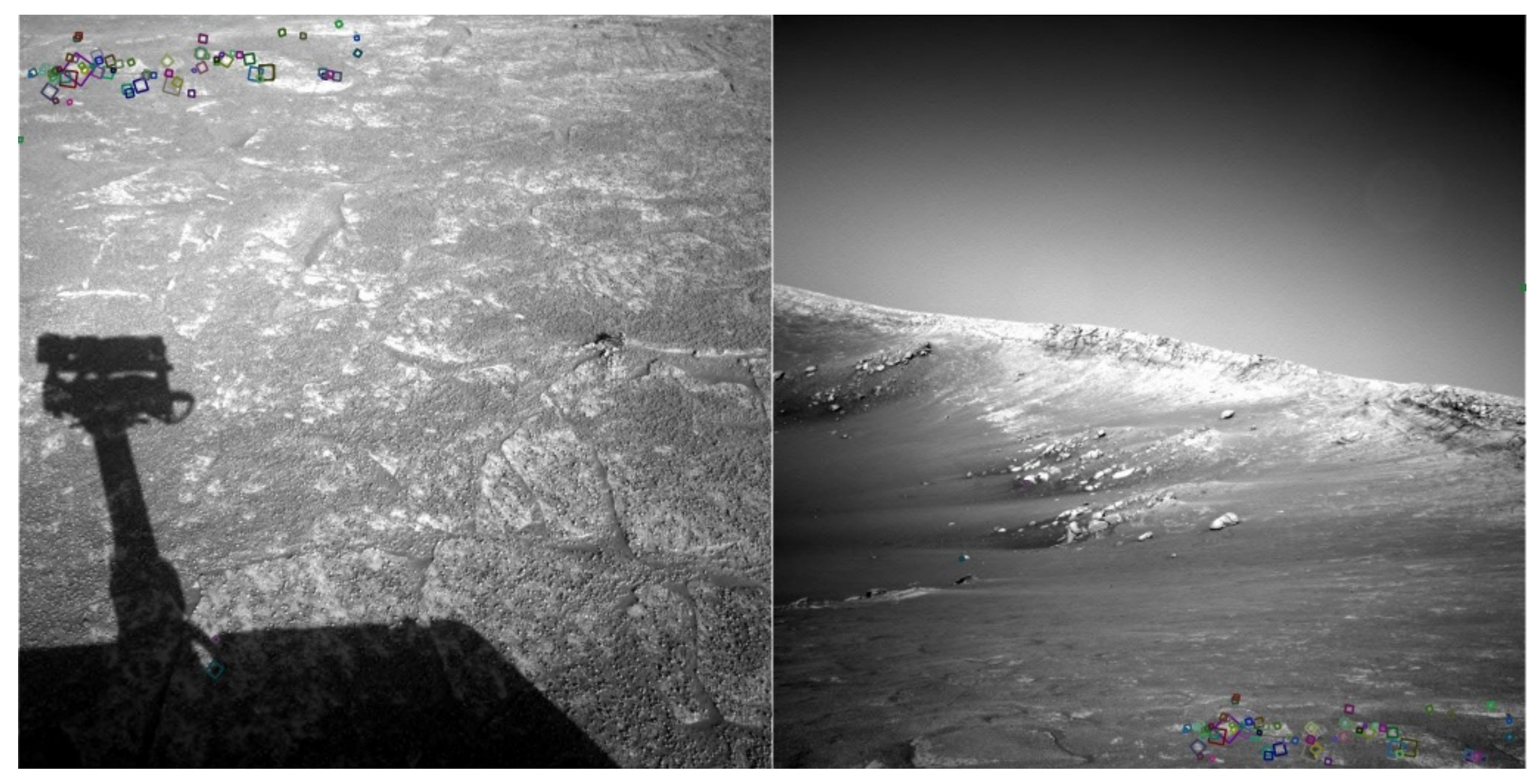

NASA Mars Rover images

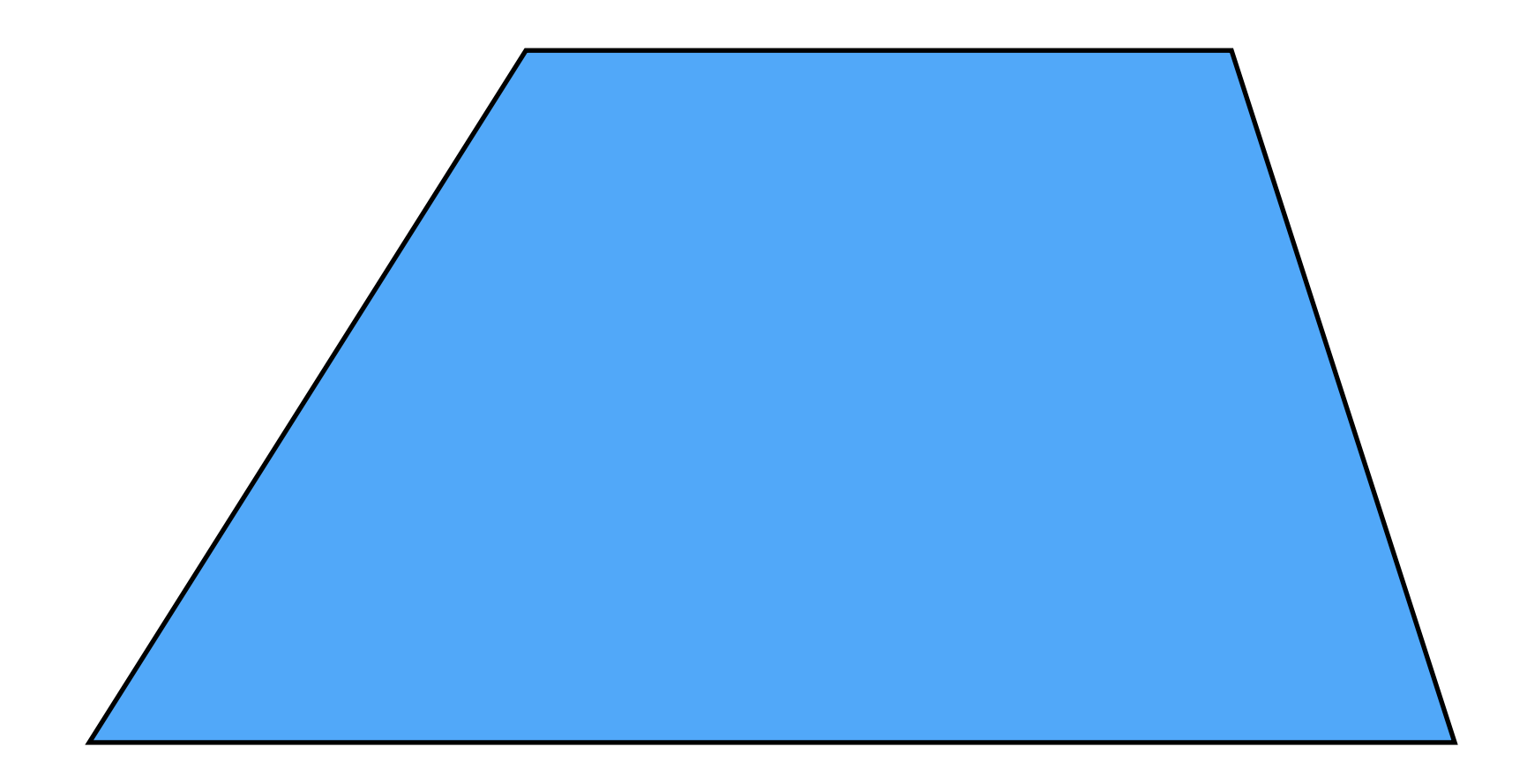

Pick a point in the image. Find it again in the next image.

*What type of feature would you select?*

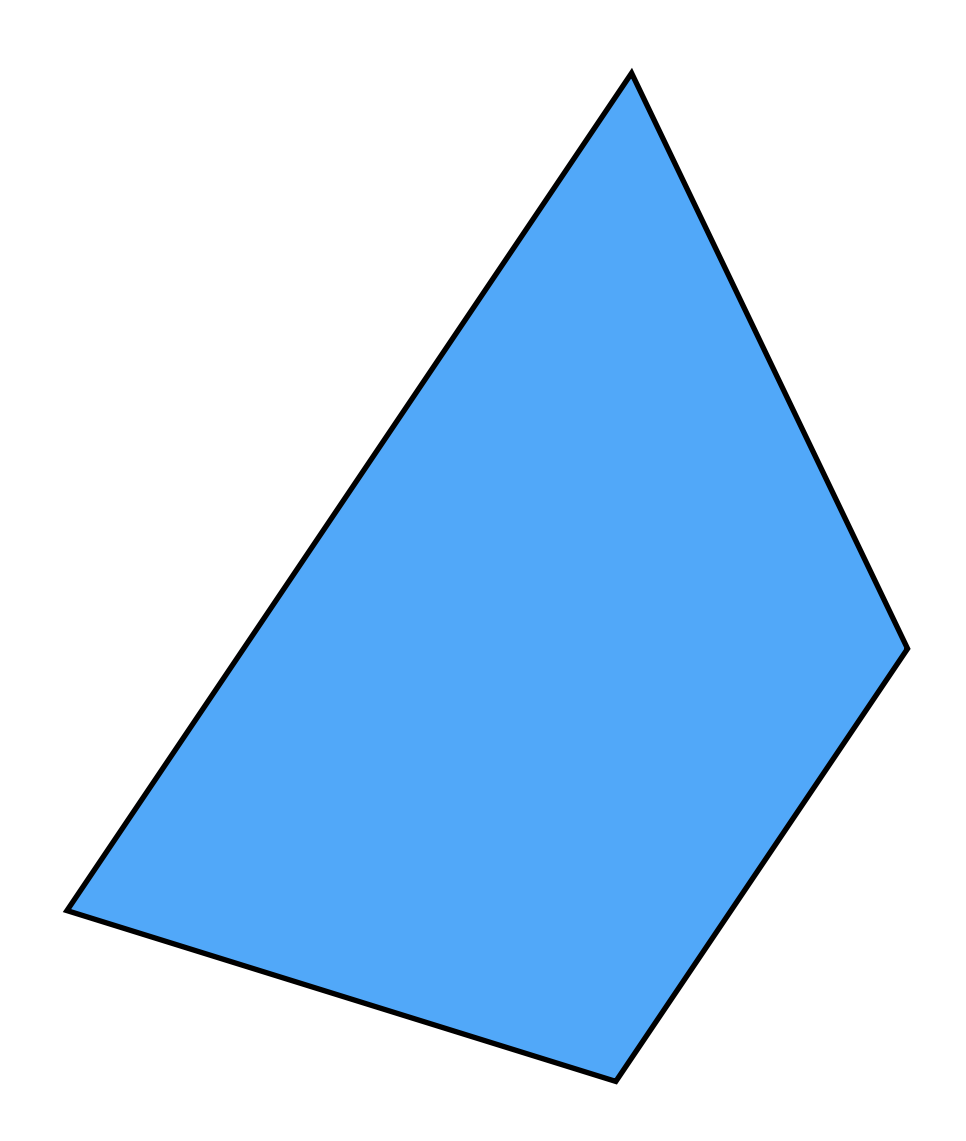

#### Pick a point in the image. Find it again in the next image.

*What type of feature would you select?*

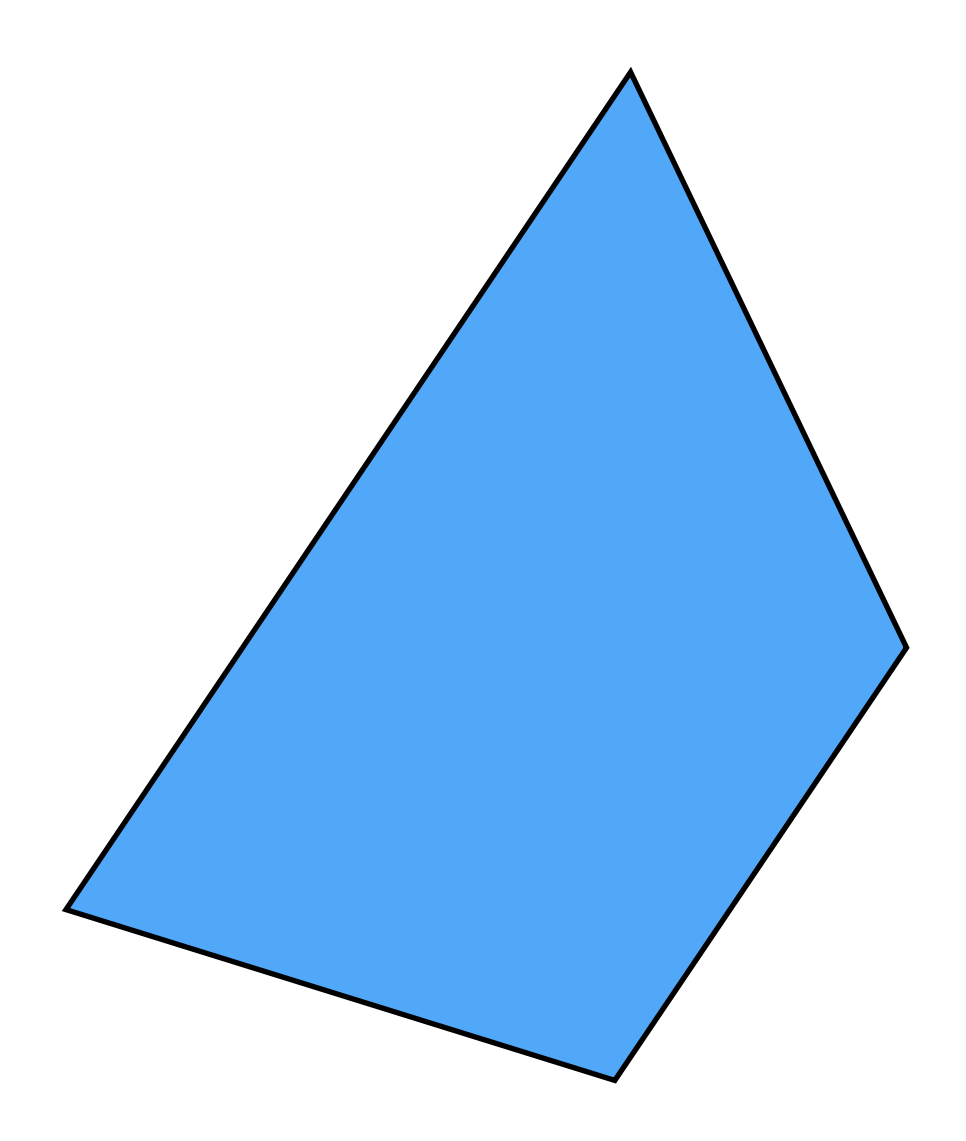

#### Pick a point in the image. Find it again in the next image.

*What type of feature would you select?* a corner

# Visualizing quadratics

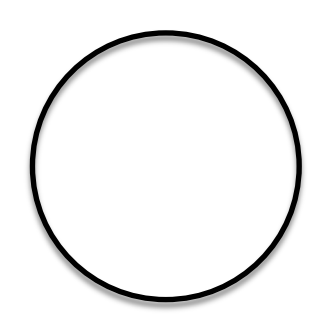

Equation of a circle  $1 = x^2 + y^2$ 

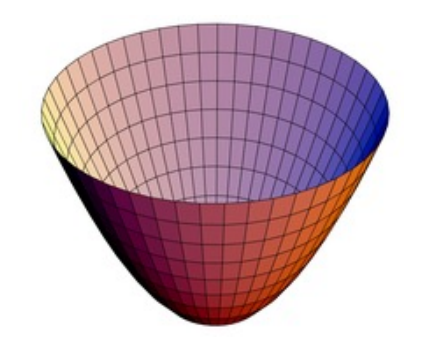

Equation of a 'bowl' (paraboloid)

$$
f(x,y) = x^2 + y^2
$$

*If you slice the bowl at*  $f(x,y)=1$ *what do you get?*

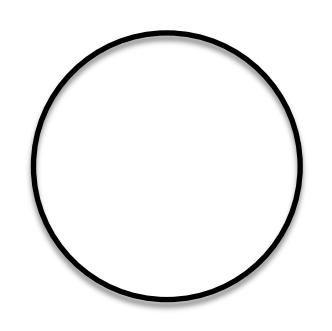

Equation of a circle  $1 = x^2 + y^2$ 

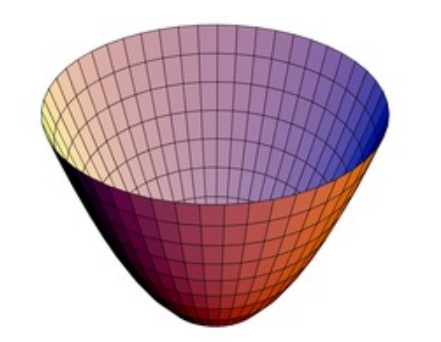

Equation of a 'bowl' (paraboloid)

$$
f(x,y) = x^2 + y^2
$$

*If you slice the bowl at*  $f(x,y)=1$ *what do you get?*

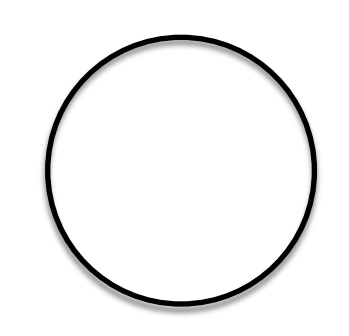

 $f(x,y) = x^2 + y^2$ 

can be written in matrix form like this…

$$
f(x,y) = \begin{bmatrix} x & y \end{bmatrix} \begin{bmatrix} 1 & 0 \\ 0 & 1 \end{bmatrix} \begin{bmatrix} x \\ y \end{bmatrix}
$$

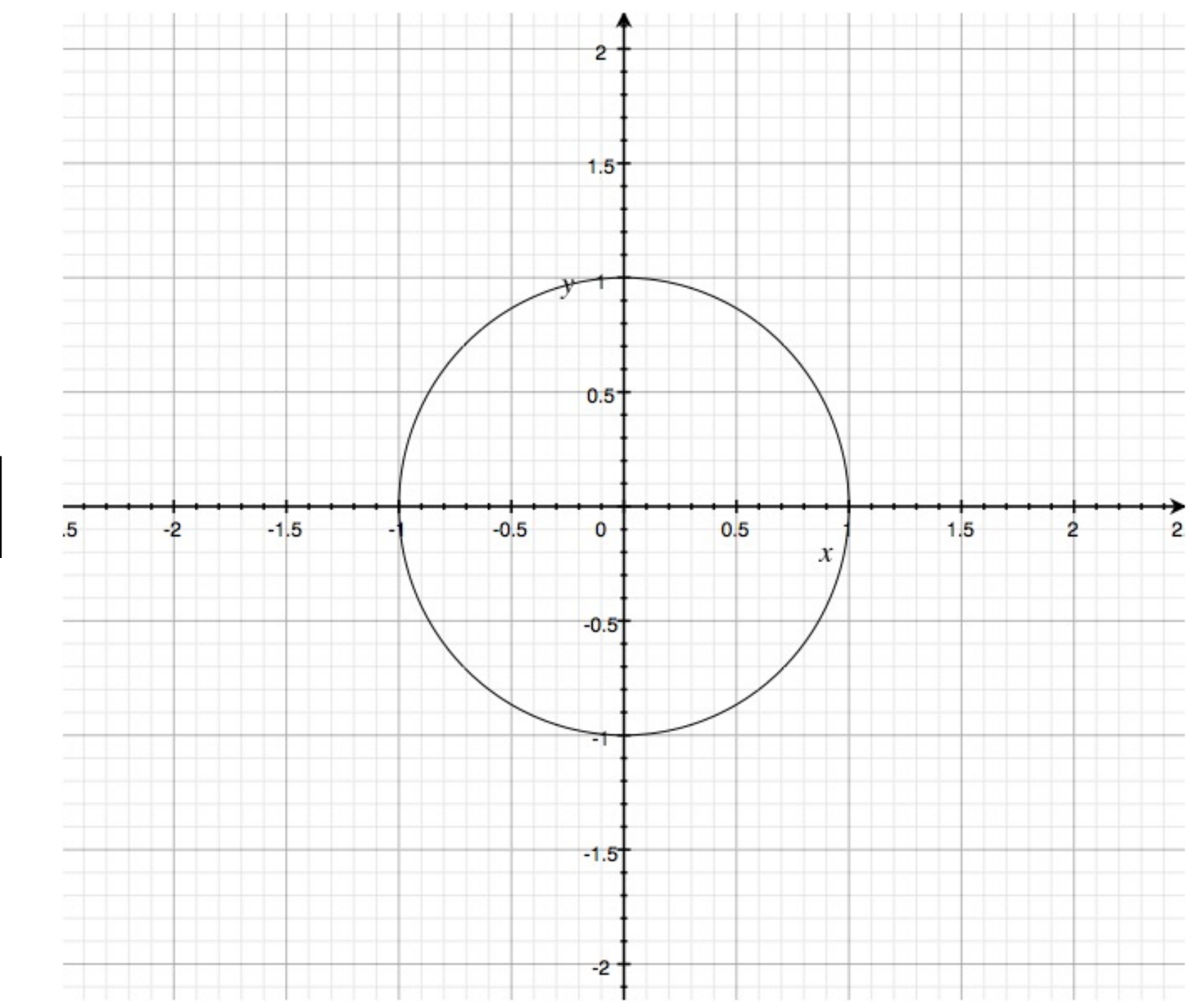

$$
f(x,y) = \begin{bmatrix} x & y \end{bmatrix} \begin{bmatrix} 1 & 0 \\ 0 & 1 \end{bmatrix} \begin{bmatrix} x \\ y \end{bmatrix}
$$
  
'sliced at 1'

#### *What happens if you increase coefficient on x?*

$$
f(x,y)=\left[\begin{array}{cc} x & y \end{array}\right] \left[\begin{array}{cc} 2 & 0 \\ 0 & 1 \end{array}\right] \left[\begin{array}{c} x \\ y \end{array}\right]
$$

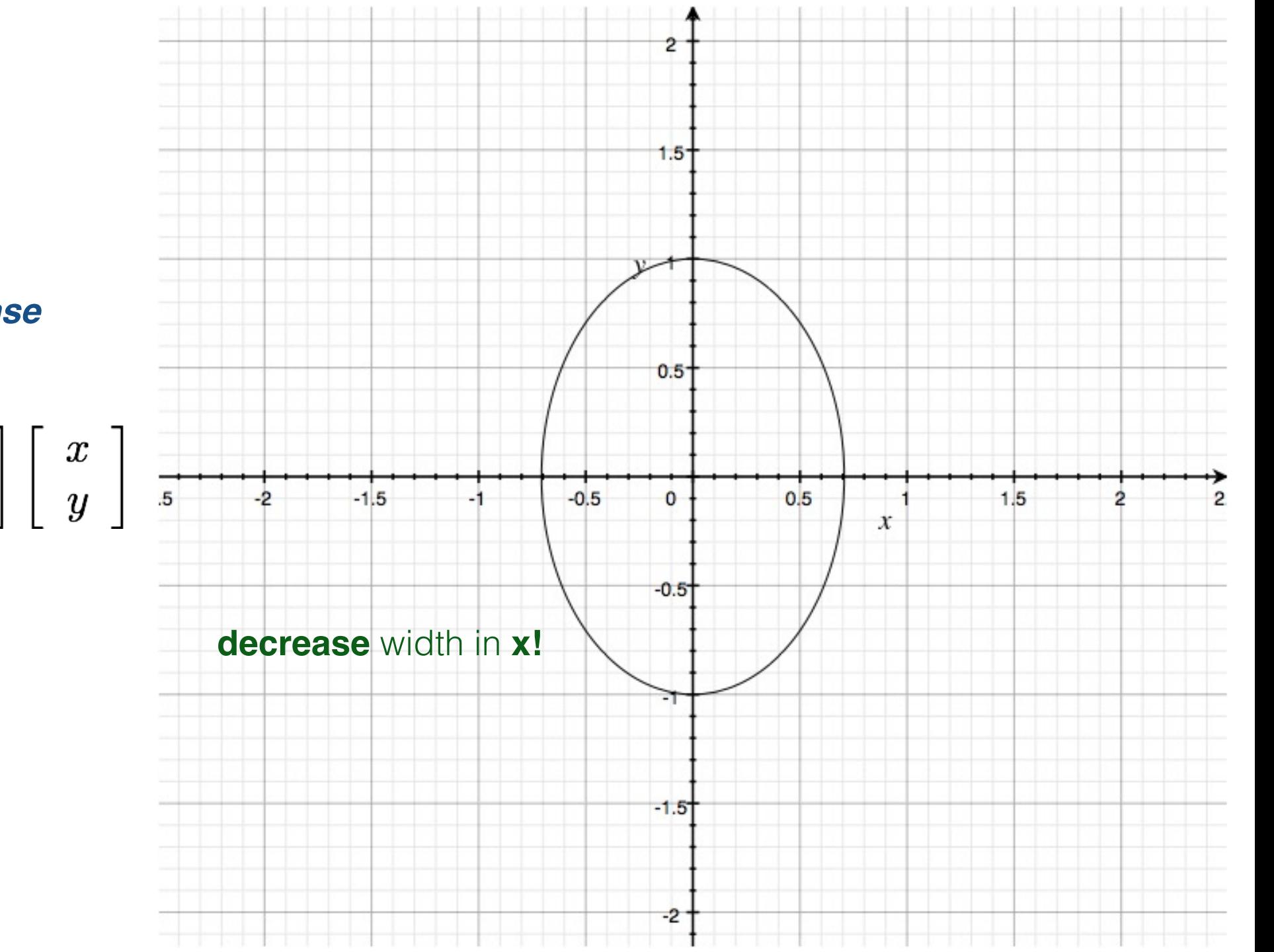

*What happens if you increase coefficient on x?*

$$
f(x,y)=\left[\begin{array}{cc} x & y \end{array}\right] \left[\begin{array}{cc} 2 & 0 \\ 0 & 1 \end{array}\right] \left[\begin{array}{c} x \\ y \end{array}\right]
$$

#### *What happens if you increase coefficient on y?*

$$
f(x,y)=\left[\begin{array}{cc} x & y \end{array}\right] \left[\begin{array}{cc} 1 & 0 \\ 0 & 2 \end{array}\right] \left[\begin{array}{c} x \\ y \end{array}\right]
$$

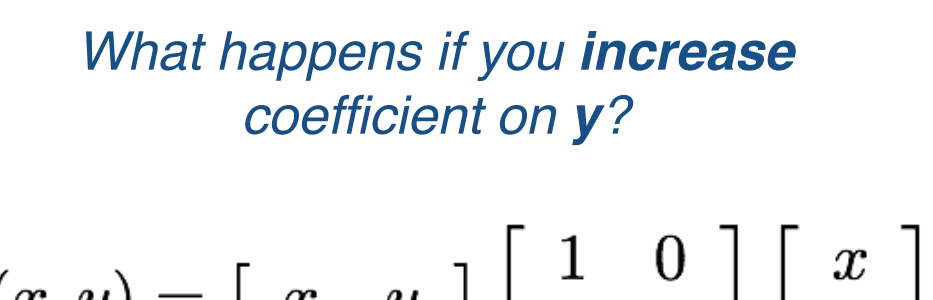

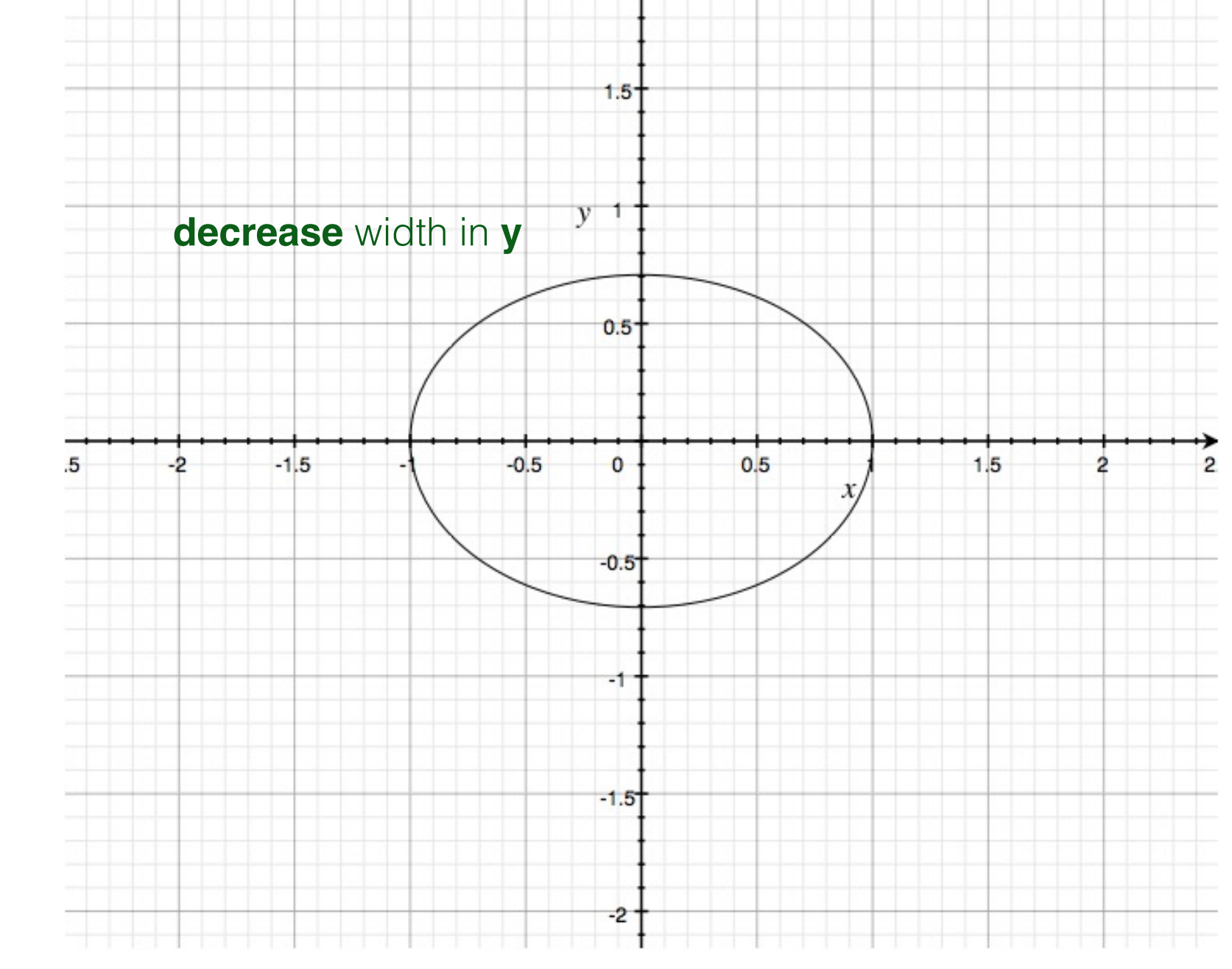

 $f(x,y) = \begin{bmatrix} x & y \end{bmatrix} \begin{bmatrix} 1 & 0 \\ 0 & 2 \end{bmatrix} \begin{bmatrix} x \\ y \end{bmatrix}$ 

$$
f(x,y) = x^2 + y^2
$$

can be written in matrix form like this…

$$
f(x,y)=\left[\begin{array}{cc} x & y \end{array}\right] \left[\begin{array}{cc} 1 & 0 \\ 0 & 1 \end{array}\right] \left[\begin{array}{c} x \\ y \end{array}\right]
$$

*What's the shape? What are the eigenvectors? What are the eigenvalues?*

$$
f(x,y) = x^2 + y^2
$$

can be written in matrix form like this…

$$
f(x,y)=\left[\begin{array}{cc} x & y \end{array}\right] \left[\begin{array}{cc} 1 & 0 \\ 0 & 1 \end{array}\right] \left[\begin{array}{c} x \\ y \end{array}\right]
$$

**Result of Singular Value Decomposition (SVD)**

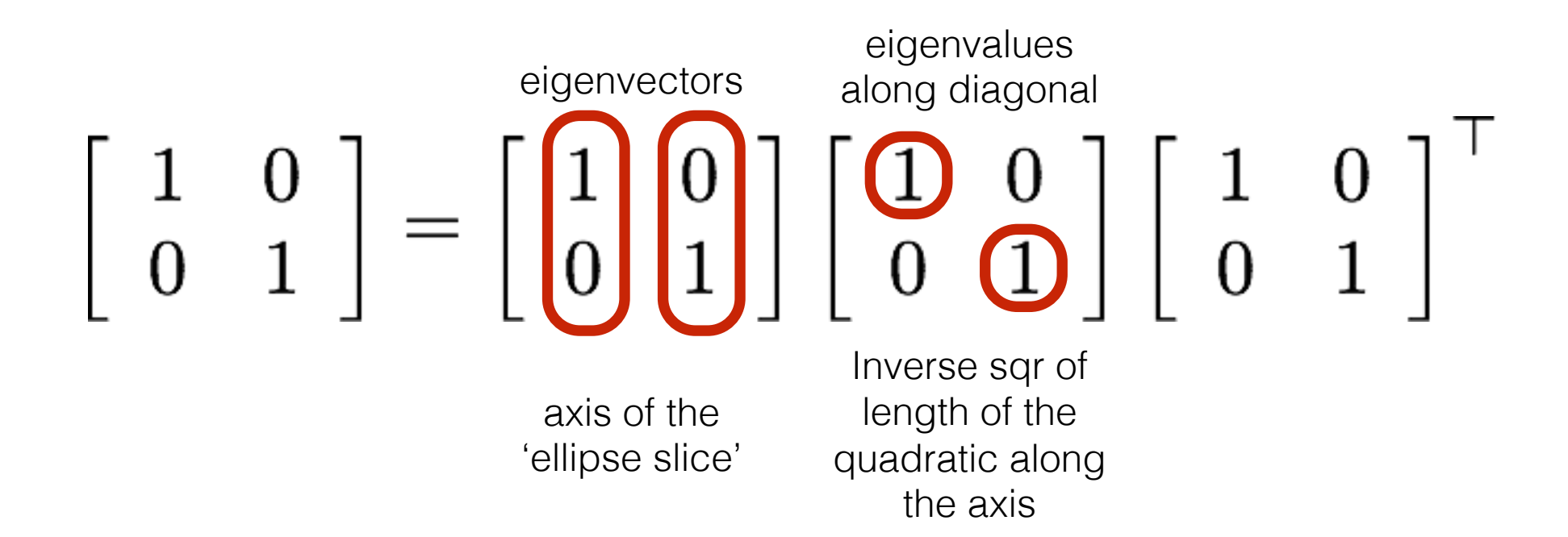

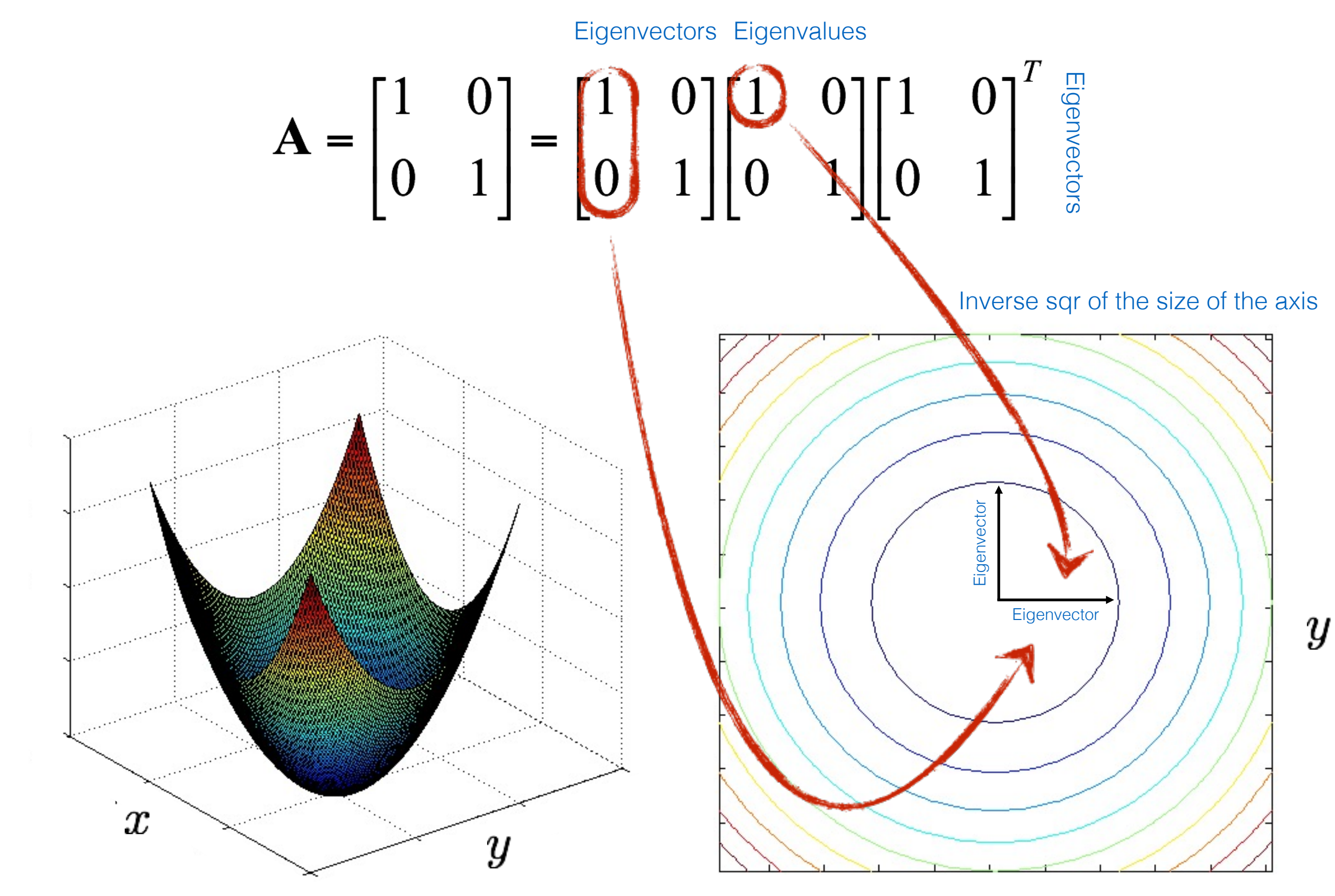

Recall:

$$
\begin{pmatrix} 0 \end{pmatrix} f(x,y) = \begin{bmatrix} x & y \end{bmatrix} \begin{bmatrix} 1 & 0 \\ 0 & 1 \end{bmatrix} \begin{bmatrix} x \\ y \end{bmatrix}
$$

you can smash this bowl in the **y** direction

$$
\bigcirc f(x,y) = \begin{bmatrix} x & y \end{bmatrix} \begin{bmatrix} 1 & 0 \\ 0 & 4 \end{bmatrix} \begin{bmatrix} x \\ y \end{bmatrix}
$$

you can smash this bowl in the **x** direction

$$
\begin{pmatrix} 0 & f(x,y) = \begin{bmatrix} x & y \end{bmatrix} \begin{bmatrix} 4 & 0 \\ 0 & 1 \end{bmatrix} \begin{bmatrix} x \\ y \end{bmatrix}
$$

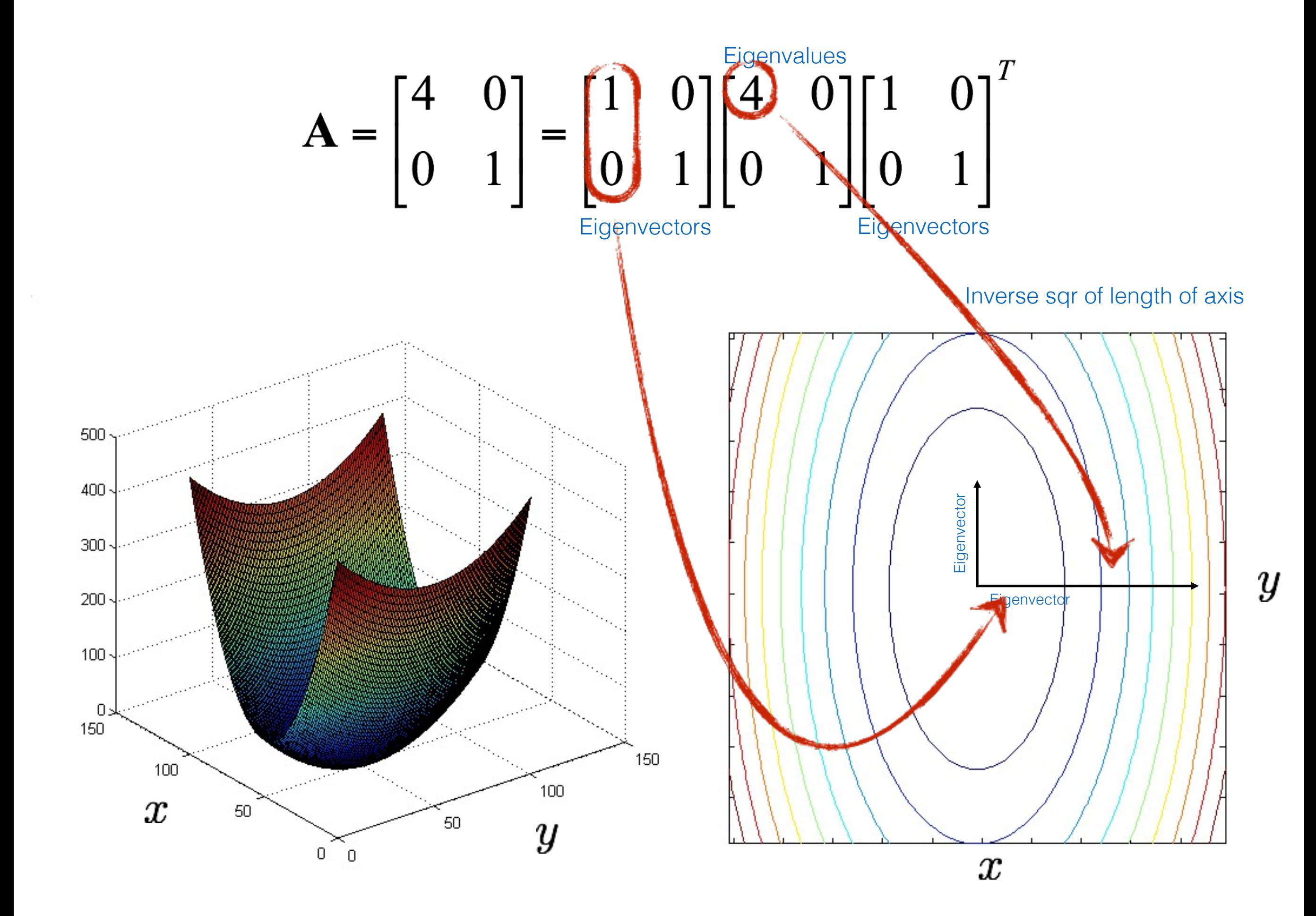

$$
\mathbf{A} = \begin{bmatrix} 3.25 & 1.30 \\ 1.30 & 1.75 \end{bmatrix} = \begin{bmatrix} 0.50 & -0.87 \\ -0.87 & -0.50 \end{bmatrix} \begin{bmatrix} 1 & 0 \\ 0 & 4 \end{bmatrix} \begin{bmatrix} 0.50 & -0.87 \\ -0.87 & -0.50 \end{bmatrix}^T
$$

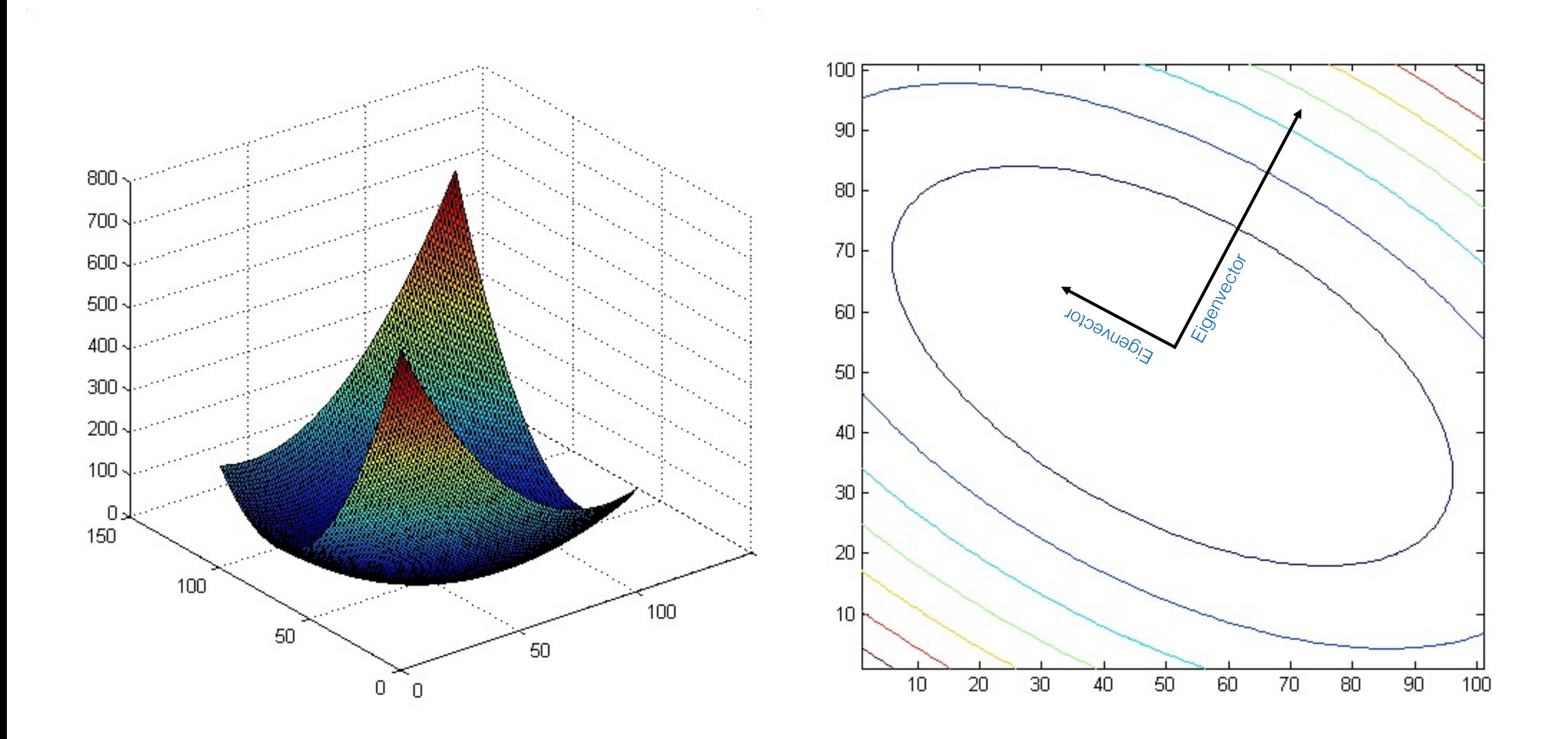

$$
\mathbf{A} = \begin{bmatrix} 7.75 & 3.90 \\ 3.90 & 3.25 \end{bmatrix} = \begin{bmatrix} 0.50 & -0.87 \\ -0.87 & -0.50 \end{bmatrix} \begin{bmatrix} 1 & 0 \\ 0 & 10 \end{bmatrix} \begin{bmatrix} 0.50 & -0.87 \\ -0.87 & -0.50 \end{bmatrix}^T
$$

We will need this to understand the...

#### Error function for Harris Corners

The surface *E*(*u*,*v*) is locally approximated by a quadratic form

$$
E(u, v) \approx [u \quad v] \quad M \begin{bmatrix} u \\ v \end{bmatrix}
$$
  

$$
M = \sum \begin{bmatrix} I_x^2 & I_x I_y \\ I_x I_y & I_y^2 \end{bmatrix}
$$

Harris corner detector

### How do you find a corner?

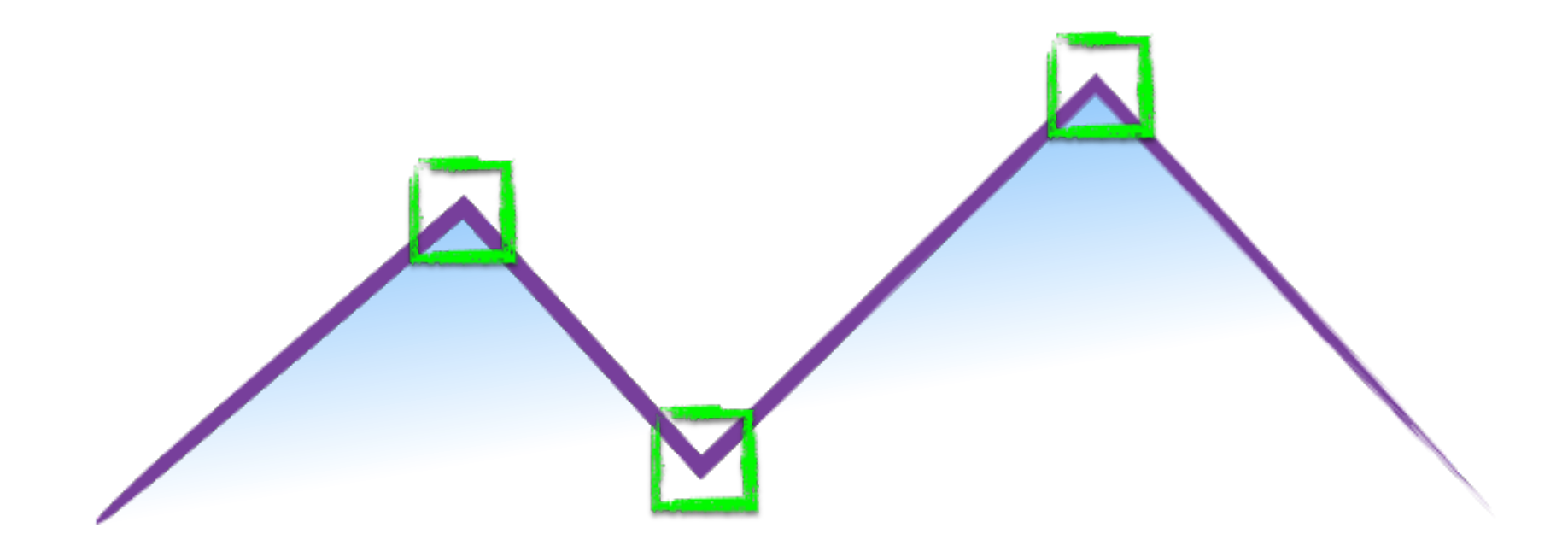

## How do you find a corner?

[Moravec 1980]

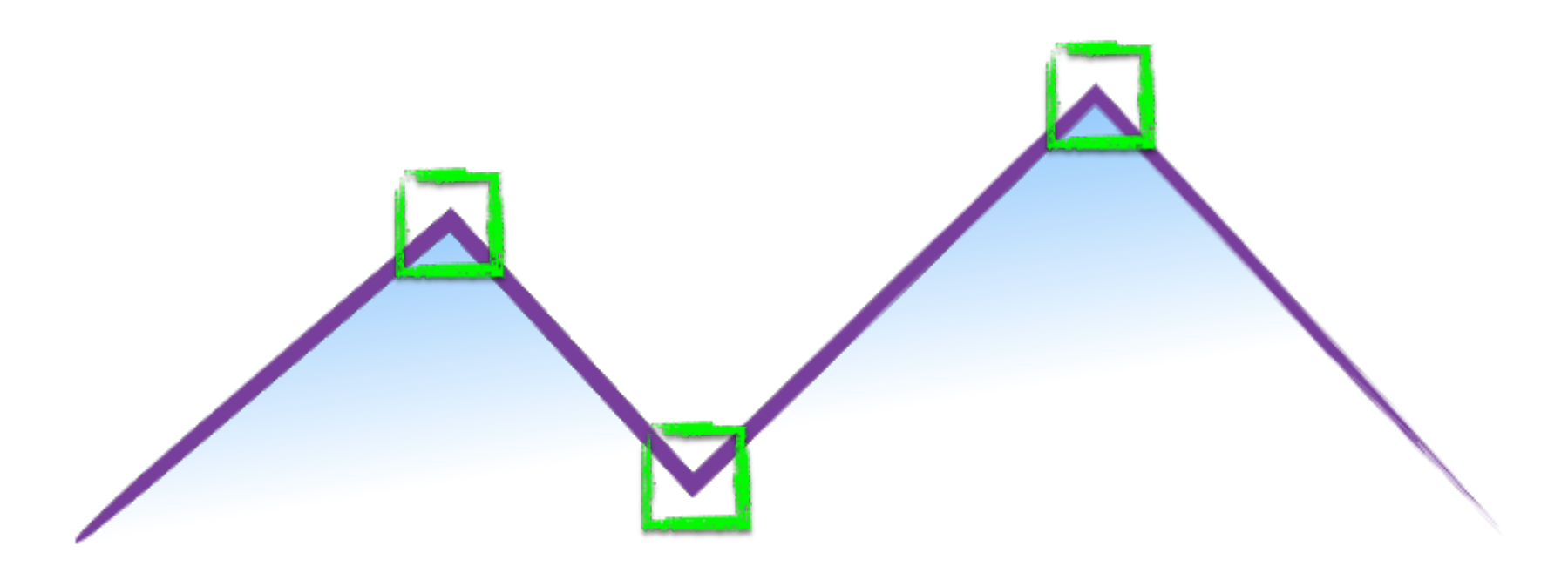

Easily recognized by looking through a small window

Shifting the window should give large change in intensity
Easily recognized by looking through a small window

Shifting the window should give large change in intensity

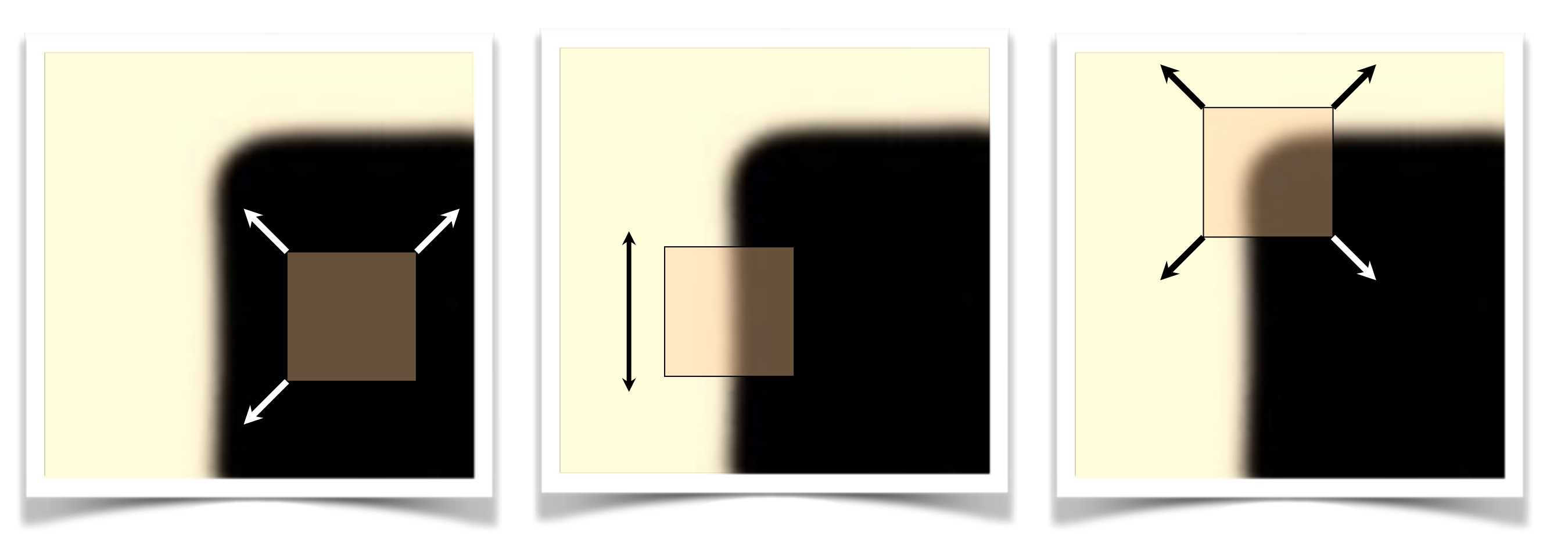

"flat" region: no change in all directions

"edge" no change along the edge direction

"corner": significant change in all directions

[Moravec 1980]

#### Design a program to detect corners (hint: use image gradients)

## Finding corners (a.k.a. PCA)

- 1.Compute image gradients over small region
- 2.Subtract mean from each image gradient
- 3.Compute the covariance matrix
- 4.Compute eigenvectors and eigenvalues
- 5.Use threshold on eigenvalues to detect corners

$$
I_x=\frac{\partial I}{\partial x}
$$

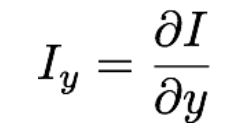

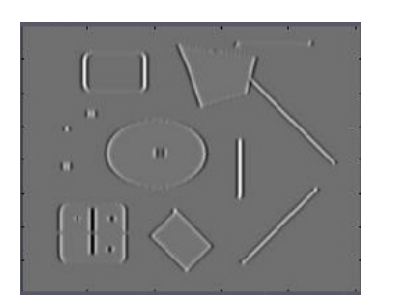

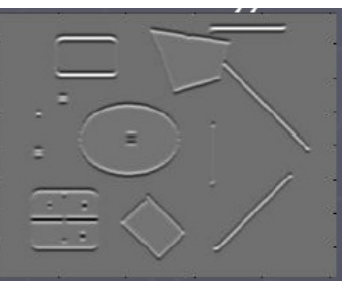

 $\left[ \begin{array}{cc} \sum\limits_{p \in P} I_x I_x & \sum\limits_{p \in P} I_x I_y \\ \sum\limits_{p \in P} I_y I_x & \sum\limits_{p \in P} I_y I_y \end{array} \right]$ 

1. Compute image gradients over a small region (not just a single pixel)

#### 1. Compute image gradients over a small region (not just a single pixel)

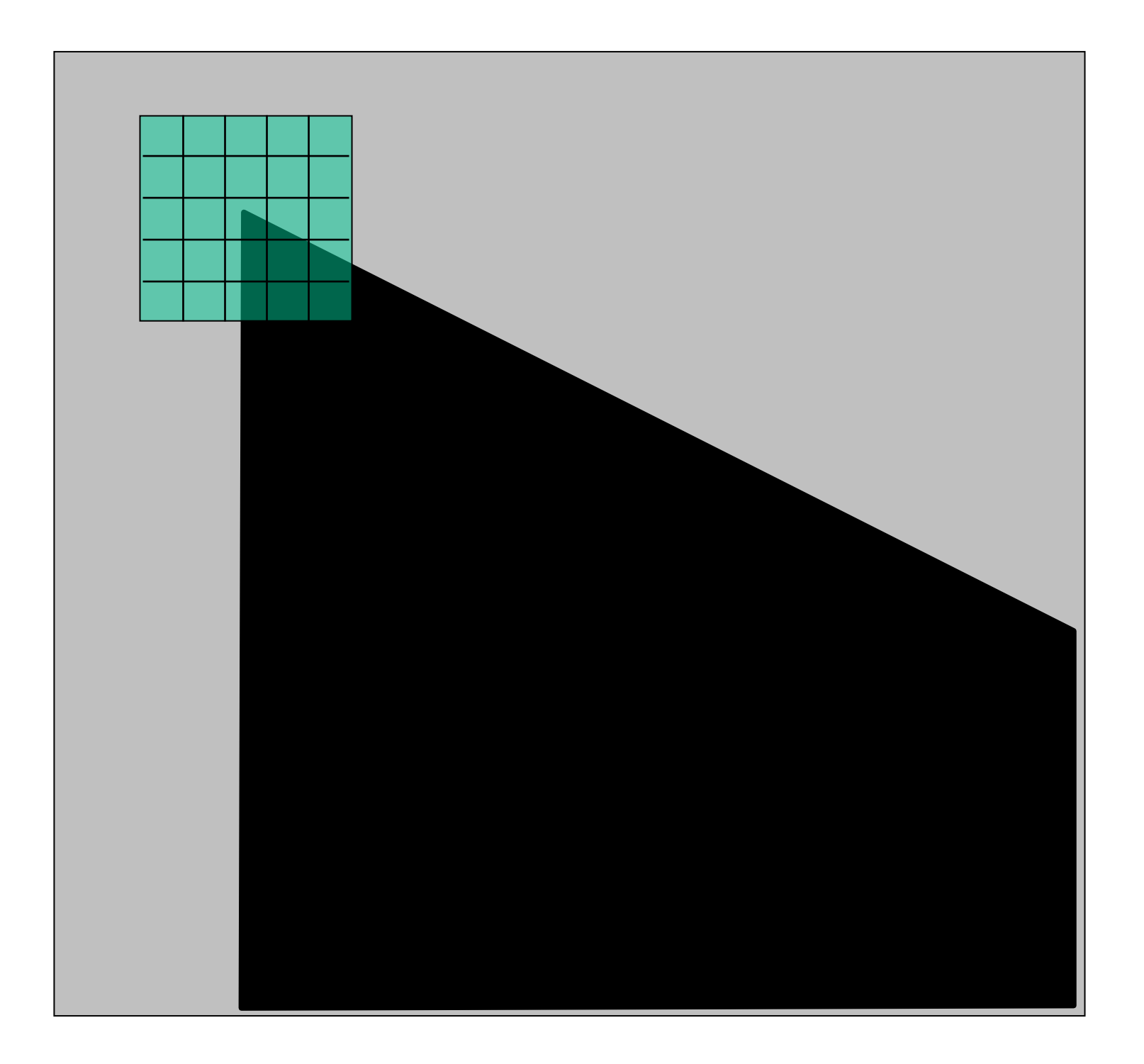

#### array of x gradients

$$
I_x=\frac{\partial I}{\partial x}
$$

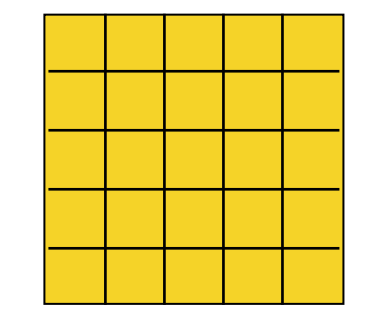

#### array of y gradients

$$
I_y=\frac{\partial I}{\partial y}
$$

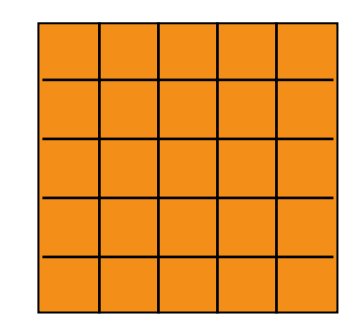

## visualization of gradients

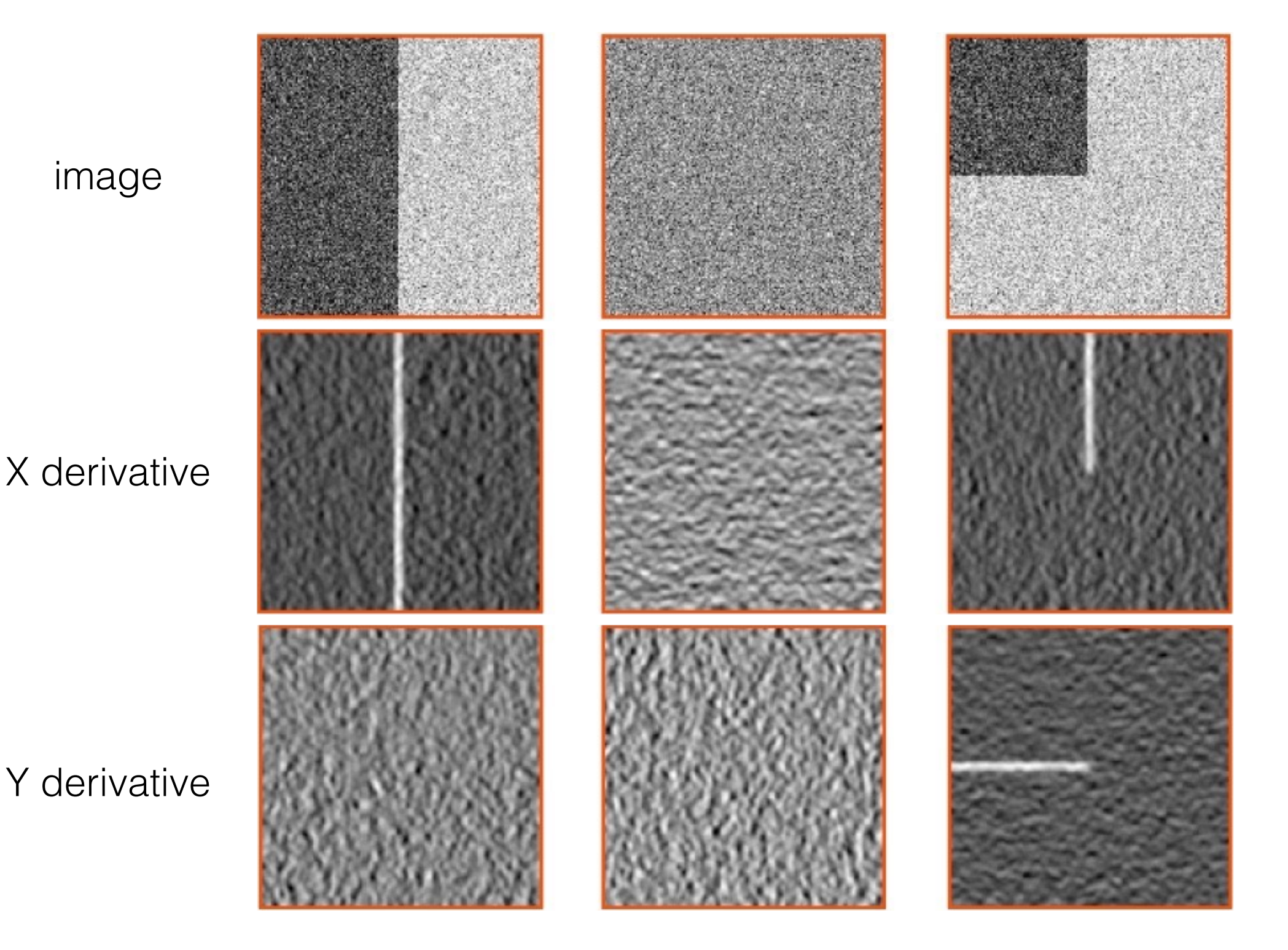

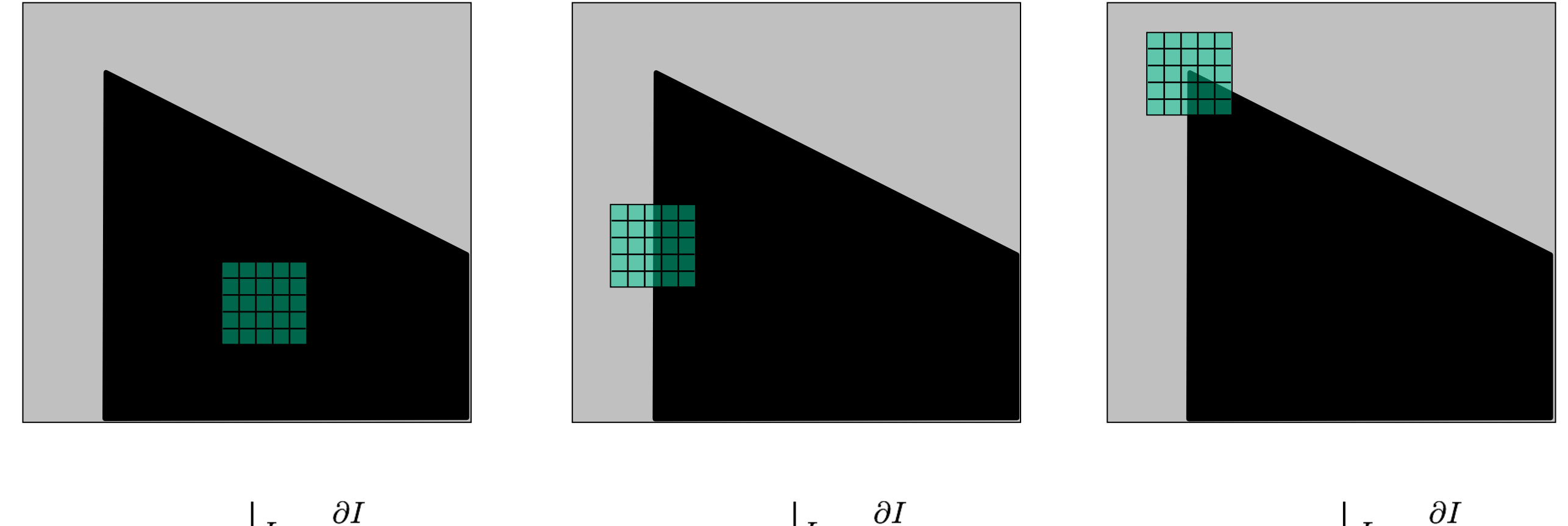

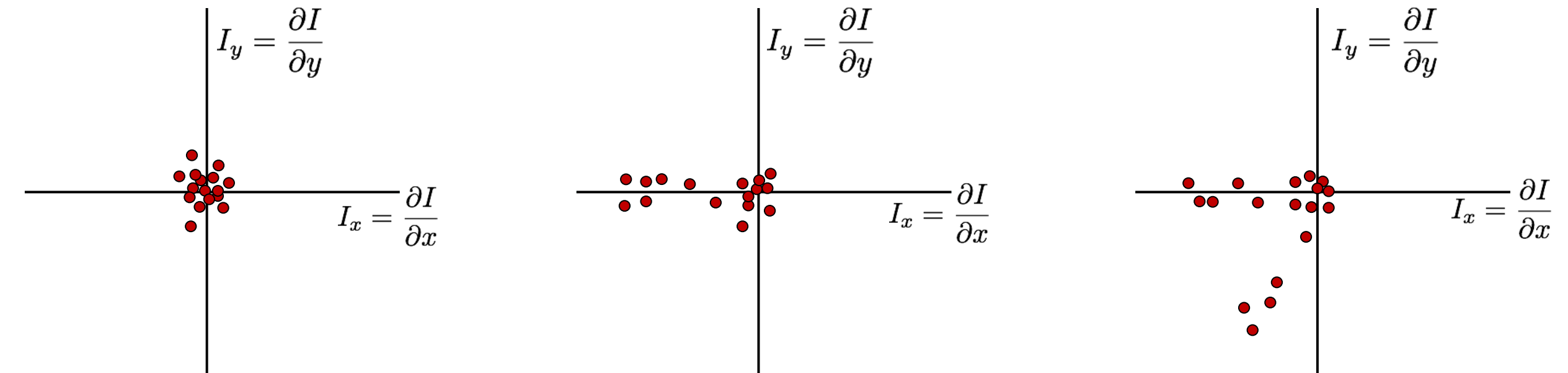

*What does the distribution tell you about the region?*

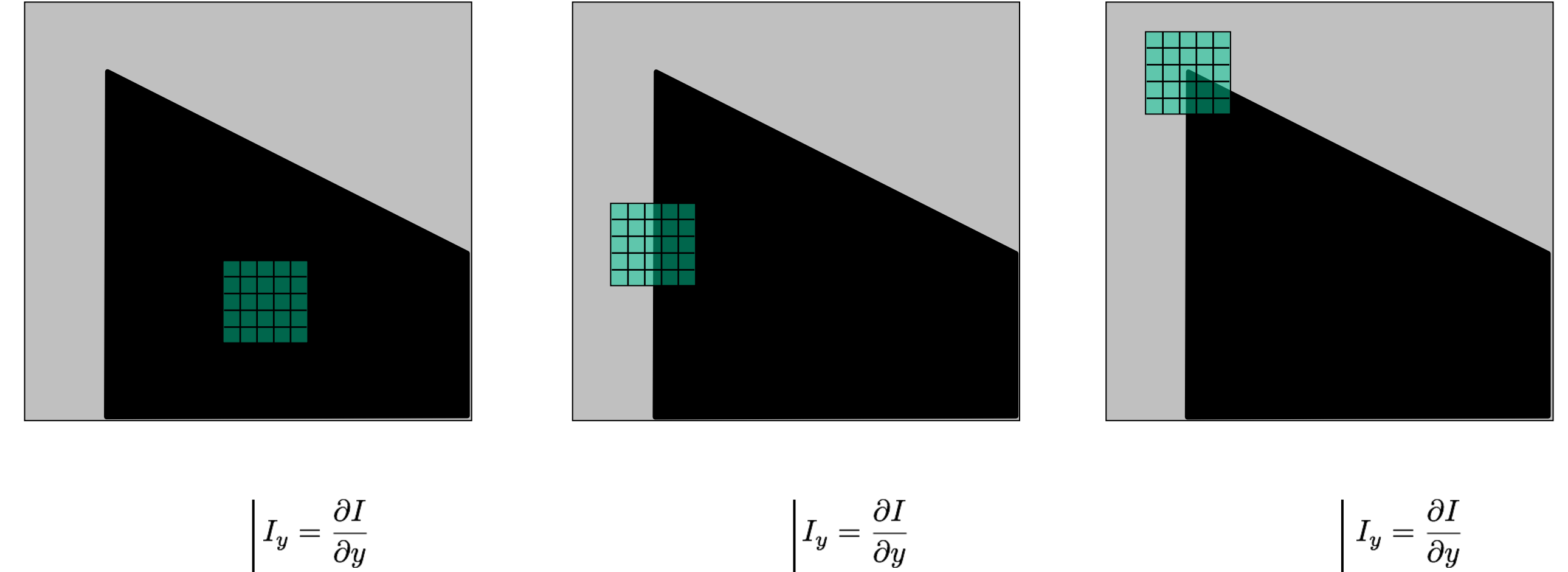

![](_page_43_Figure_1.jpeg)

distribution reveals edge orientation and magnitude

![](_page_44_Figure_0.jpeg)

![](_page_44_Figure_1.jpeg)

*How do you quantify orientation and magnitude?*

![](_page_46_Picture_1.jpeg)

constant intensity gradient

![](_page_47_Figure_1.jpeg)

plot of image gradients

![](_page_48_Figure_1.jpeg)

### 3. Compute the covariance matrix

3. Compute the covariance matrix

$$
\left[\begin{array}{cc} \sum\limits_{p\in P}I_{x}I_{x} & \sum\limits_{p\in P}I_{x}I_{y}\\ \sum\limits_{p\in P}I_{y}I_{x} & \sum\limits_{p\in P}I_{y}I_{y}\end{array}\right]
$$

![](_page_50_Figure_2.jpeg)

*Where does this covariance matrix come from?*

Easily recognized by looking through a small window

Shifting the window should give large change in intensity

![](_page_51_Picture_2.jpeg)

"flat" region: no change in all directions

"edge" no change along the edge direction

"corner": significant change in all directions

[Moravec 1980]

### Error function

Change of intensity for the shift [*u,v*]:

![](_page_52_Figure_3.jpeg)

### Error function approximation

Change of intensity for the shift [*u,v*]:

$$
E(u, v) = \sum_{x, y} w(x, y) [I(x + u, y + v) - I(x, y)]^{2}
$$

First-order Taylor expansion of I(x,y) about (0,0) (bilinear approximation for small shifts)

### Bilinear approximation

For small shifts  $[u, v]$  we have a 'bilinear approximation':

Change in appearance for a shift [u,v]

$$
E(u, v) \cong [u, v] \ M \ \begin{bmatrix} u \\ v \end{bmatrix}
$$

where M is a 2×2 matrix computed from image derivatives:

'second moment' matrix 'structure tensor'

$$
M = \sum_{x,y} w(x,y) \begin{bmatrix} I_x^2 & I_x I_y \\ I_x I_y & I_y^2 \end{bmatrix}
$$

By computing the gradient covariance matrix…

$$
\left[\begin{array}{cc} \sum\limits_{p\in P}I_{x}I_{x} & \sum\limits_{p\in P}I_{x}I_{y}\\ \sum\limits_{p\in P}I_{y}I_{x} & \sum\limits_{p\in P}I_{y}I_{y}\end{array}\right]
$$

we are fitting a quadratic to the gradients over a small image region

## Visualization of a quadratic

The surface *E*(*u*,*v*) is locally approximated by a quadratic form

$$
E(u, v) \approx [u \quad v] \quad M \begin{bmatrix} u \\ v \end{bmatrix}
$$
  

$$
M = \sum \begin{bmatrix} I_x^2 & I_x I_y \\ I_x I_y & I_y^2 \end{bmatrix}
$$

![](_page_57_Figure_1.jpeg)

*What kind of image patch do these surfaces represent?*

![](_page_58_Figure_1.jpeg)

flat

![](_page_59_Figure_1.jpeg)

![](_page_60_Figure_1.jpeg)

eigenvalue

$$
M\boldsymbol{e} = \lambda \boldsymbol{e}
$$
  
Figure 2

 $(M - \lambda I)\boldsymbol{e} = 0$ 

eigenvalue

 $M\bm{e}=\lambda\bm{e}$  $R \nightharpoonup$ eigenvector

 $(M - \lambda I)\mathbf{e} = 0$ 

#### 1. Compute the determinant of (returns a polynomial)

 $M - \lambda I$ 

eigenvalue

 $M\bm{e}=\lambda\bm{e}$  $F \rightarrow$ eigenvector

 $(M - \lambda I)\mathbf{e} = 0$ 

1. Compute the determinant of  $M - \lambda I$ (returns a polynomial)

2. Find the roots of polynomial (returns eigenvalues)

 $\det(M-\lambda I)=0$ 

eigenvalue

 $M\bm{e}=\lambda\bm{e}$  $F \rightarrow$ eigenvector

 $(M - \lambda I)\boldsymbol{e} = 0$ 

 $M - \lambda I$ 1. Compute the determinant of (returns a polynomial)

2. Find the roots of polynomial (returns eigenvalues)  $\det(M-\lambda I)=0$ 

3. For each eigenvalue, solve (returns eigenvectors)

$$
(M-\lambda I)\bm{e}=0
$$

# eig(M)

## Visualization as an ellipse

Since M is symmetric, we have 
$$
M = R^{-1} \begin{bmatrix} \lambda_1 & 0 \\ 0 & \lambda_2 \end{bmatrix} R
$$

We can visualize *M* as an ellipse with axis lengths determined by the eigenvalues and orientation determined by *R*

![](_page_67_Figure_3.jpeg)

 $\lambda_2$  $\lambda_2 >> \lambda_1$ What kind of image patch does each region represent? $\lambda_1 \sim 0$  $\lambda_2 \sim 0$  $\lambda_1 >> \lambda_2$ 

![](_page_68_Picture_2.jpeg)

![](_page_69_Figure_1.jpeg)

![](_page_70_Figure_1.jpeg)

![](_page_71_Figure_1.jpeg)
### 5. Use threshold on eigenvalues to detect corners

### 5. Use threshold on eigenvalues to detect corners

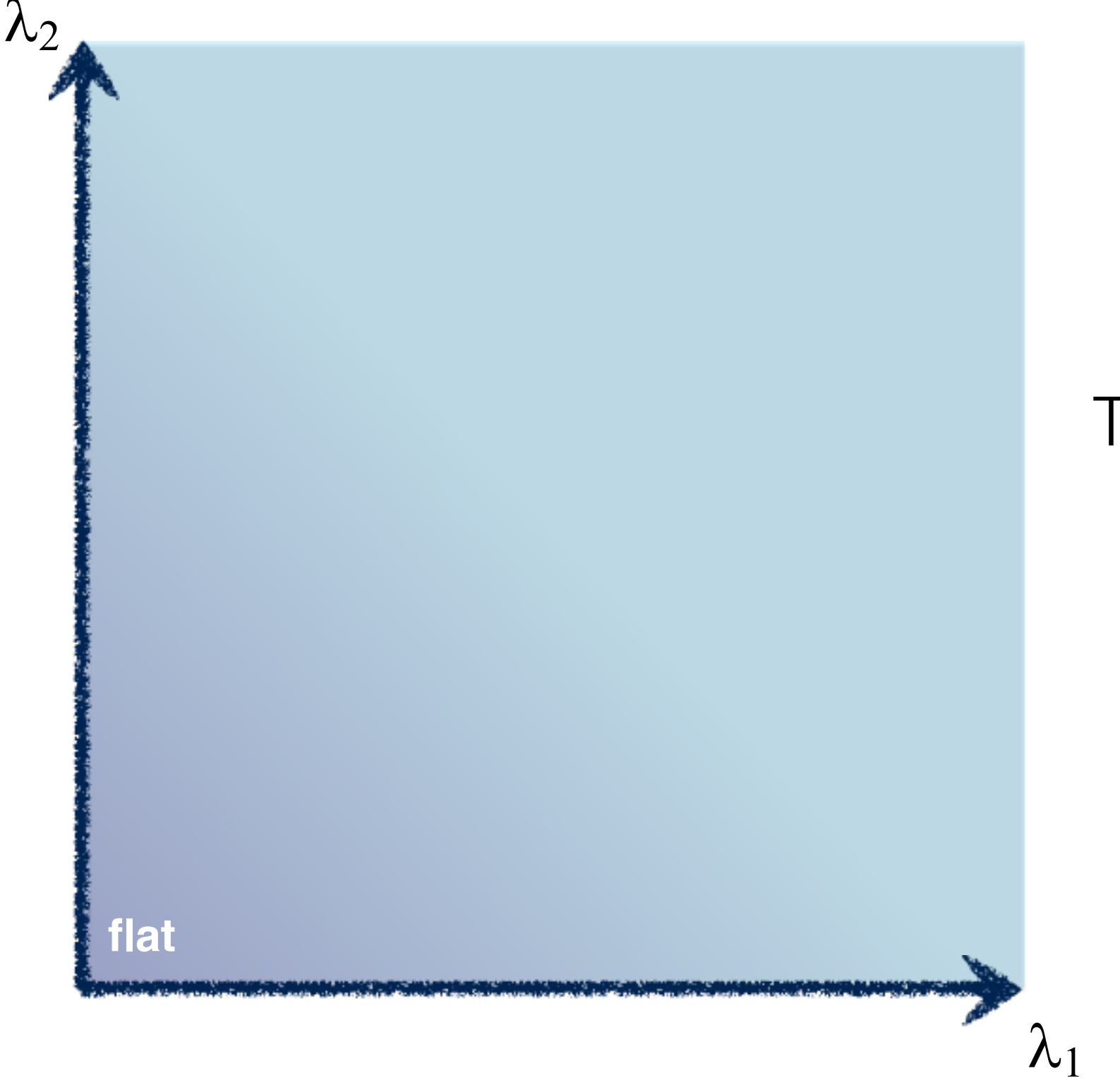

### Think of a function to score 'cornerness'

### 5. Use threshold on eigenvalues to detect corners

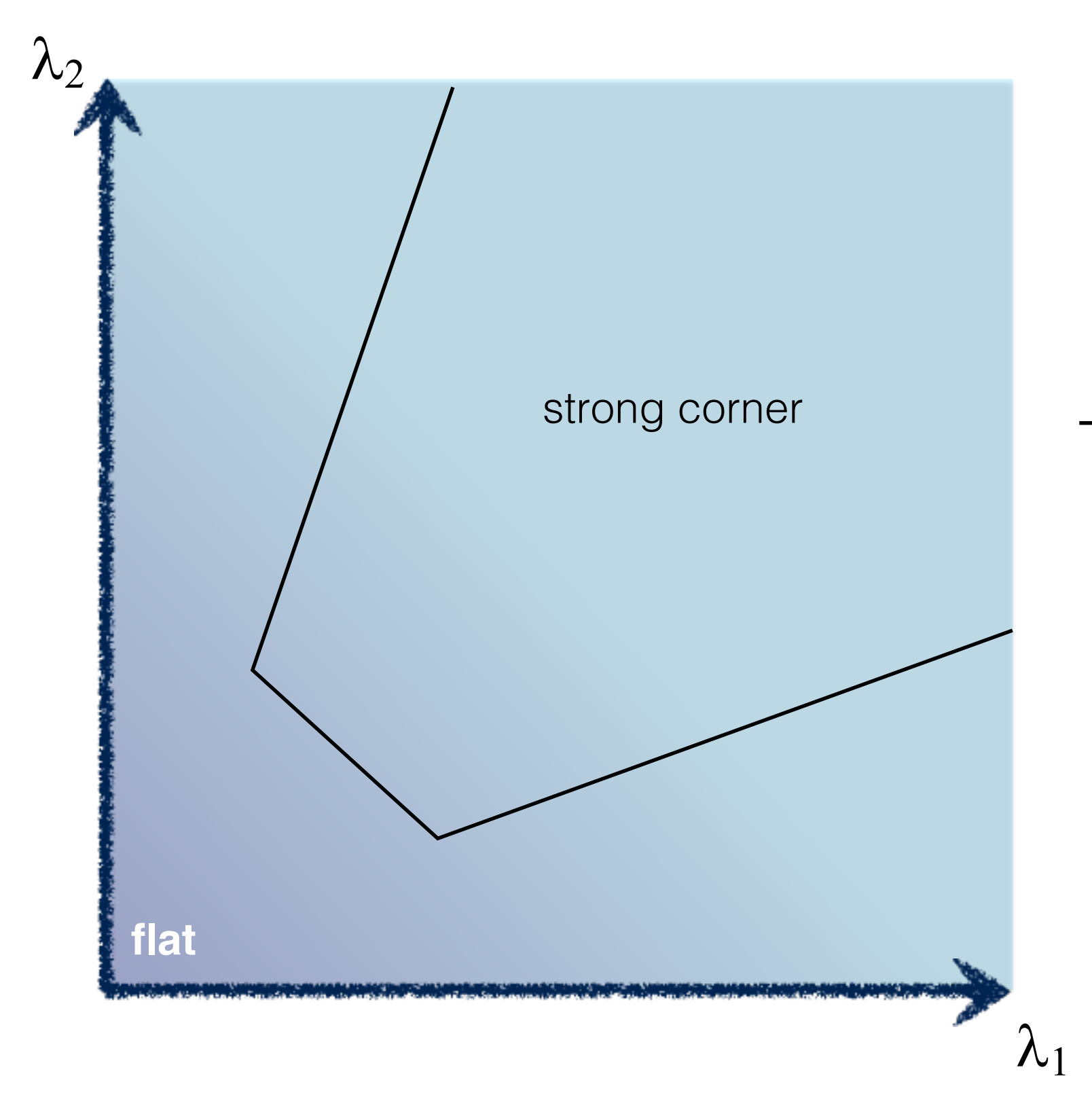

### Think of a function to score 'cornerness'

### 5. Use threshold on eigenvalues to detect corners (a function of )  $\wedge$

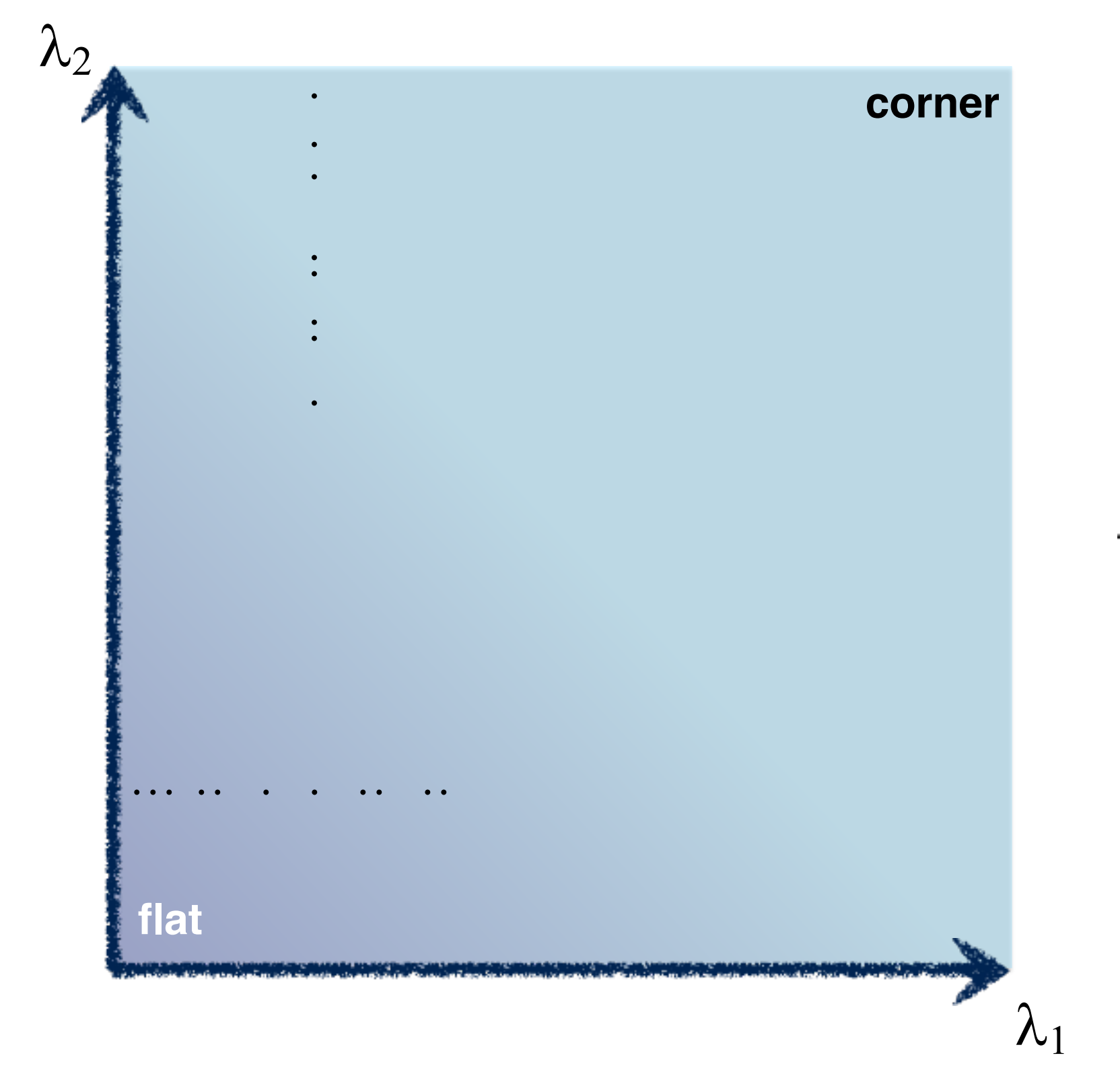

Use the smallest eigenvalue as the response function

 $R = \min(\lambda_1, \lambda_2)$ 

### 5. Use threshold on eigenvalues to detect corners (a function of )  $\wedge$

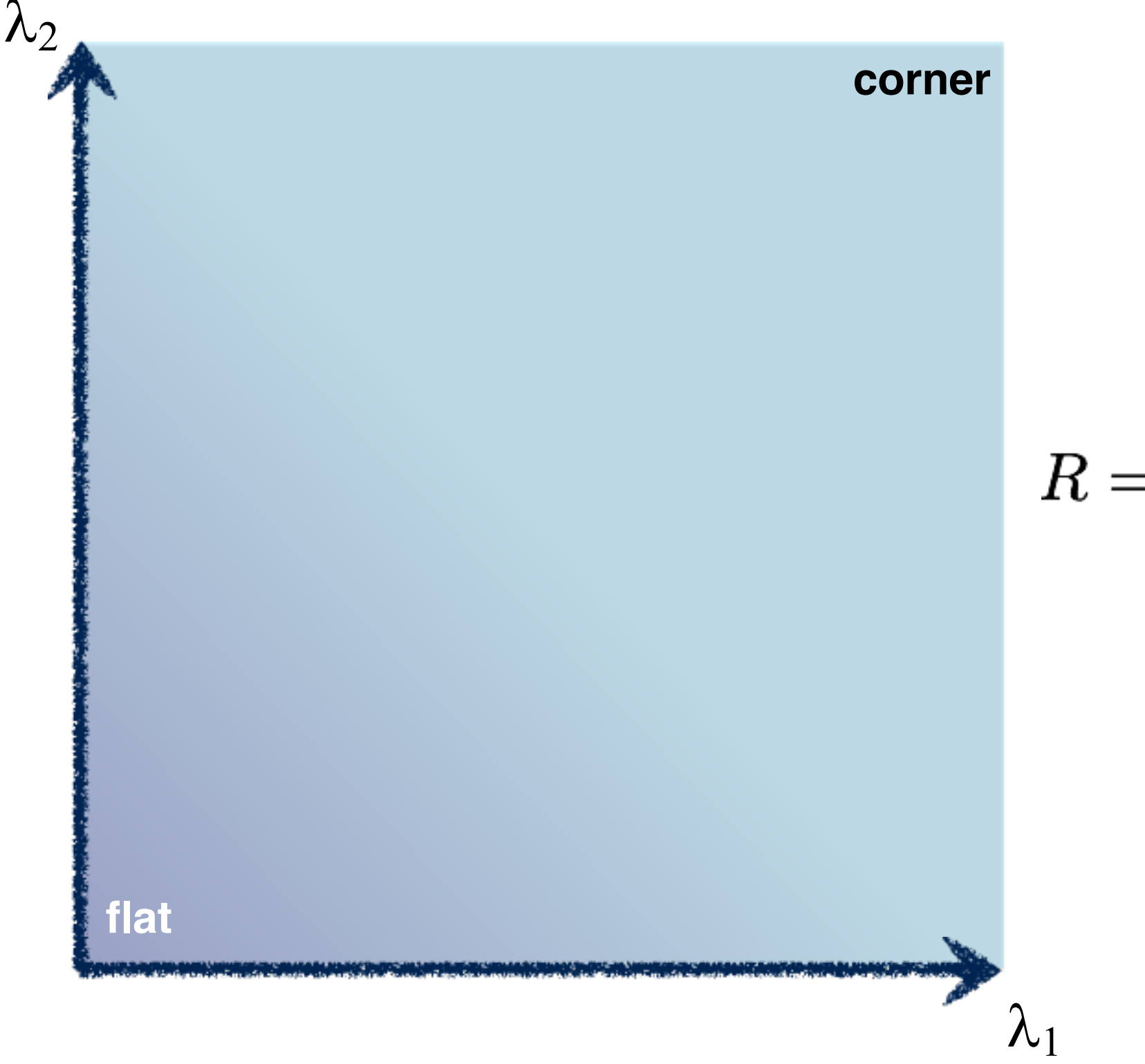

Eigenvalues need to be bigger than one.

$$
R=\lambda_1\lambda_2-\kappa(\lambda_1+\lambda_2)^2
$$

Can compute this more efficiently…

#### 5. Use threshold on eigenvalues to detect corners (a function of )  $\wedge$

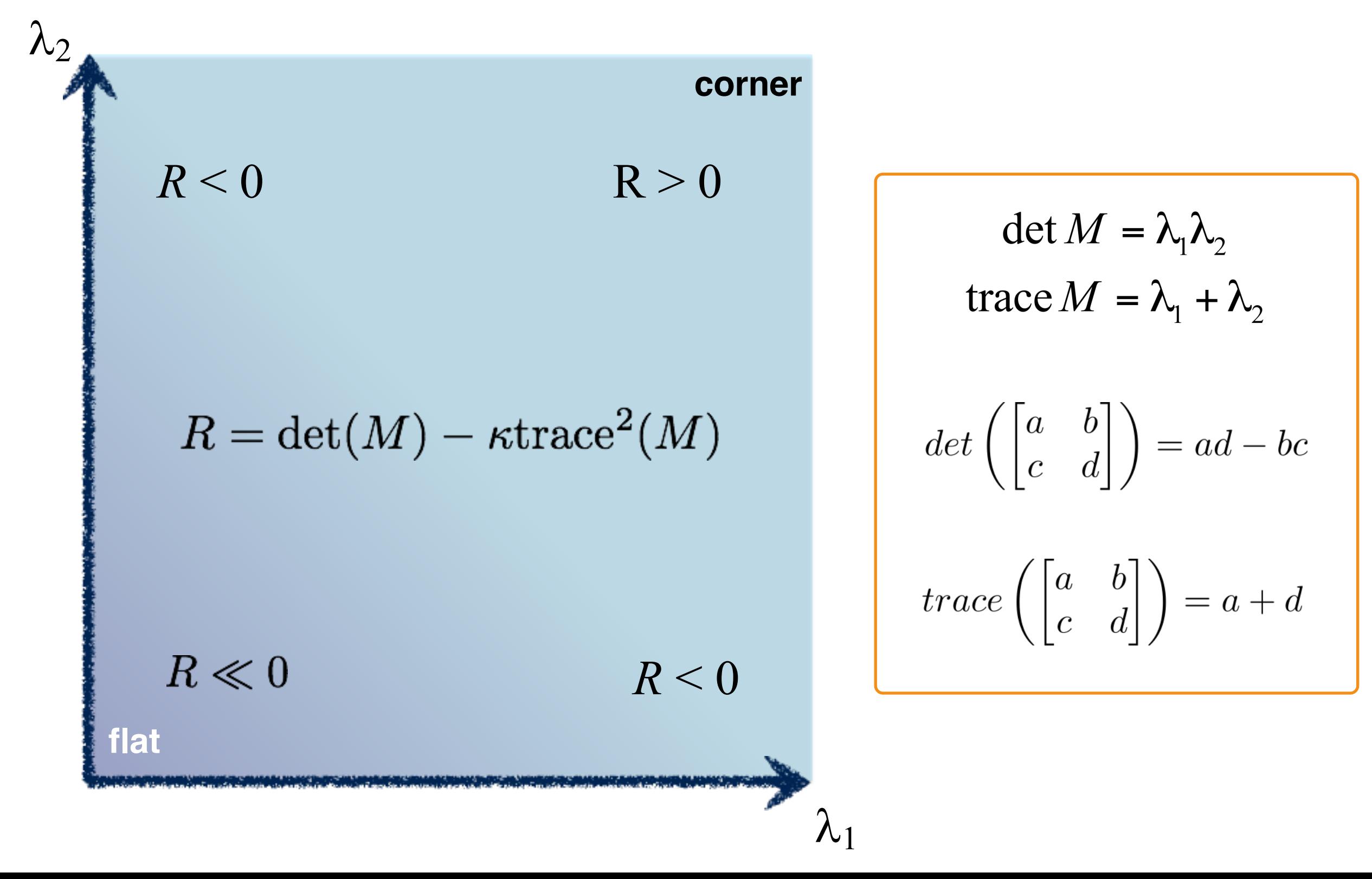

Harris & Stephens (1988)

$$
R=\det(M)-\kappa{\rm trace}^2(M)
$$

Kanade & Tomasi (1994)

$$
R=\min(\lambda_1,\lambda_2)
$$

$$
R = \frac{\text{Nobel (1998)}}{\text{trace}(M) + \epsilon}
$$

# Harris Detector

C.Harris and M.Stephens. "A Combined Corner and Edge Detector."1988.

1. Compute x and y derivatives of image

$$
I_x = G_{\sigma}^x * I \qquad I_y = G_{\sigma}^y * I
$$

2. Compute products of derivatives at every pixel

$$
I_{x^2} = I_x \cdot I_x \qquad \qquad I_{y^2} = I_y \cdot I_y \qquad \qquad I_{xy} = I_x \cdot I_y
$$

3. Compute the sums of the products of derivatives at each pixel

$$
S_{x^2} = G_{\sigma^*} * I_{x^2} \qquad S_{y^2} = G_{\sigma^*} * I_{y^2} \qquad S_{xy} = G_{\sigma^*} * I_{xy}
$$

# Harris Detector

C.Harris and M.Stephens. "A Combined Corner and Edge Detector."1988.

4. Define the matrix at each pixel

$$
M(x, y) = \begin{bmatrix} S_{x^2}(x, y) & S_{xy}(x, y) \\ S_{xy}(x, y) & S_{y^2}(x, y) \end{bmatrix}
$$

5. Compute the response of the detector at each pixel

$$
R = \det M - k \text{(trace } M)
$$

6. Threshold on value of R; compute non-max suppression.

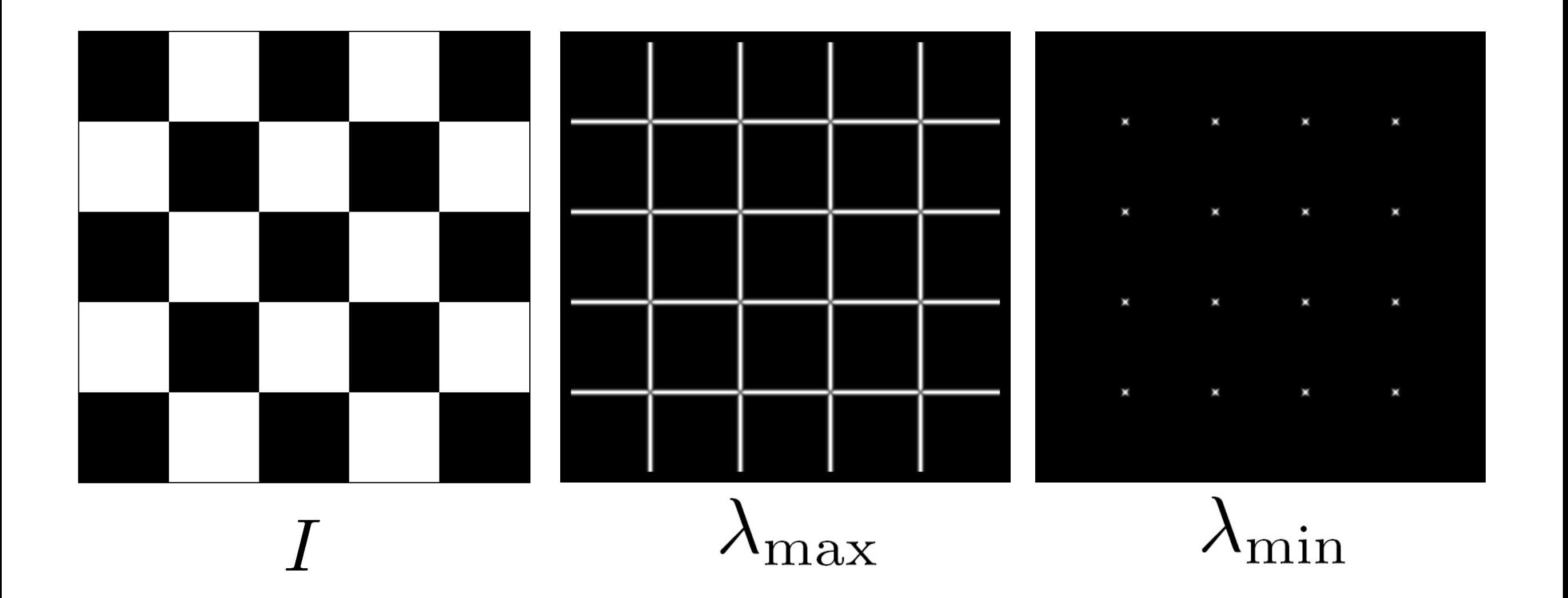

Yet another option:

$$
f = \frac{\lambda_1 \lambda_2}{\lambda_1 + \lambda_2}
$$

How do you write this equivalently using determinant and trace?

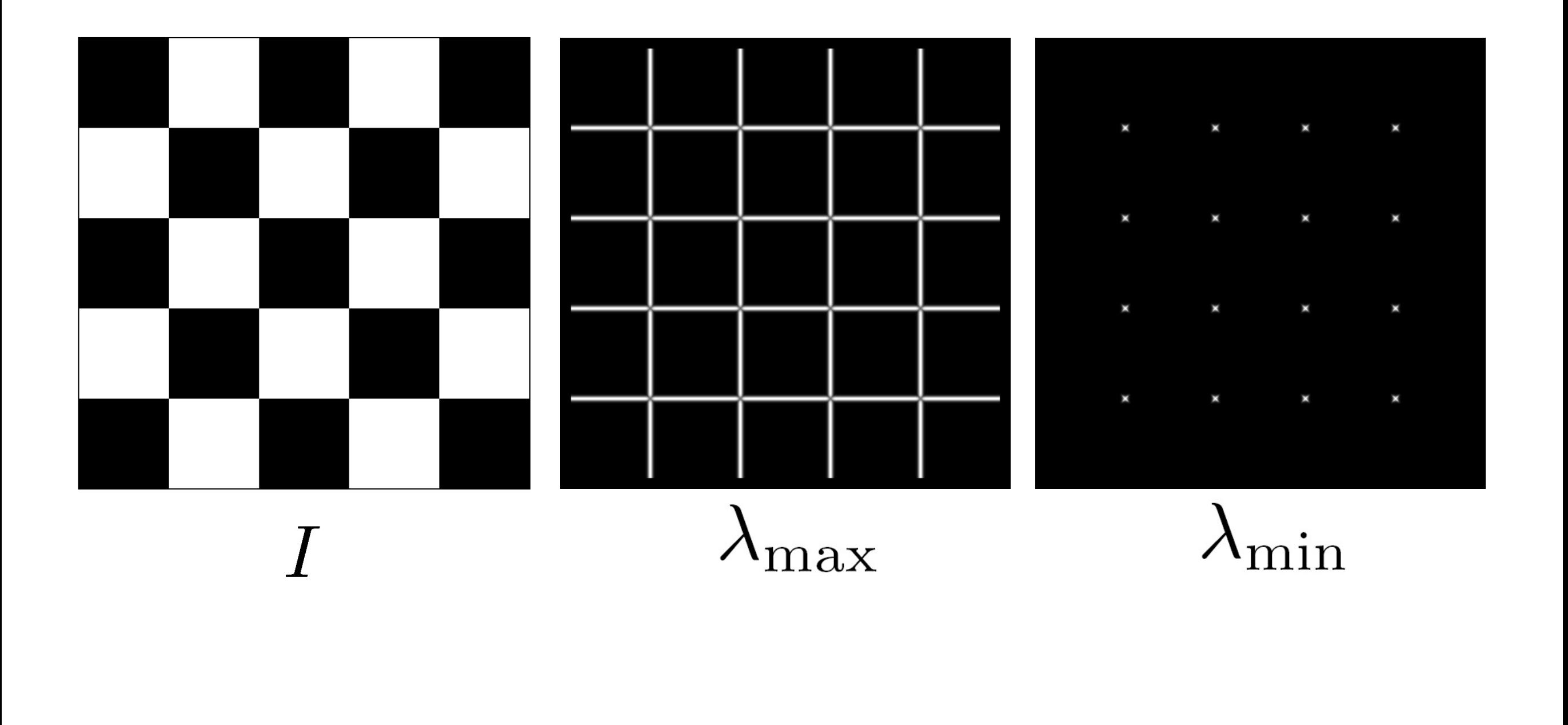

Yet another option:

$$
f = \frac{\lambda_1 \lambda_2}{\lambda_1 + \lambda_2} = \frac{determinant(H)}{trace(H)}
$$

# Different criteria

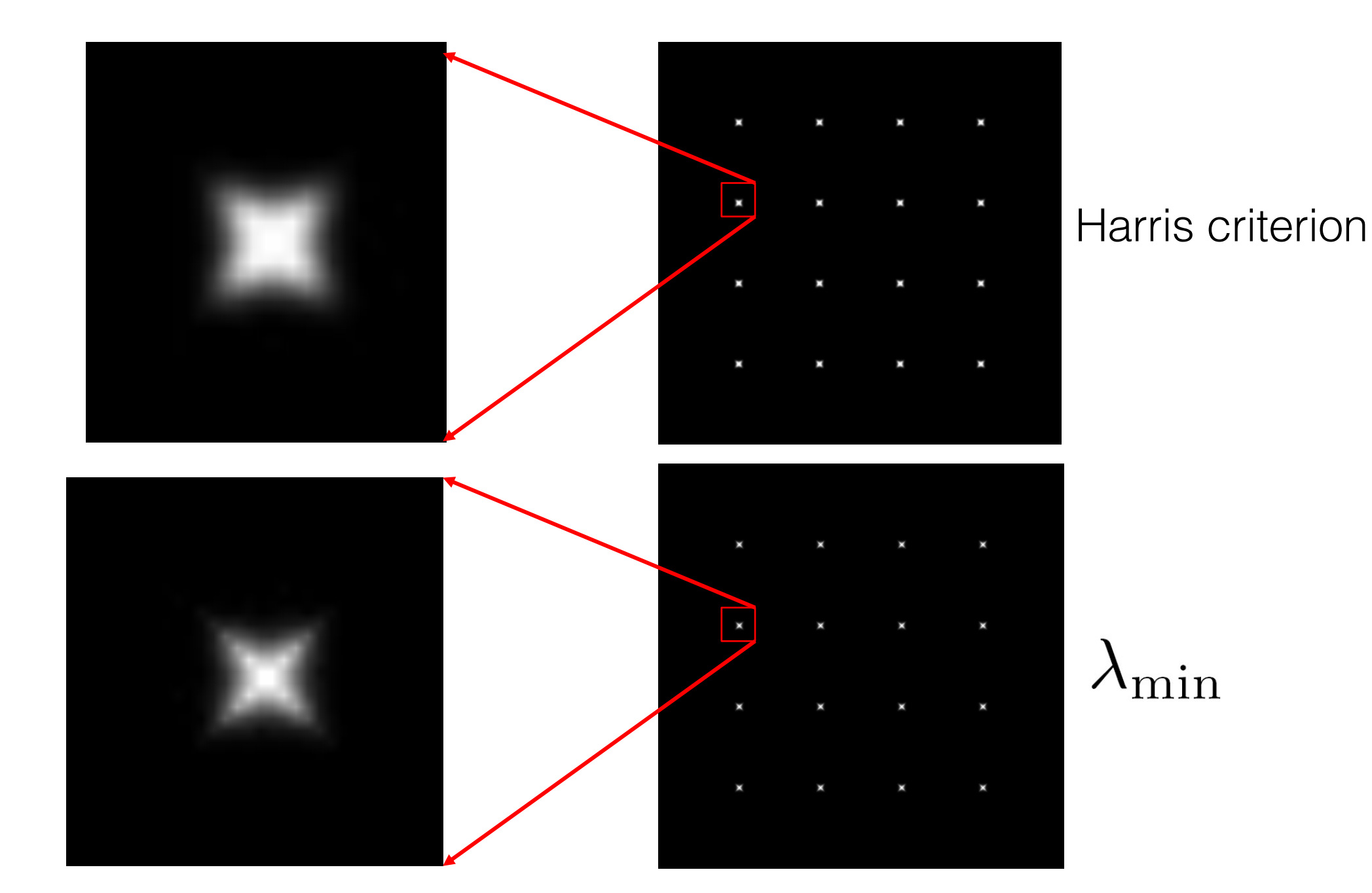

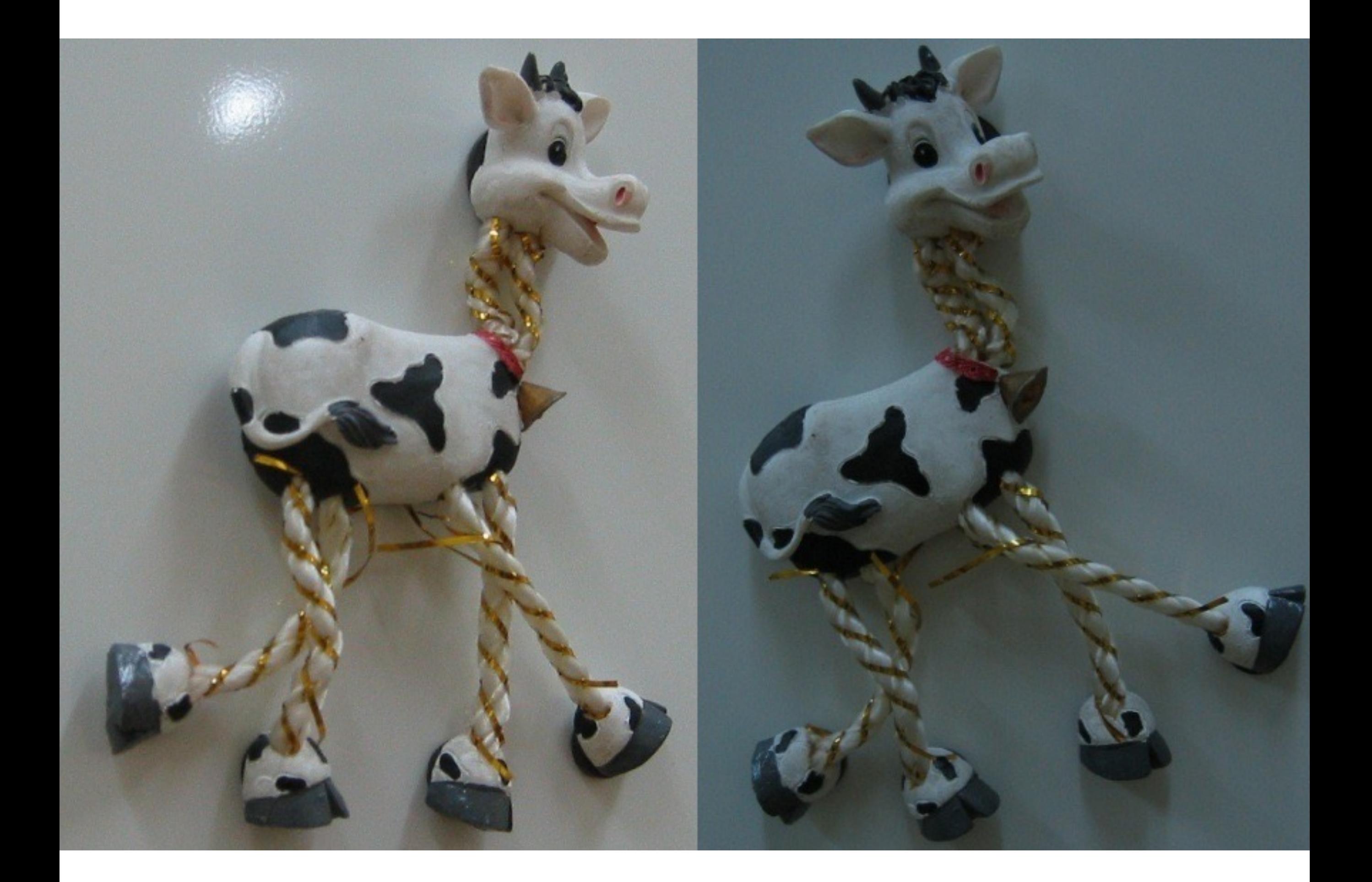

### Corner response

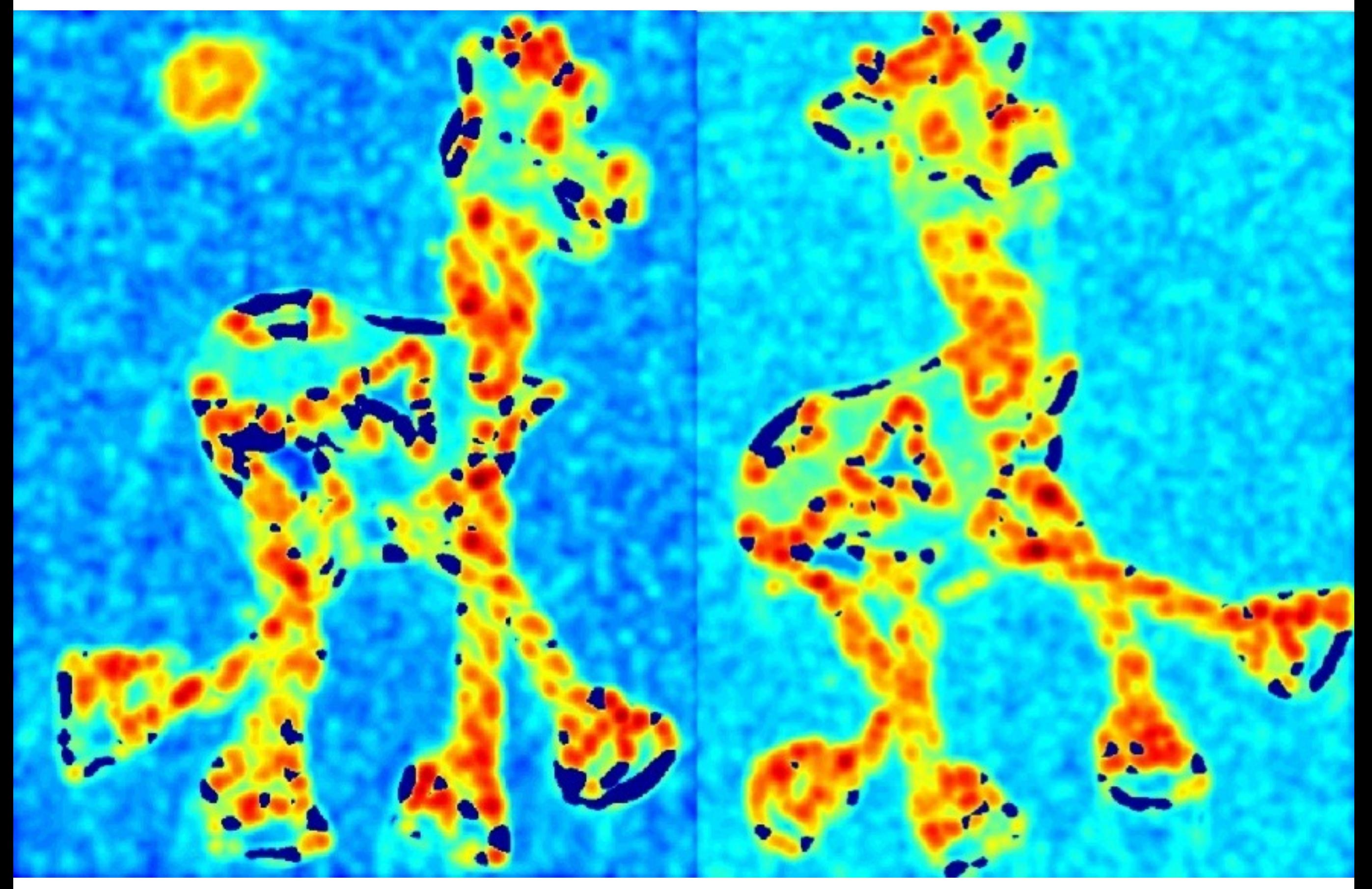

### Thresholded corner response

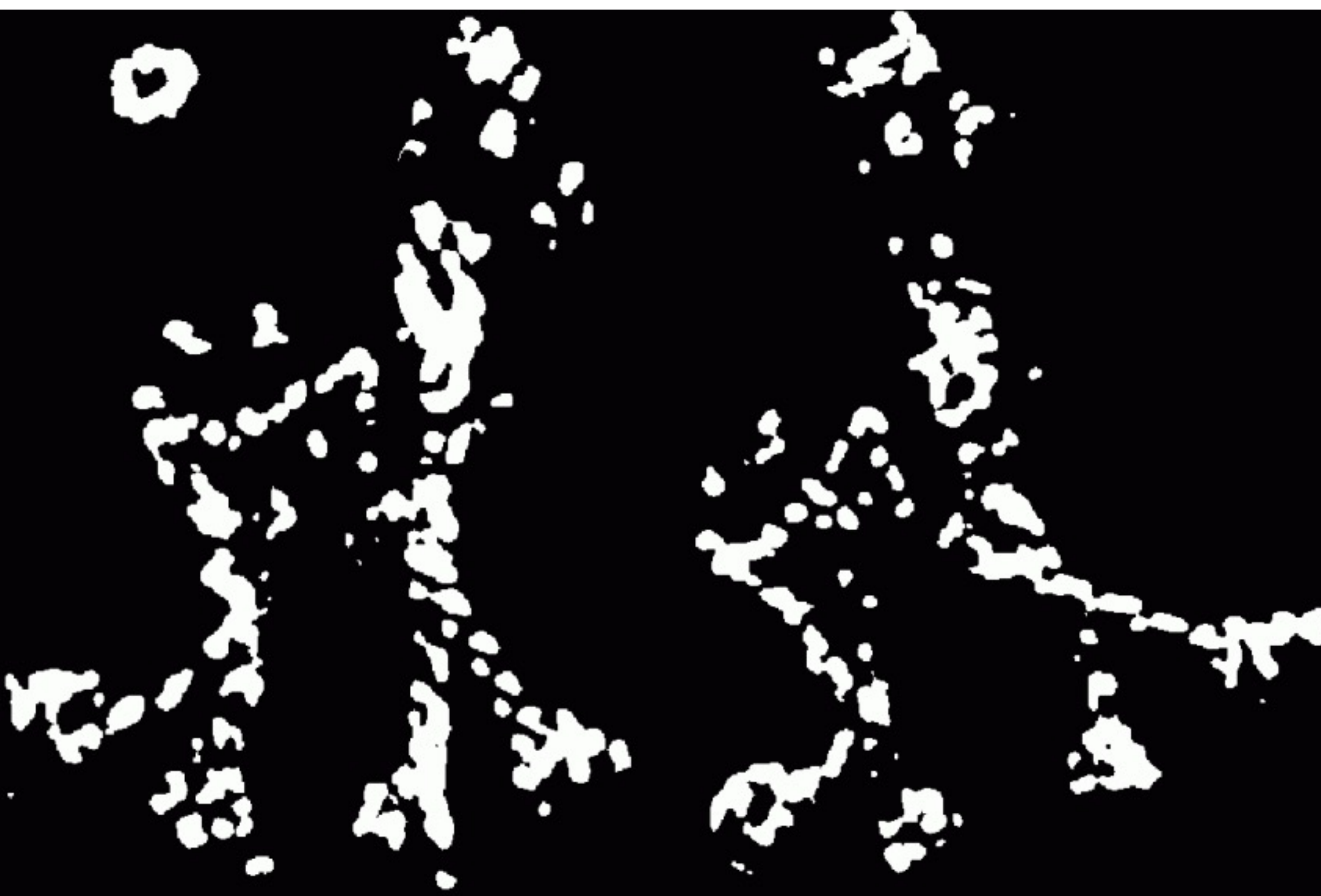

### Non-maximal suppression

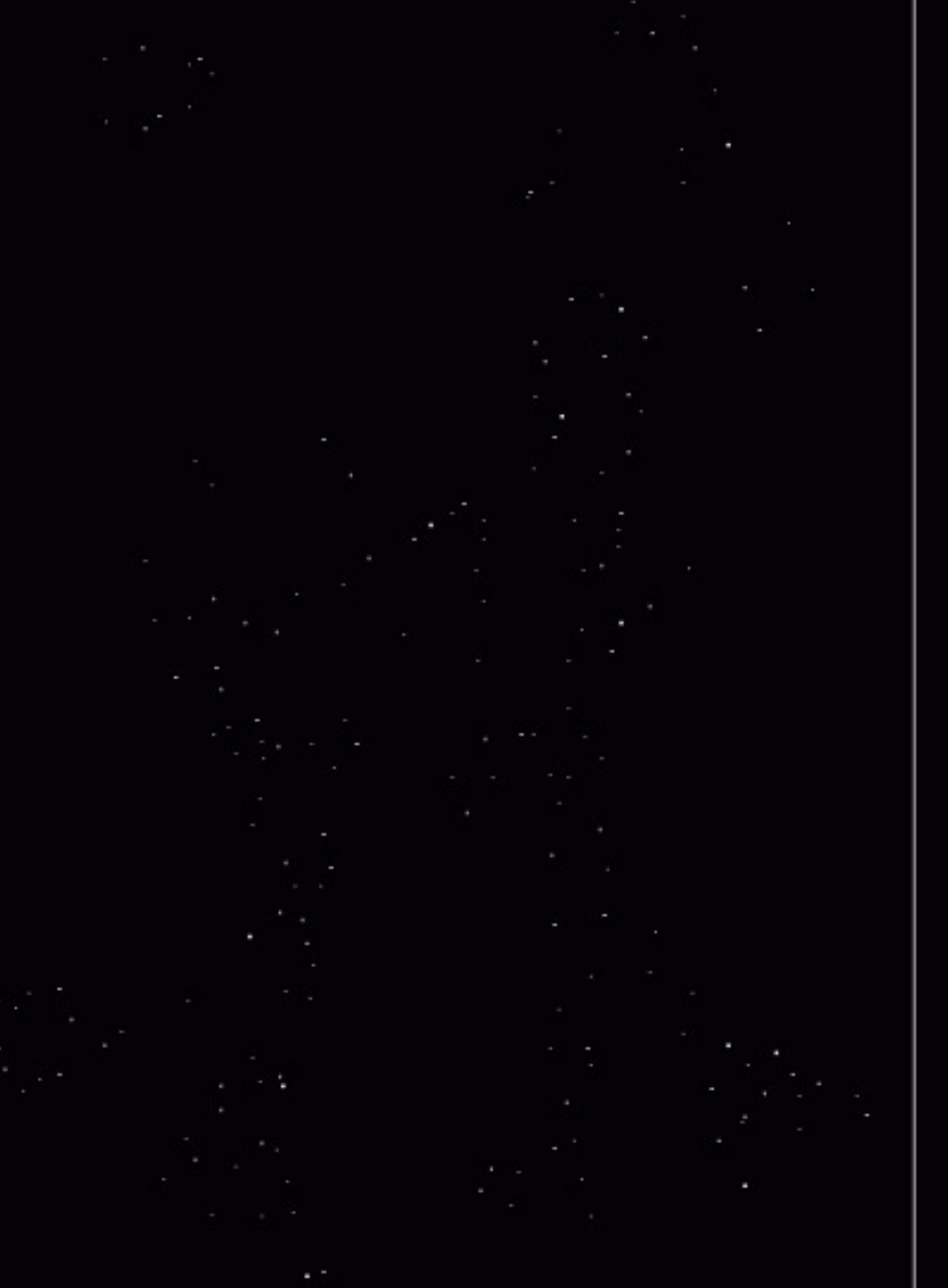

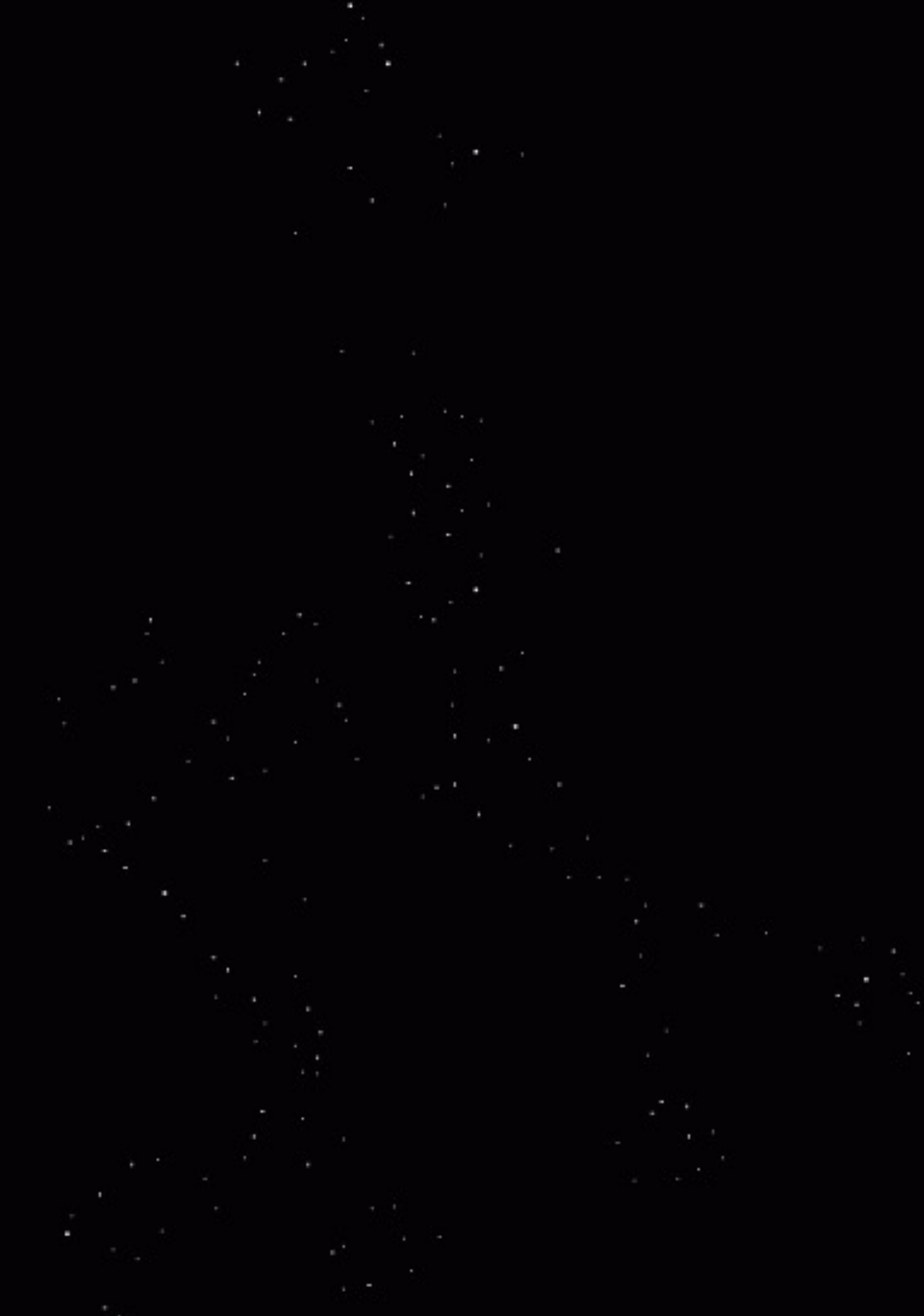

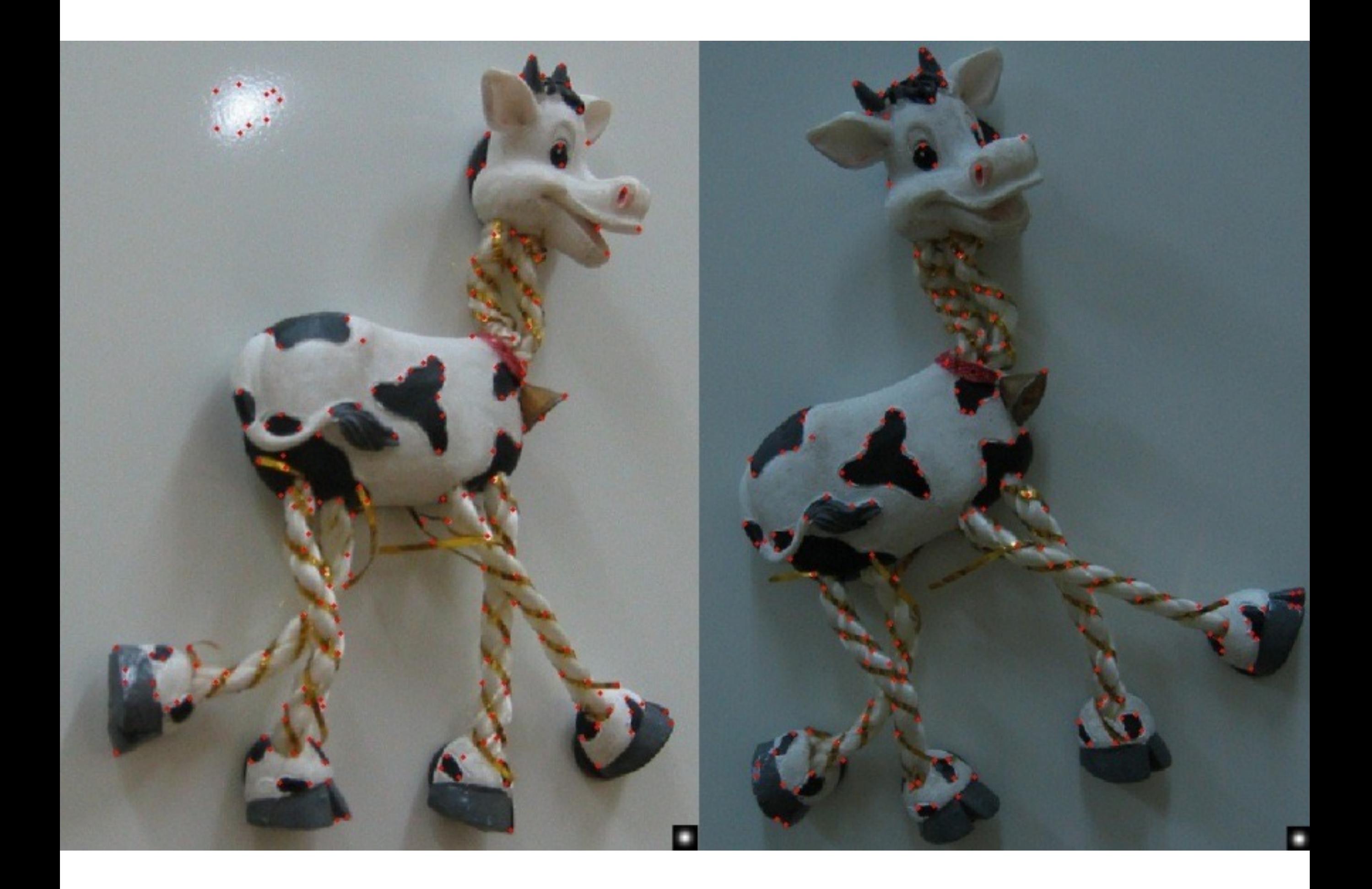

## Harris corner response is invariant to rotation

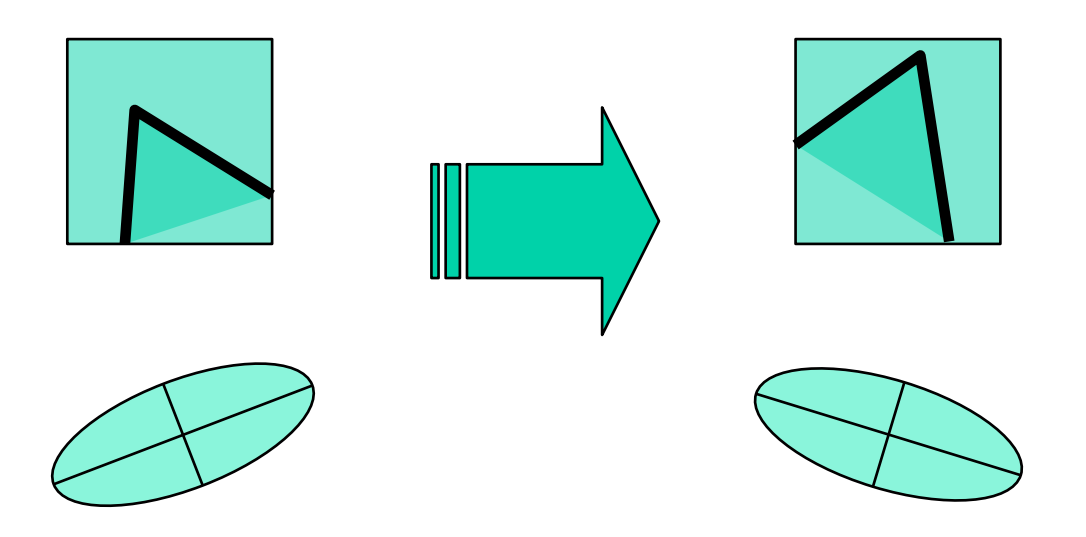

Ellipse rotates but its shape (**eigenvalues**) remains the same

**Corner response R is invariant to image rotation**

## Harris corner response is invariant to intensity changes

Partial invariance to *affine intensity* change

Only derivatives are used  $\Rightarrow$  invariance to intensity shift  $I \rightarrow I + b$ 

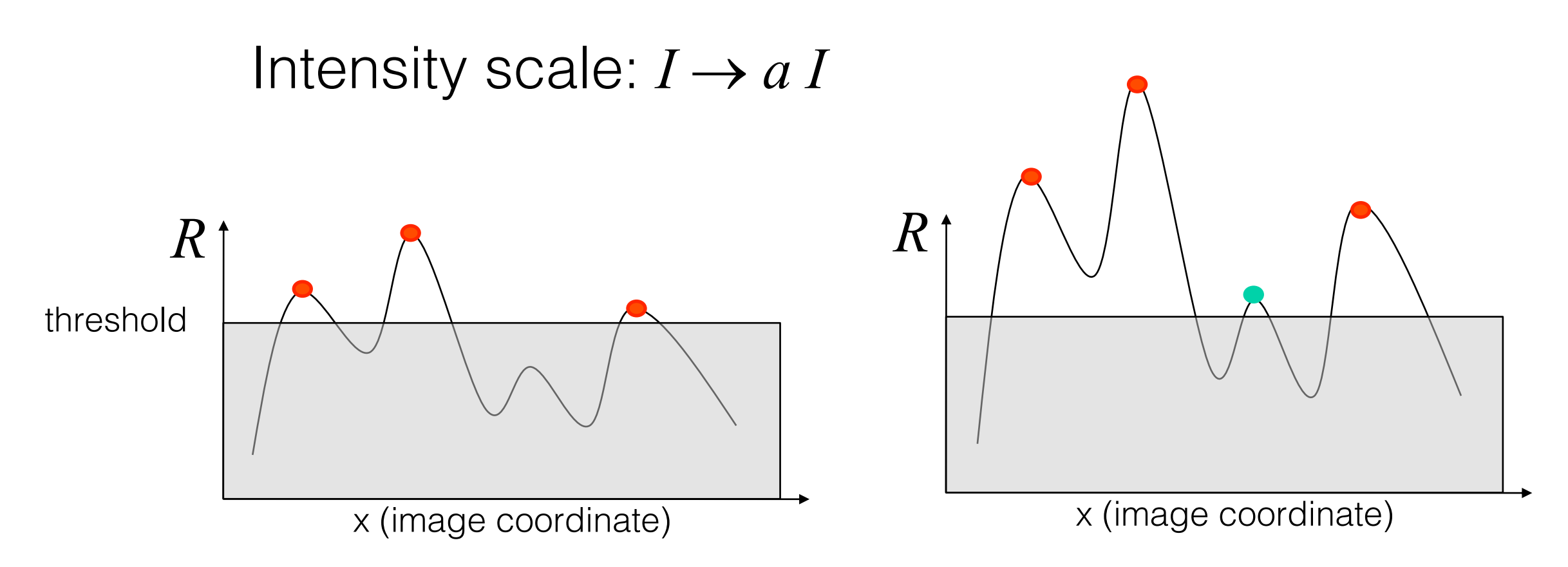

The Harris detector is not invariant to changes in …

## The Harris corner detector is not invariant to scale

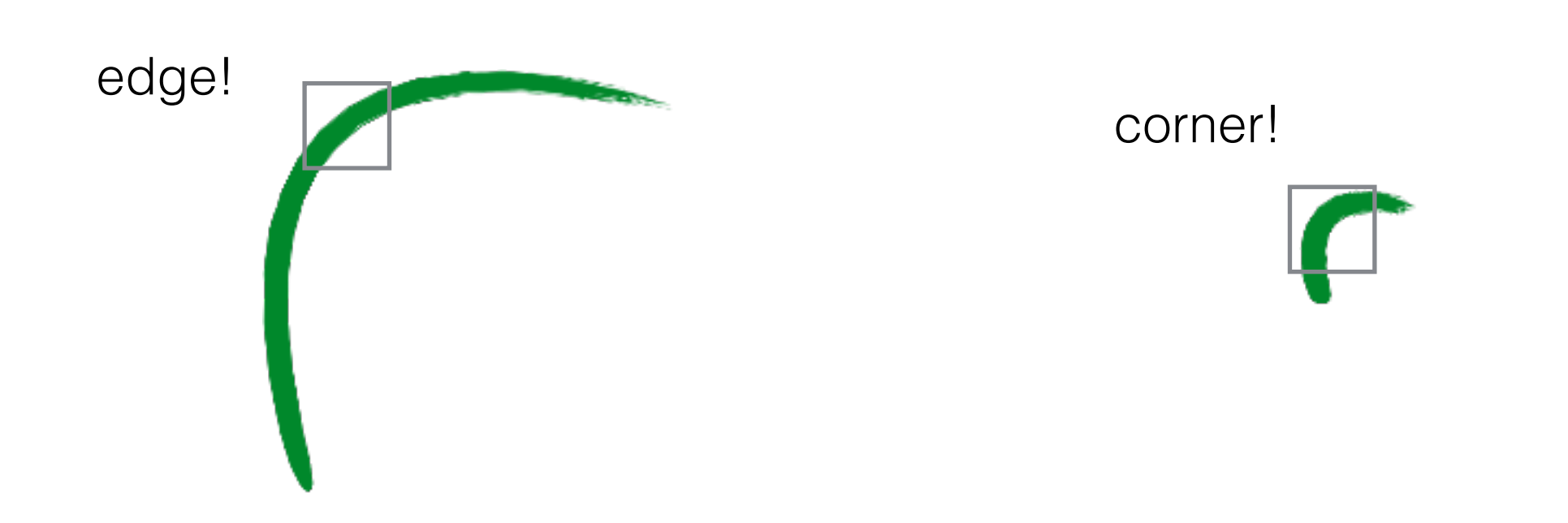

# Multi-scale detection

How can we make a feature detector scale-invariant?

### How can we automatically select the scale?

# Multi-scale blob detection

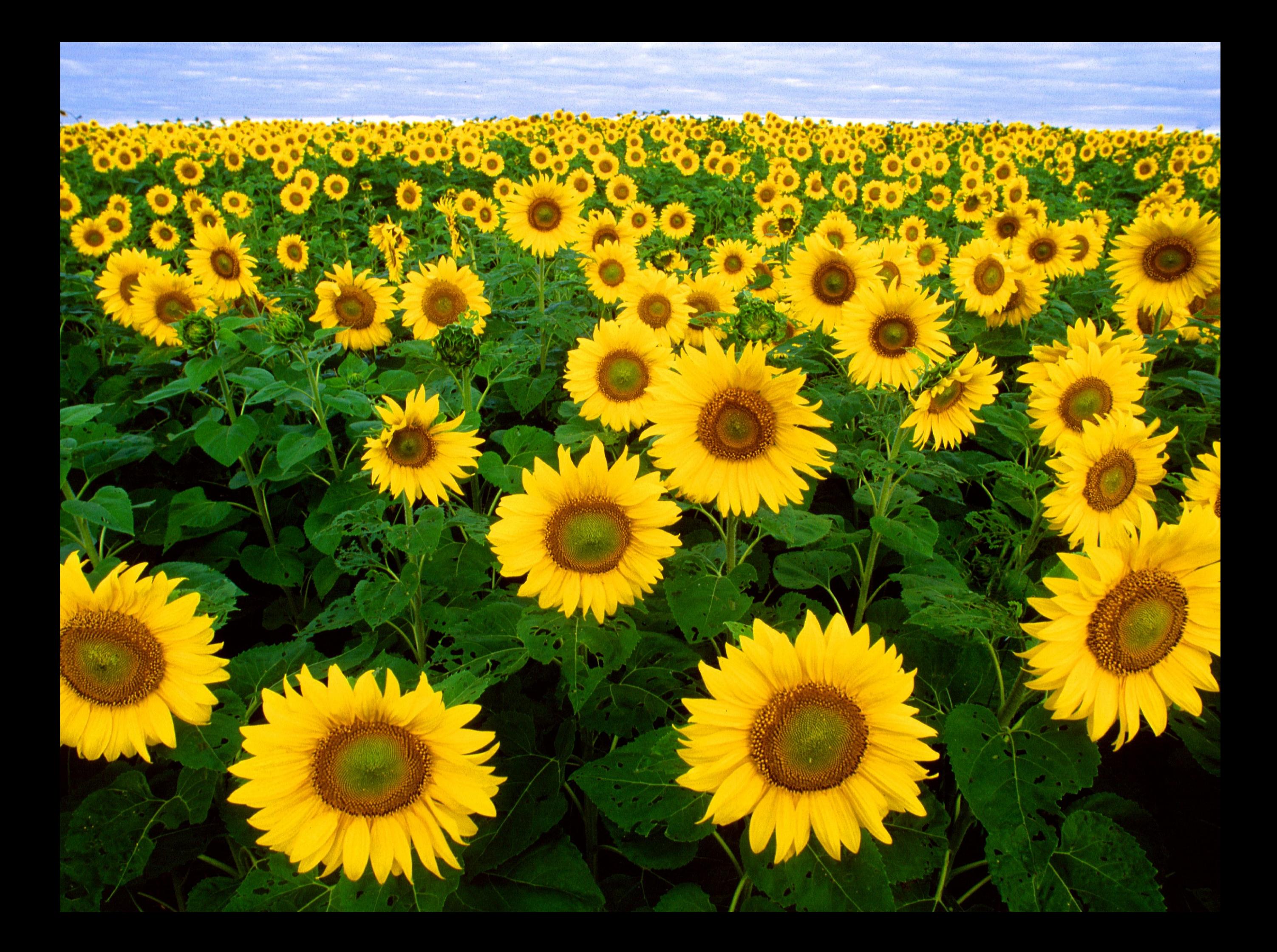

### Intuitively…

### Find local maxima in both **position** and **scale**

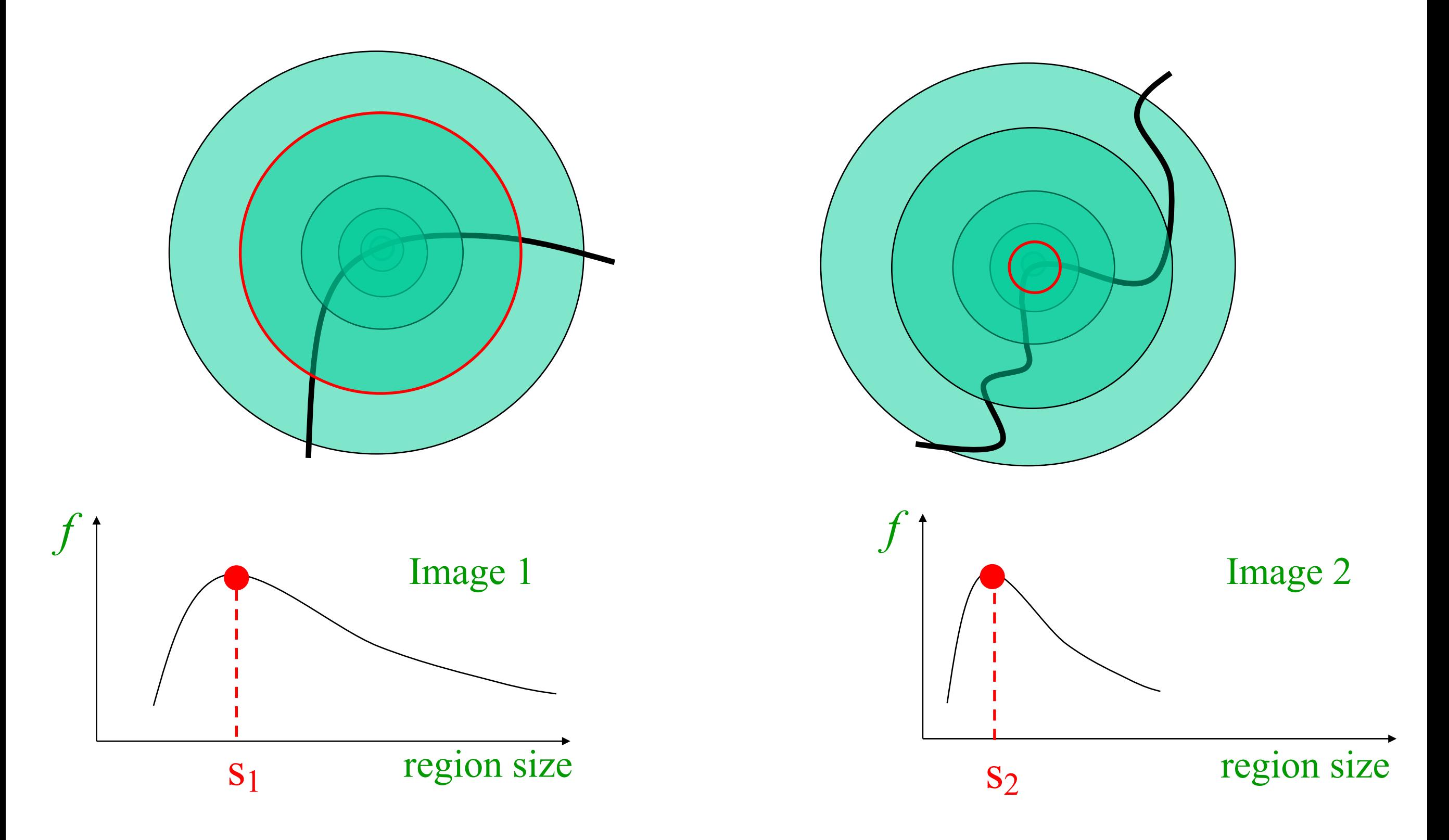

### Formally…

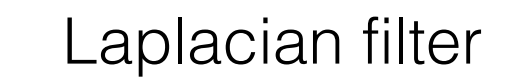

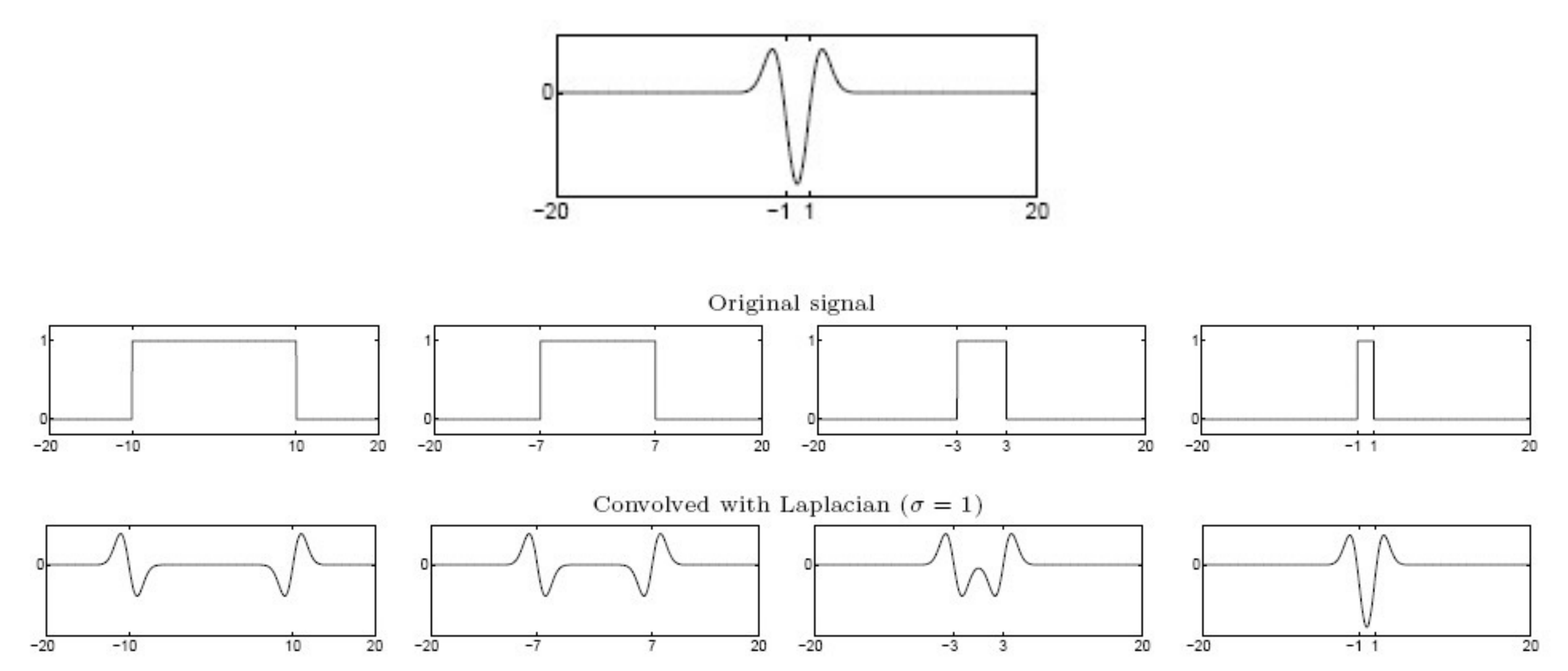

Highest response when the signal has the same **characteristic scale** as the filter

### characteristic scale - the scale that produces peak filter response

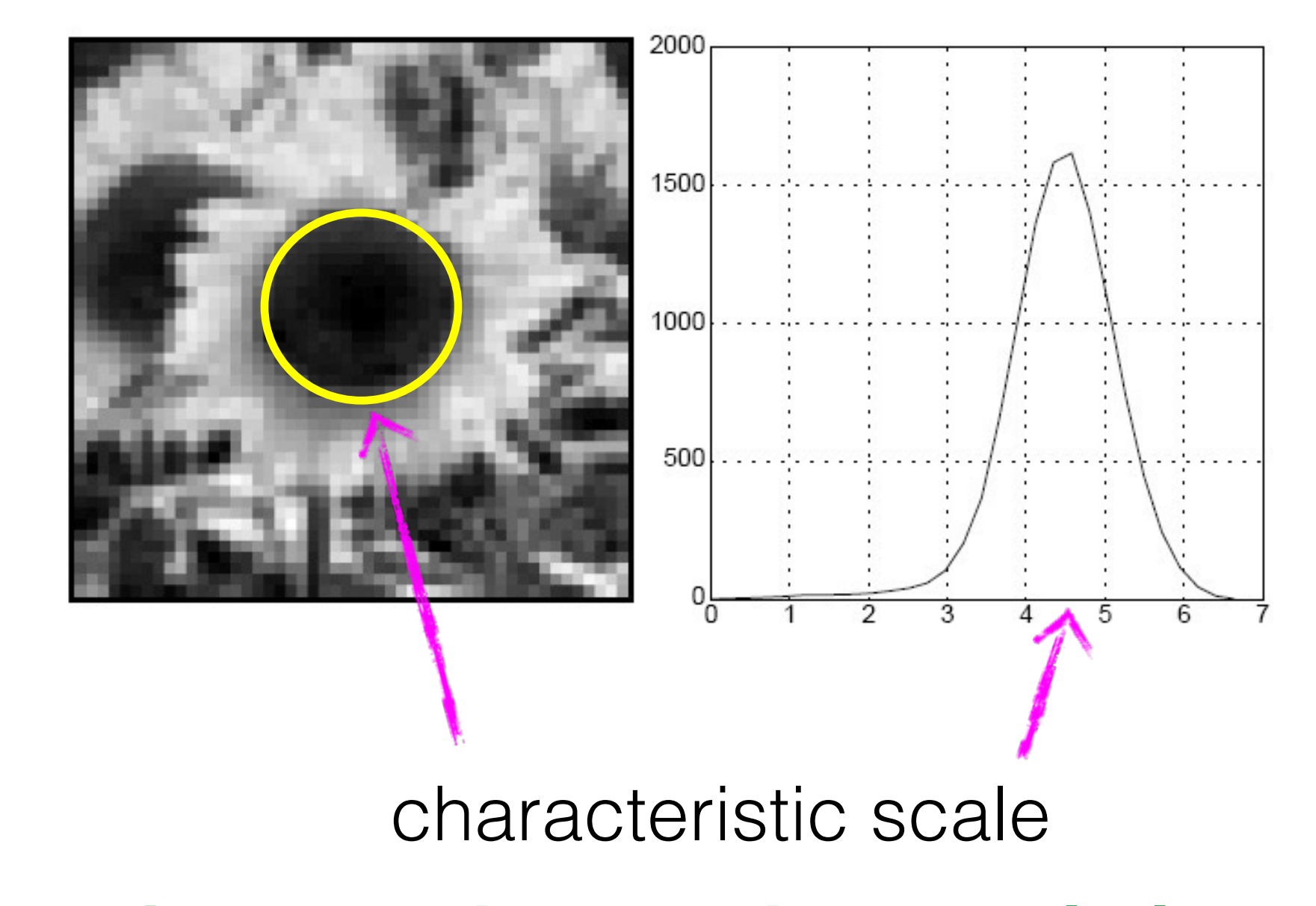

### **we need to search over characteristic scales**

### What happens if you apply different Laplacian filters?

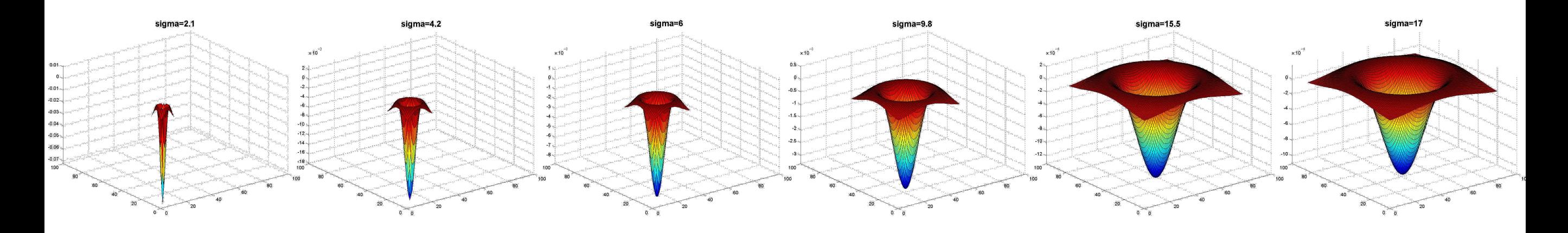

Full size 3/4 size

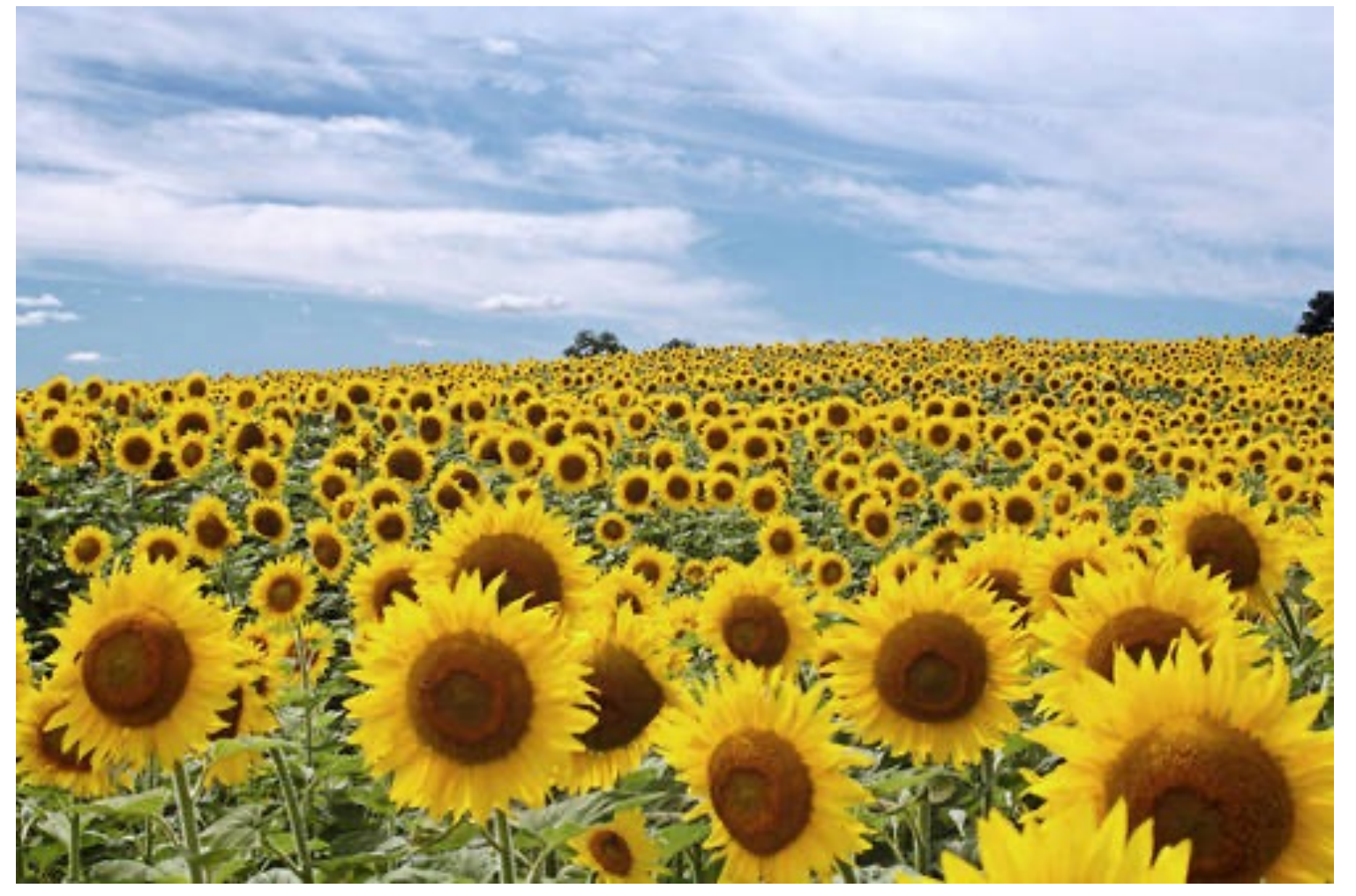

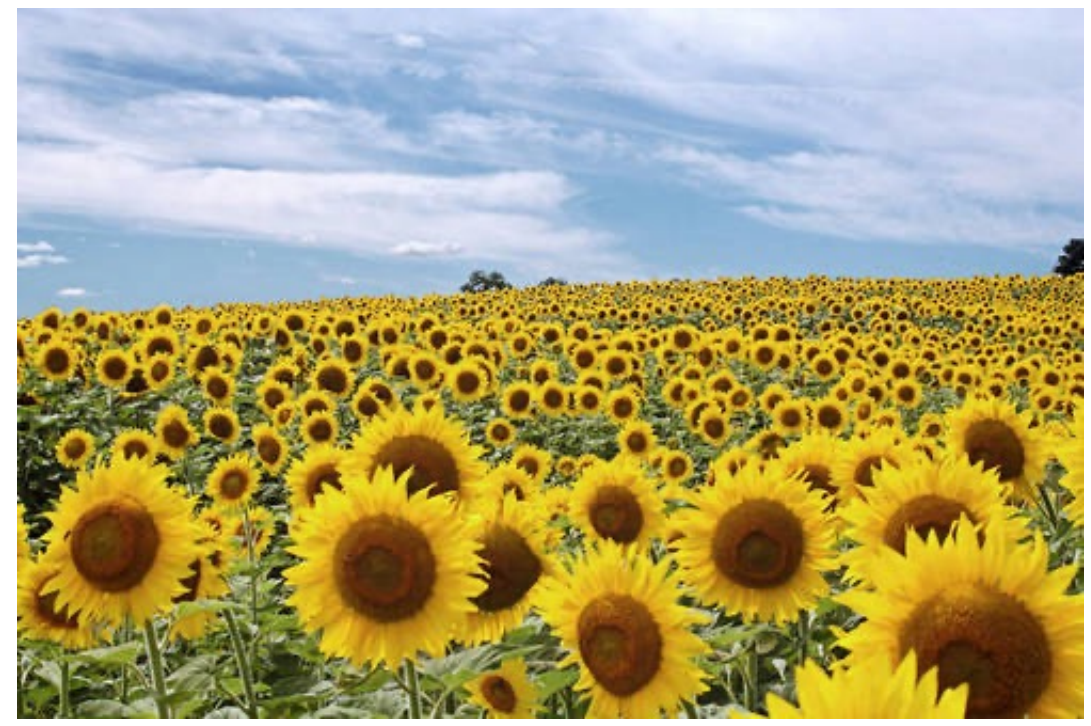

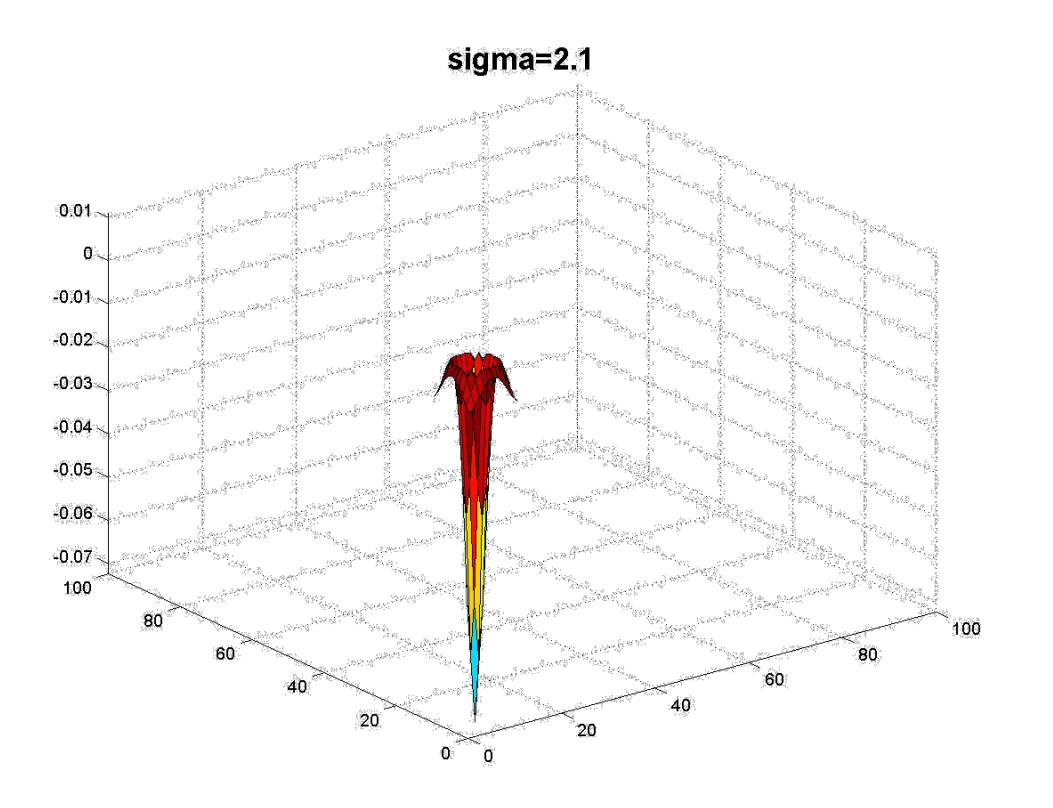

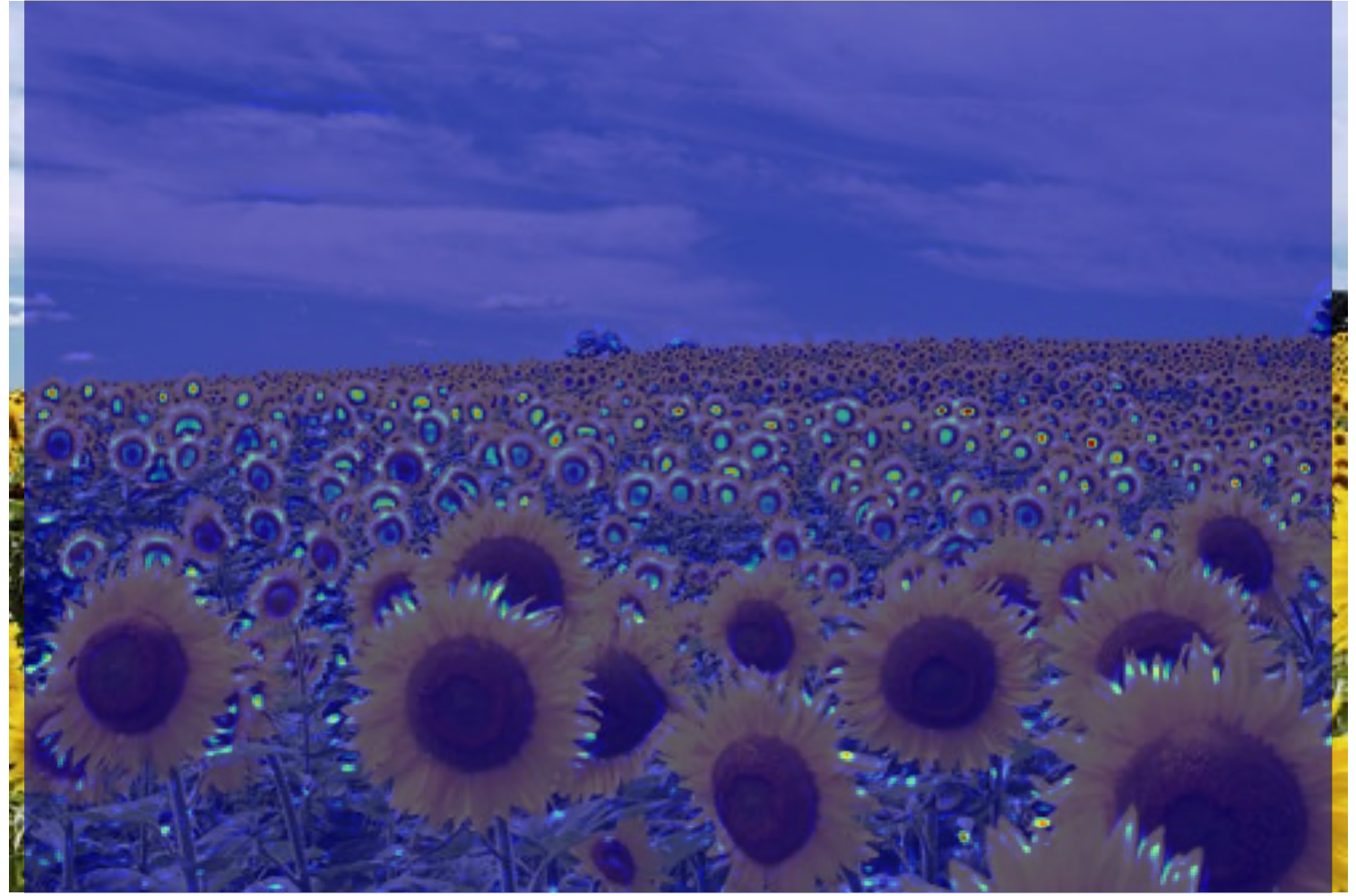

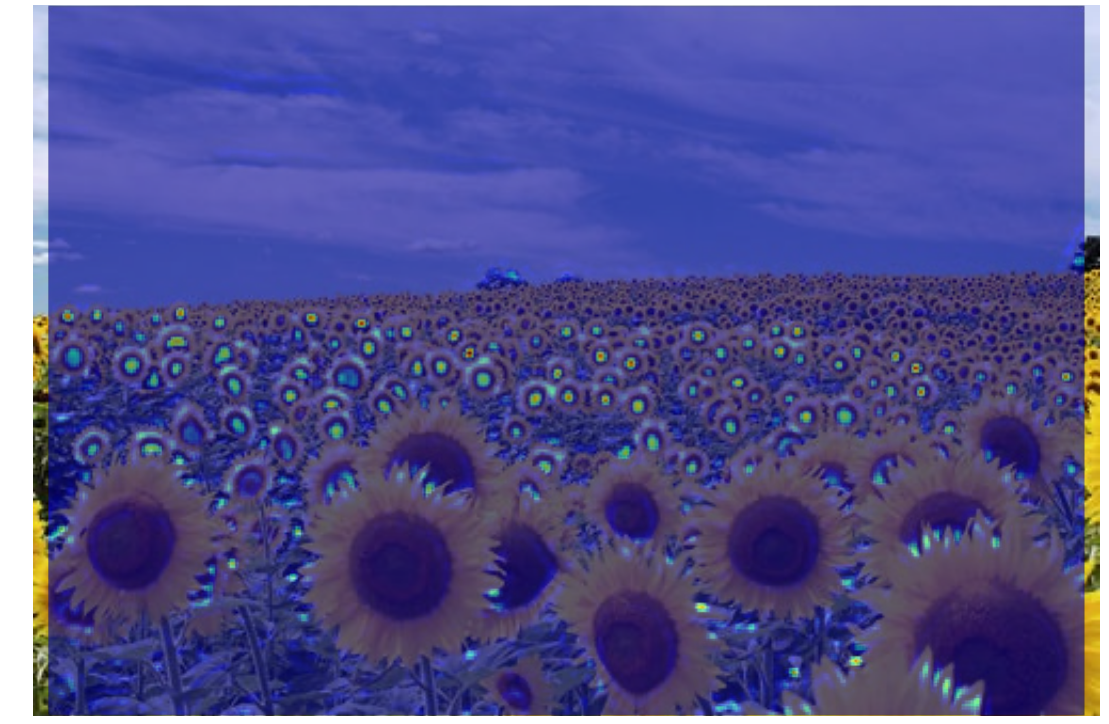

**jet** color scale blue: low, red: high

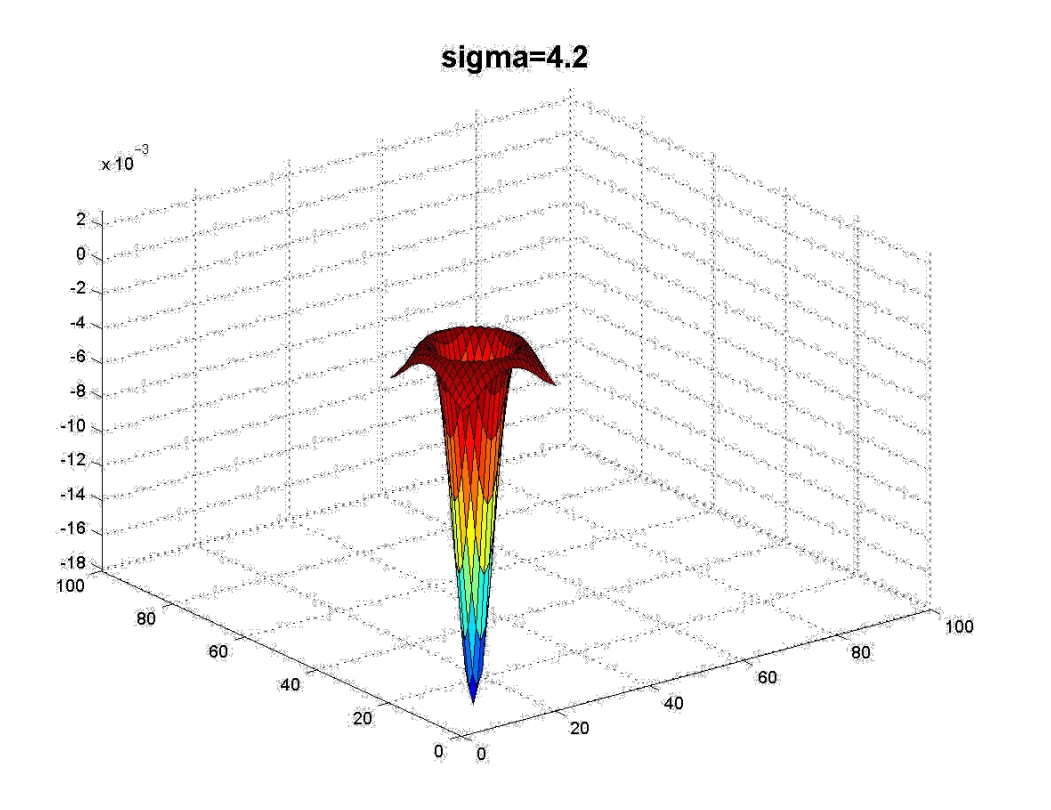

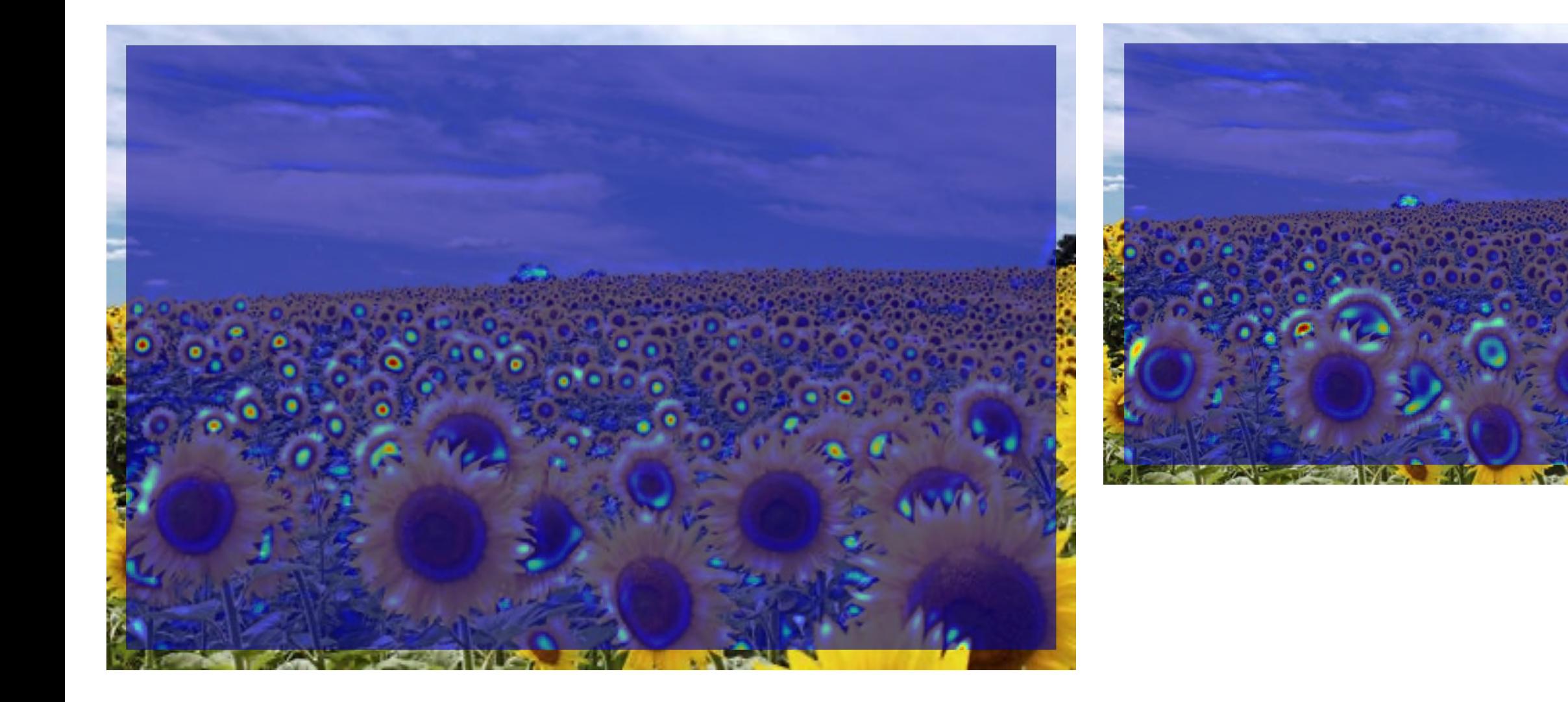

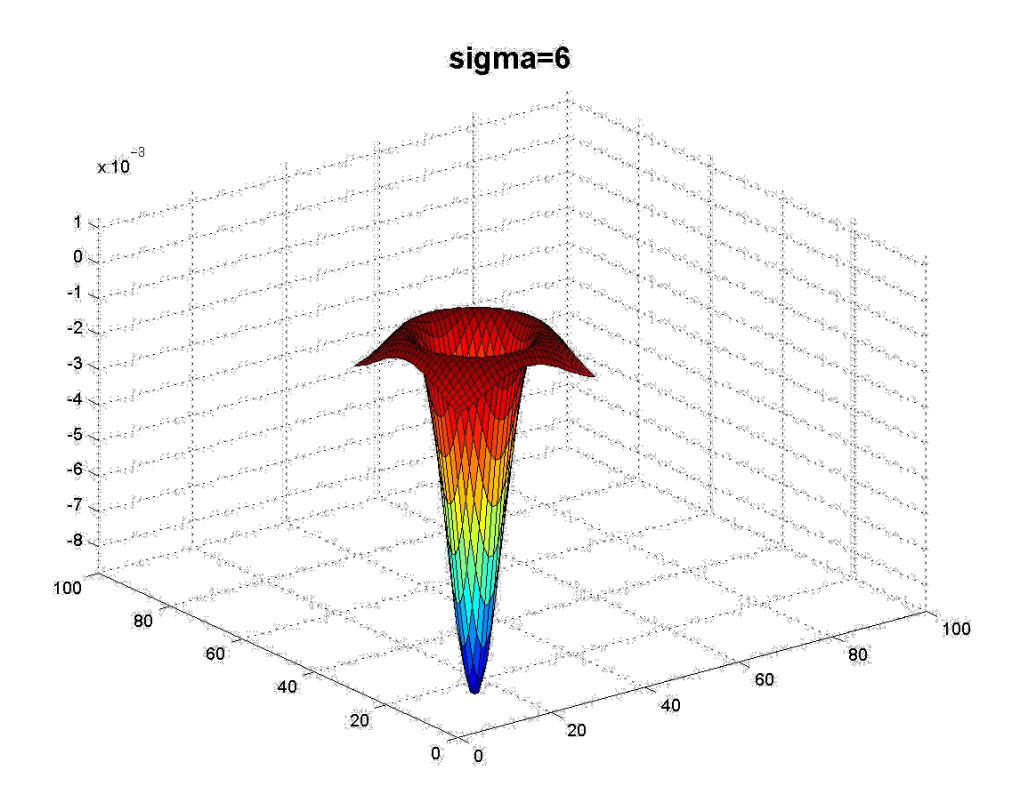

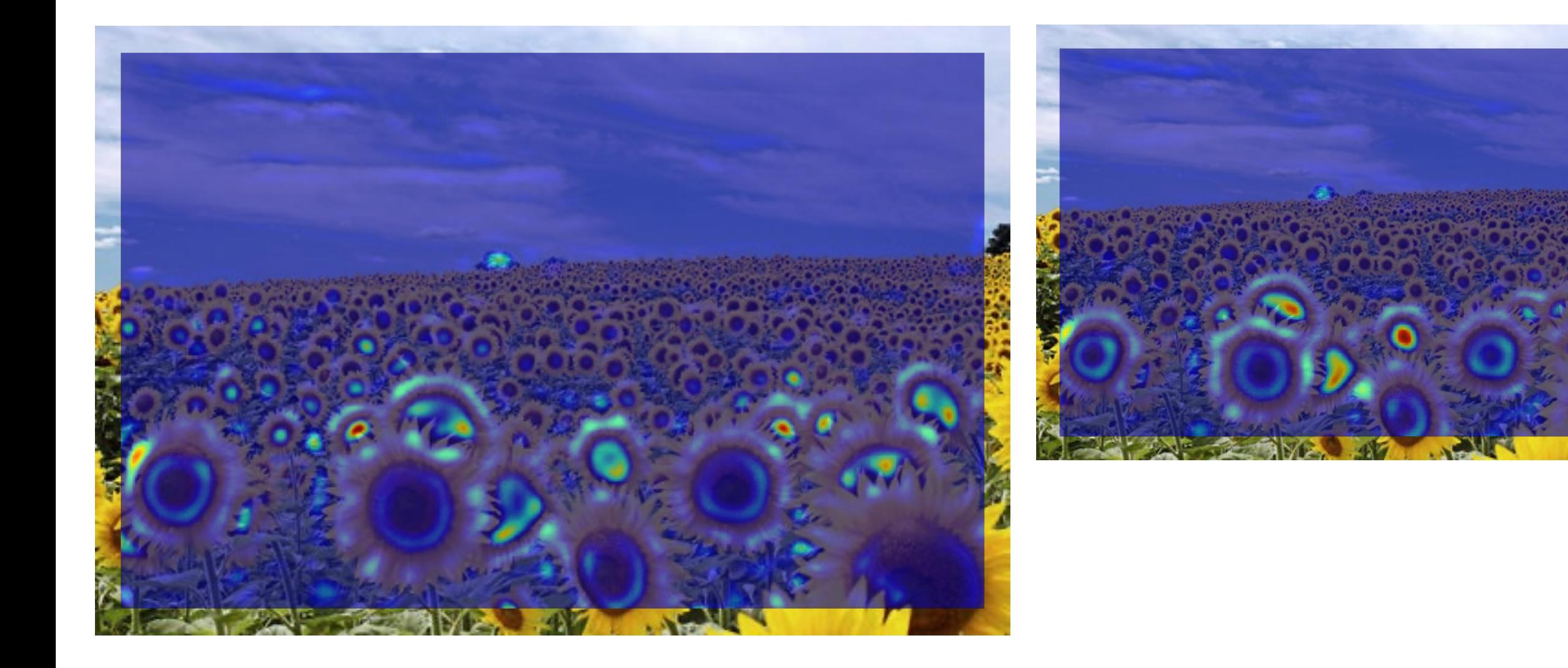

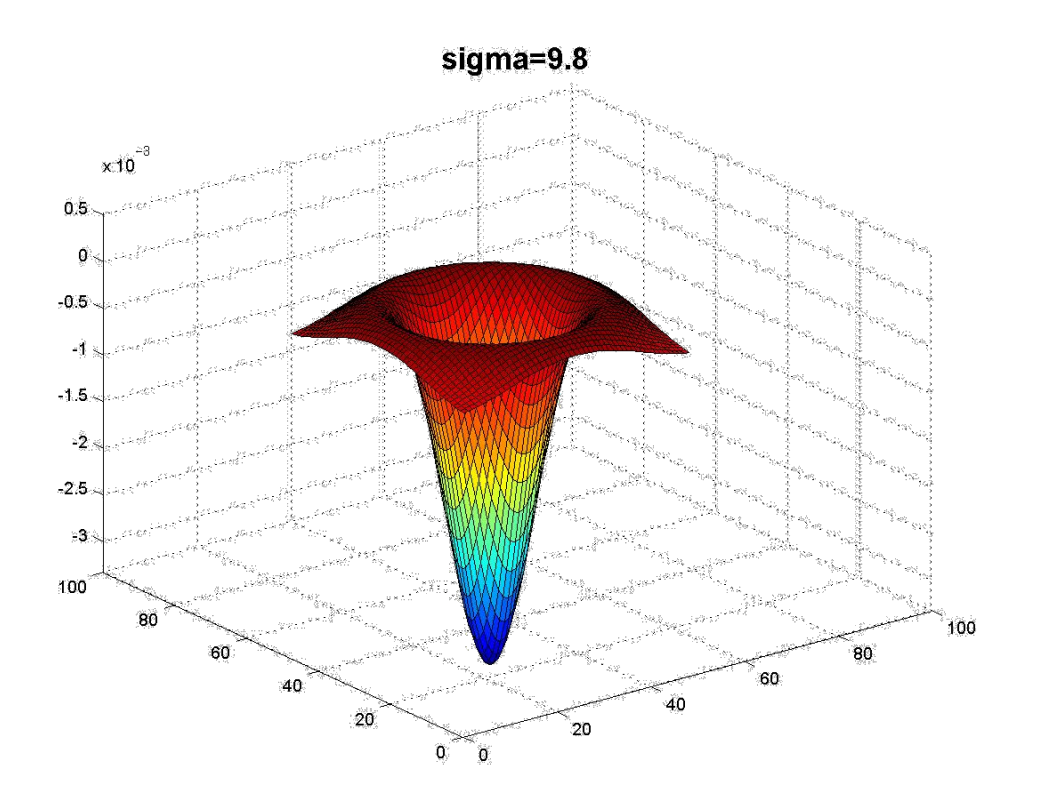

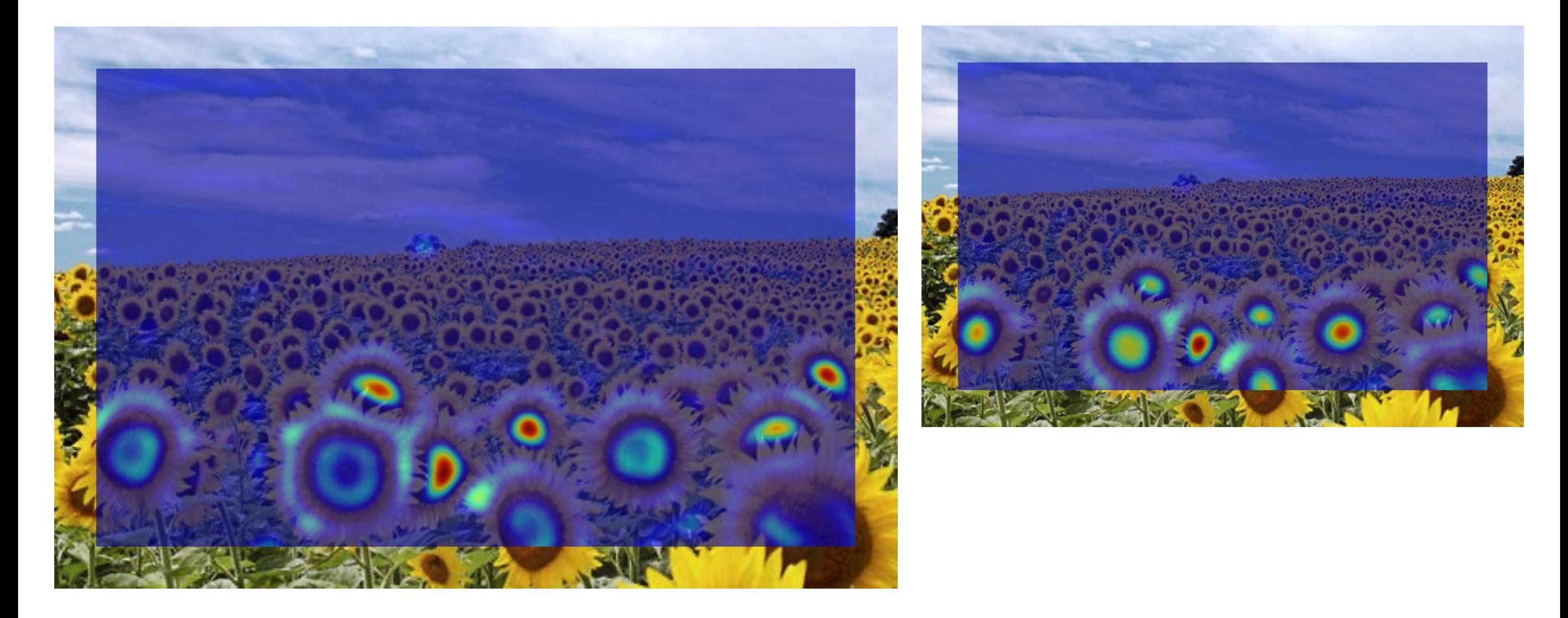

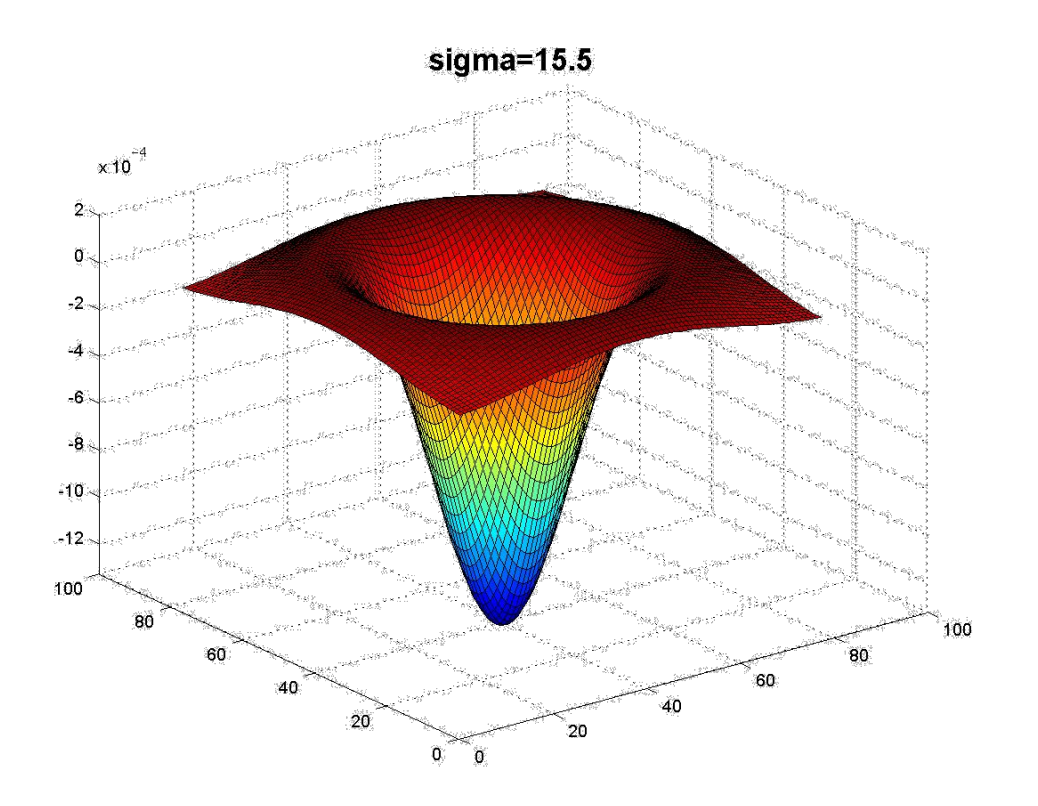

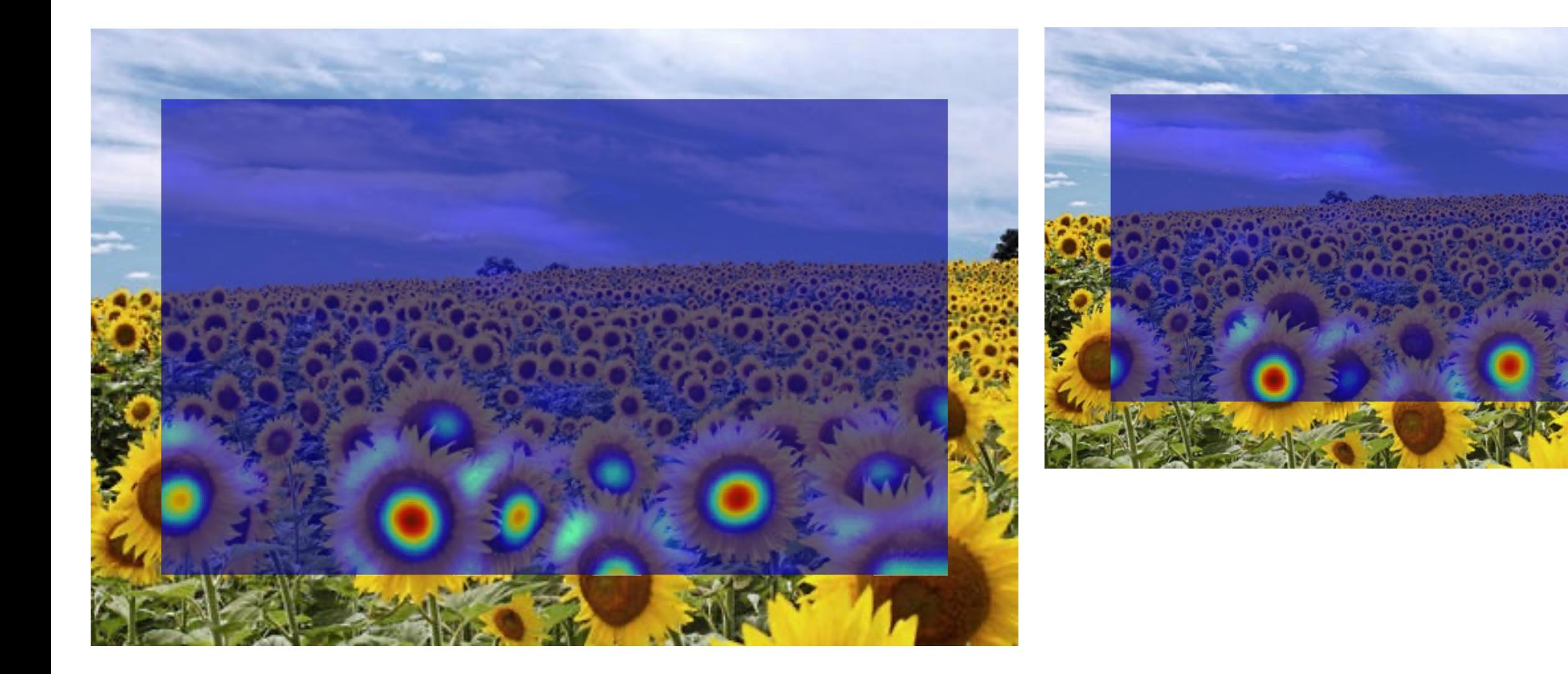

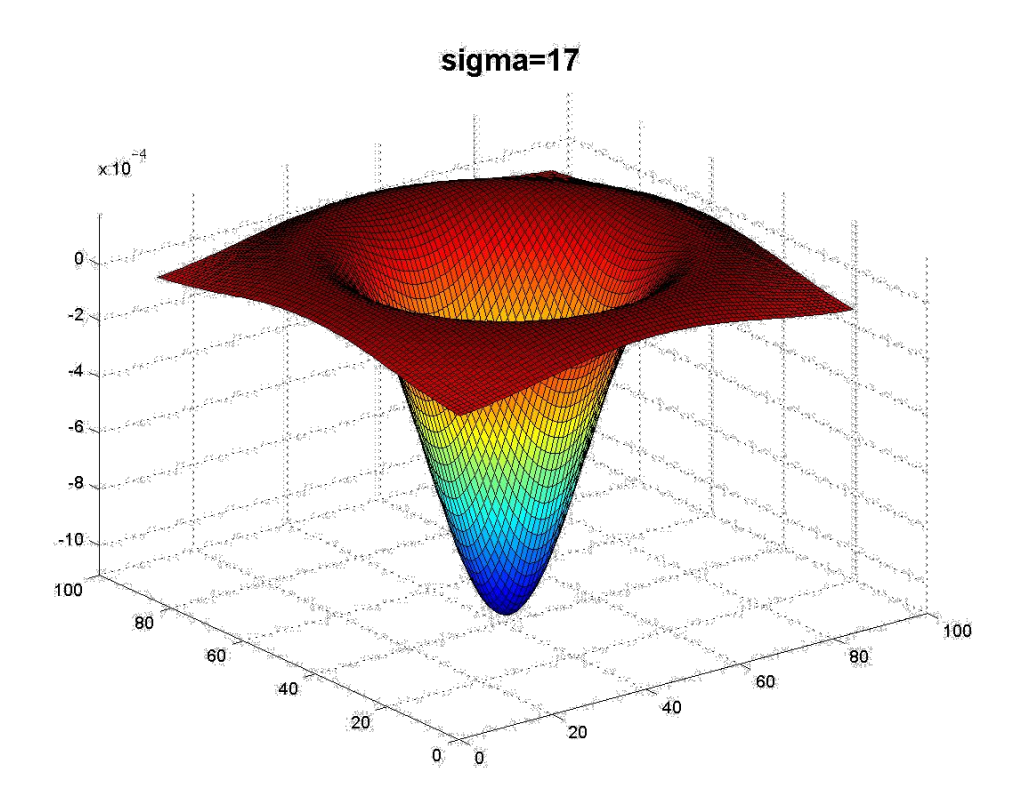

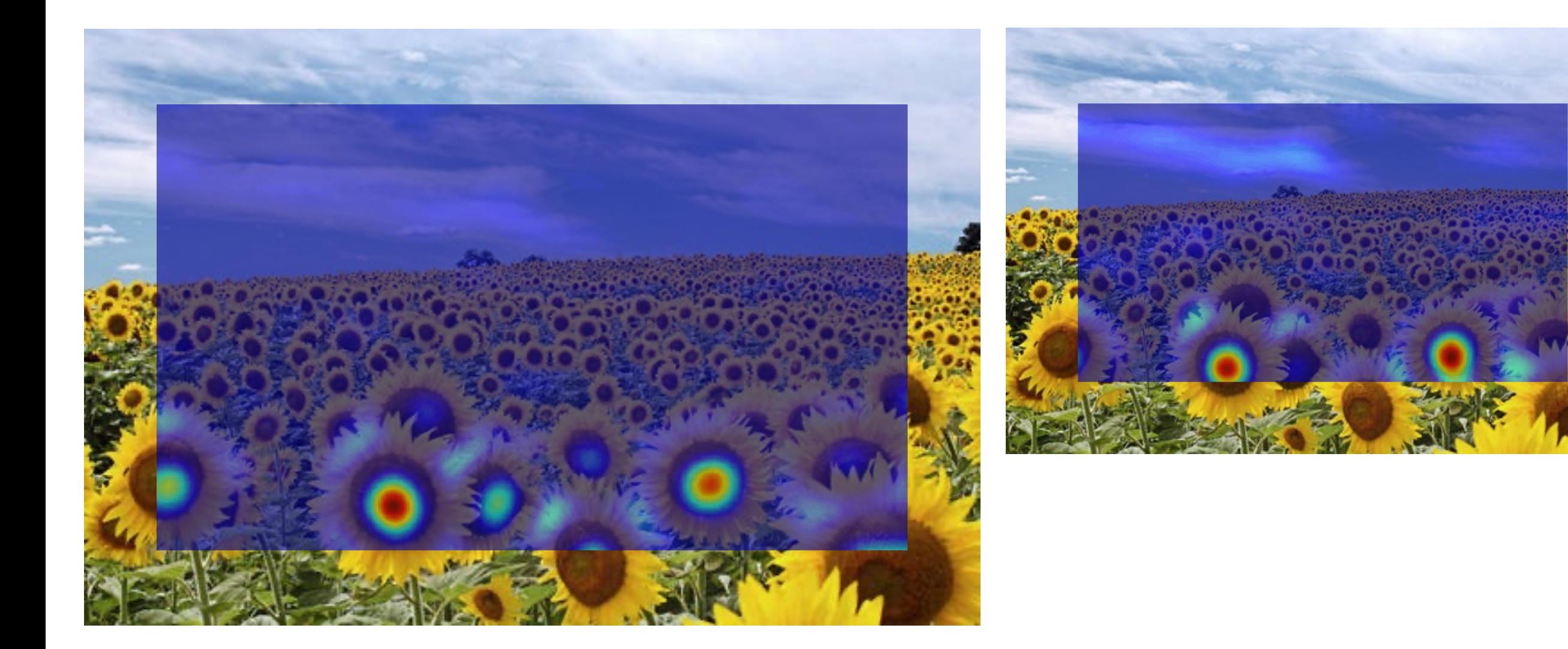
### What happened when you applied different Laplacian filters?

Full size 3/4 size

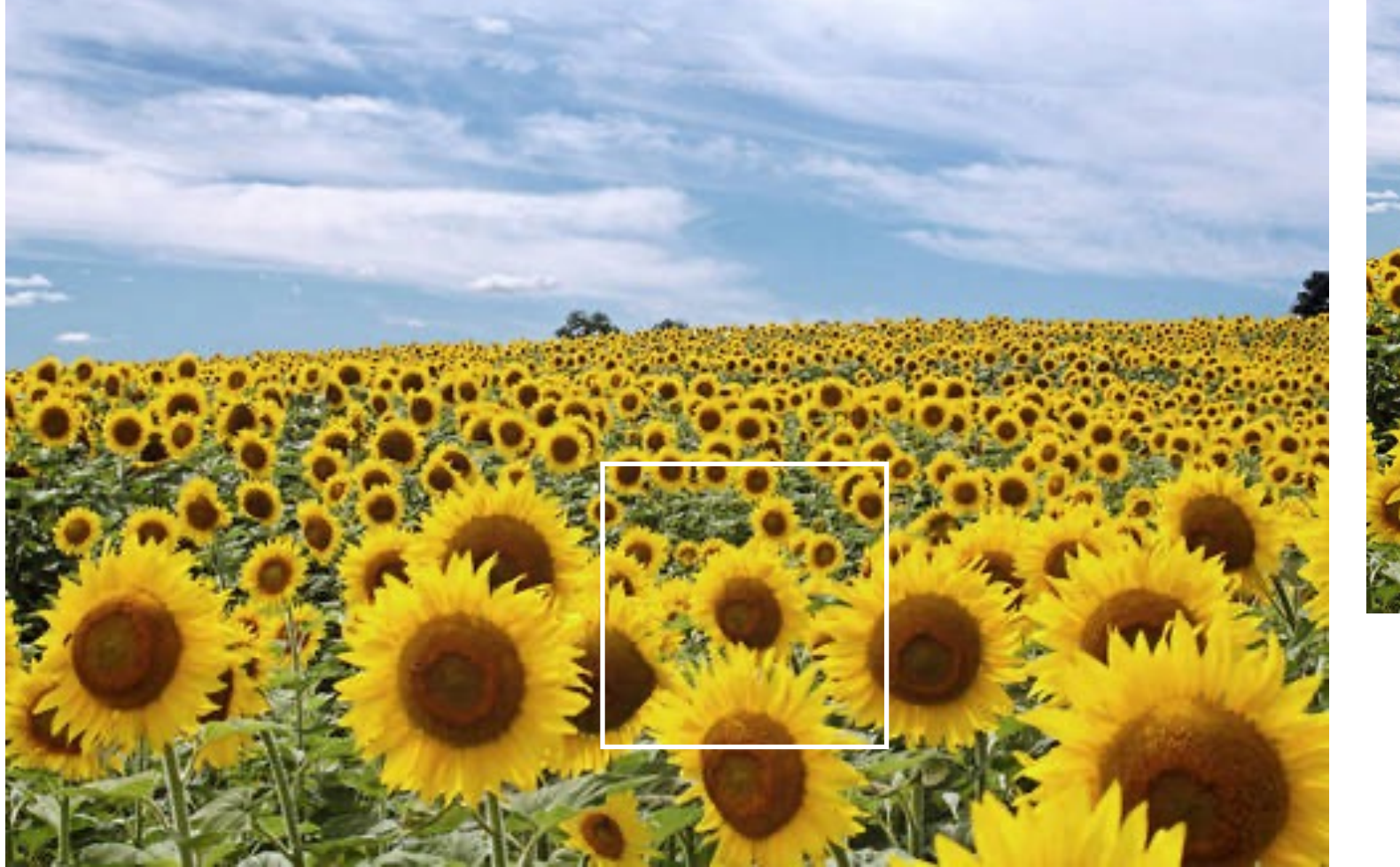

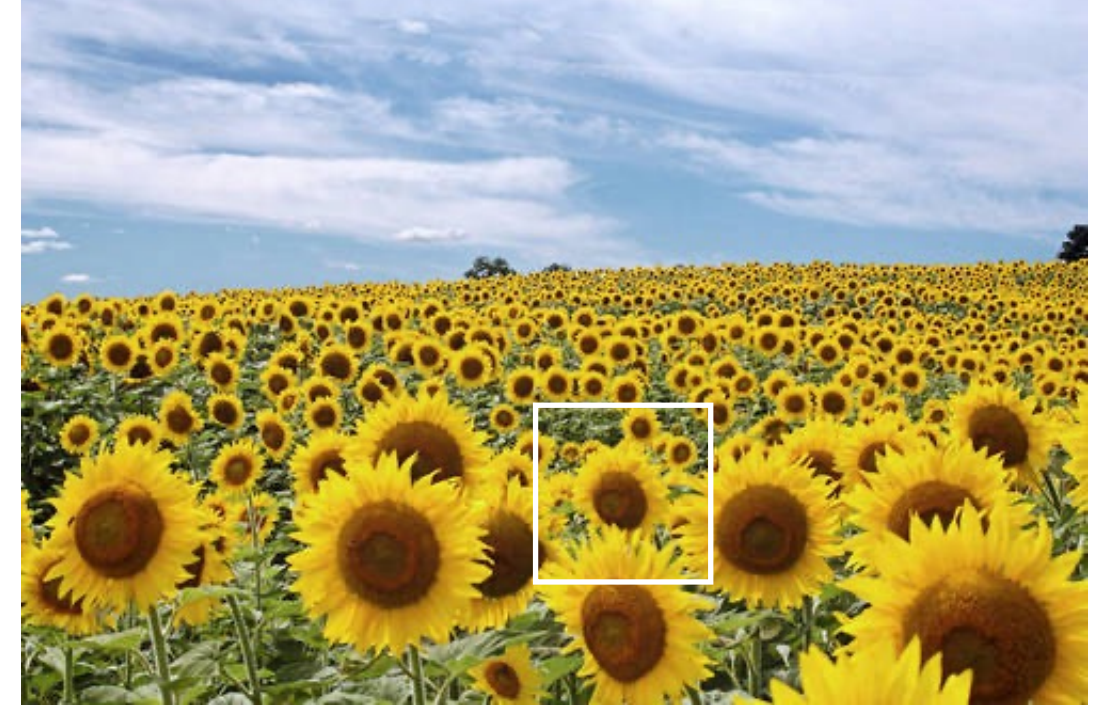

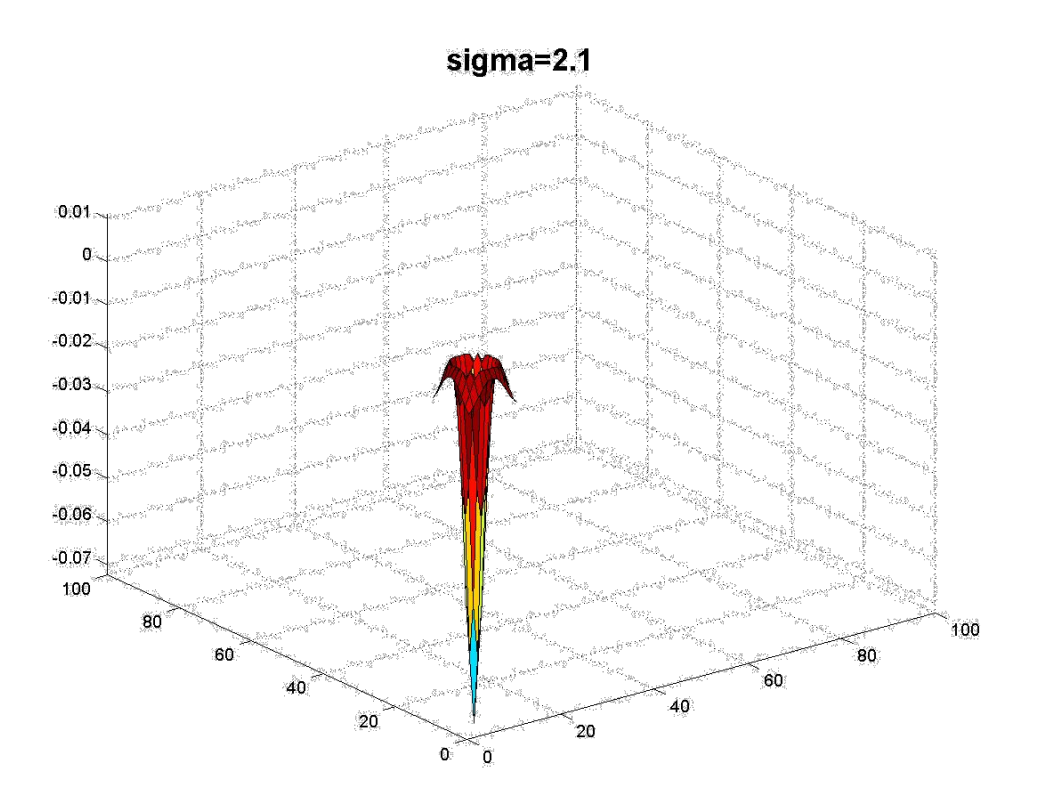

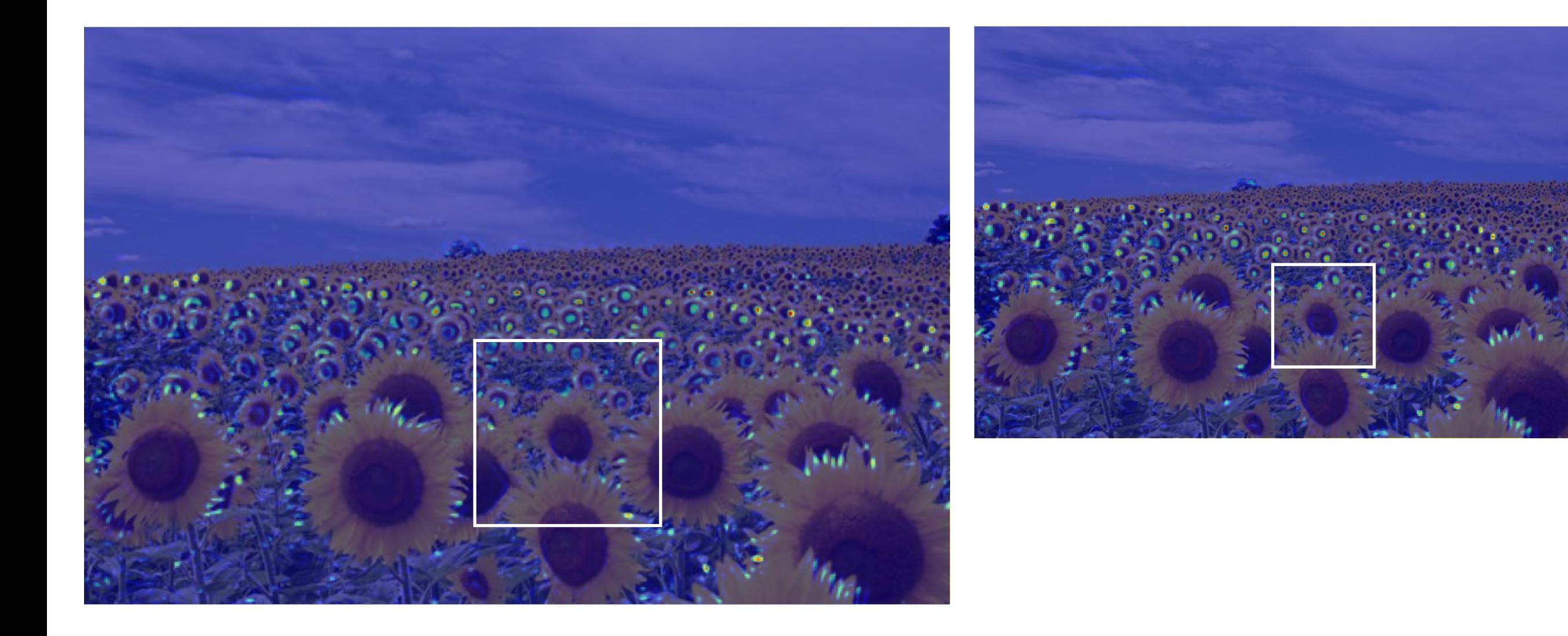

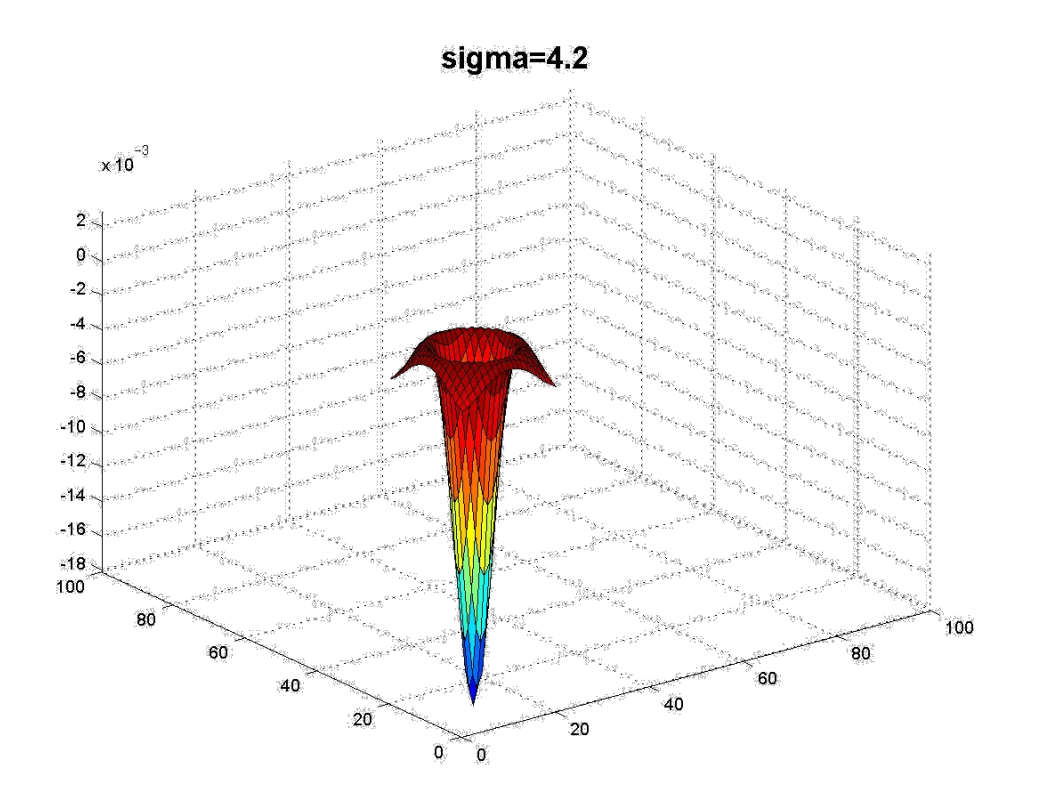

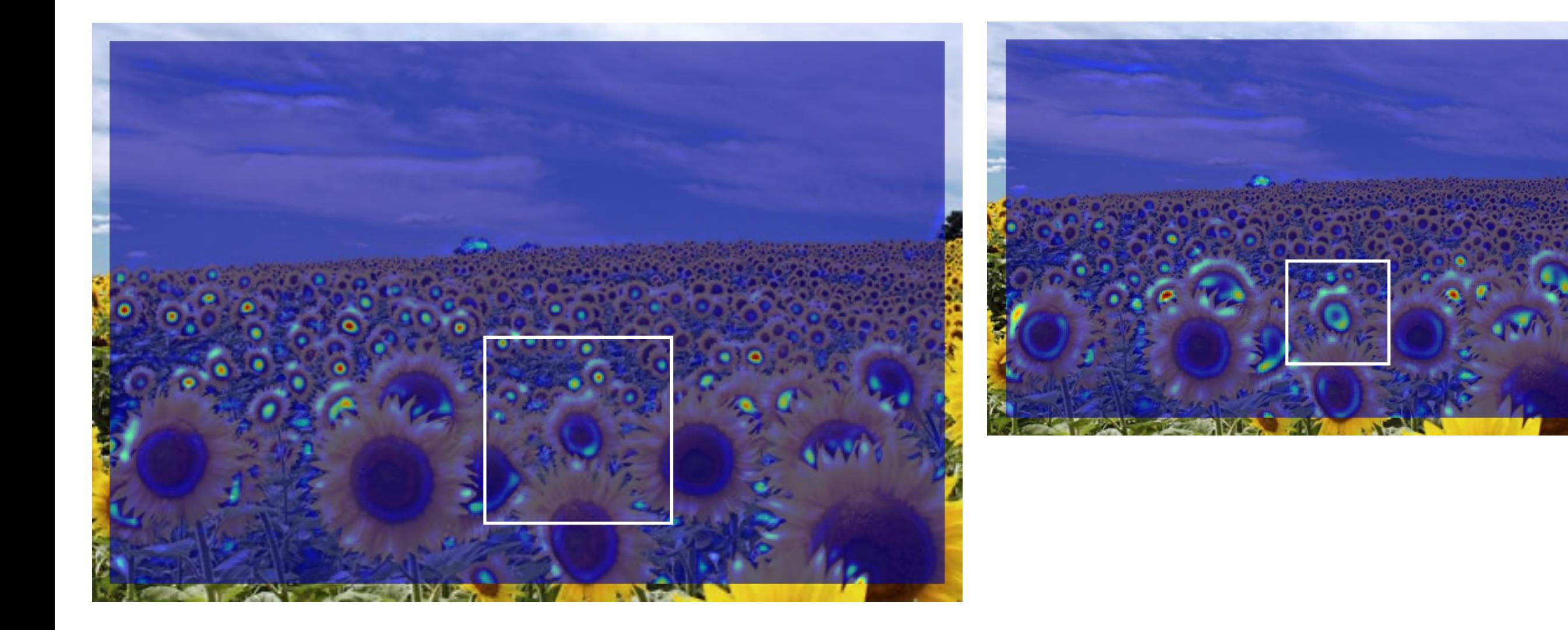

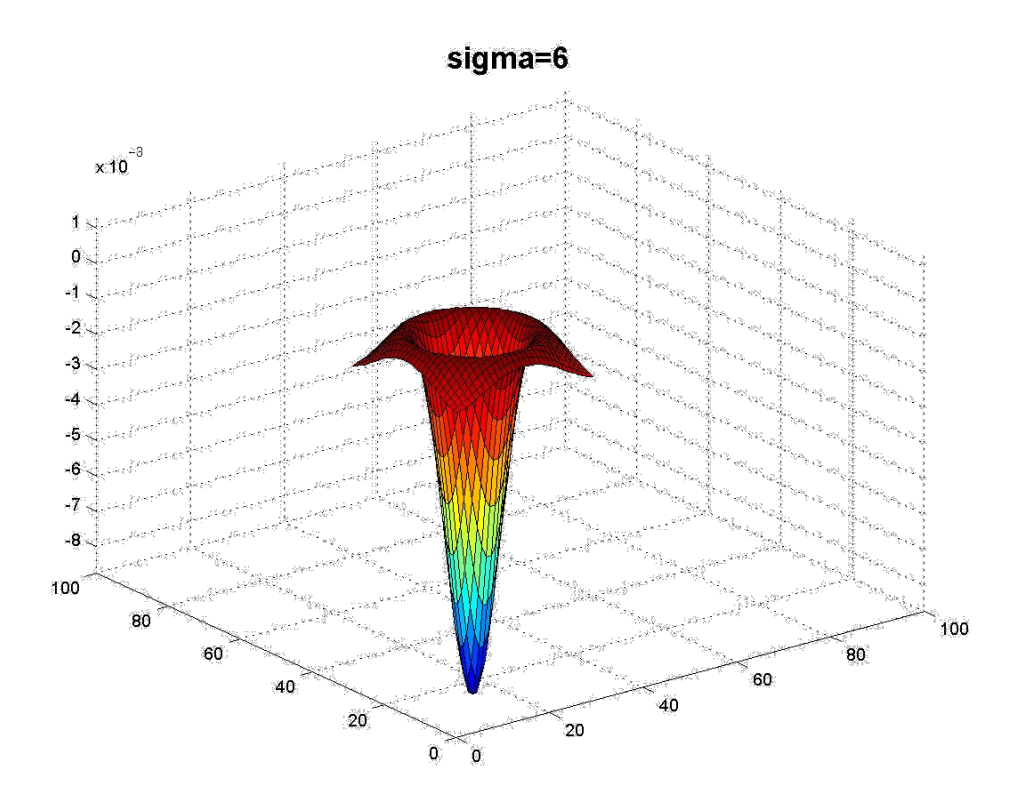

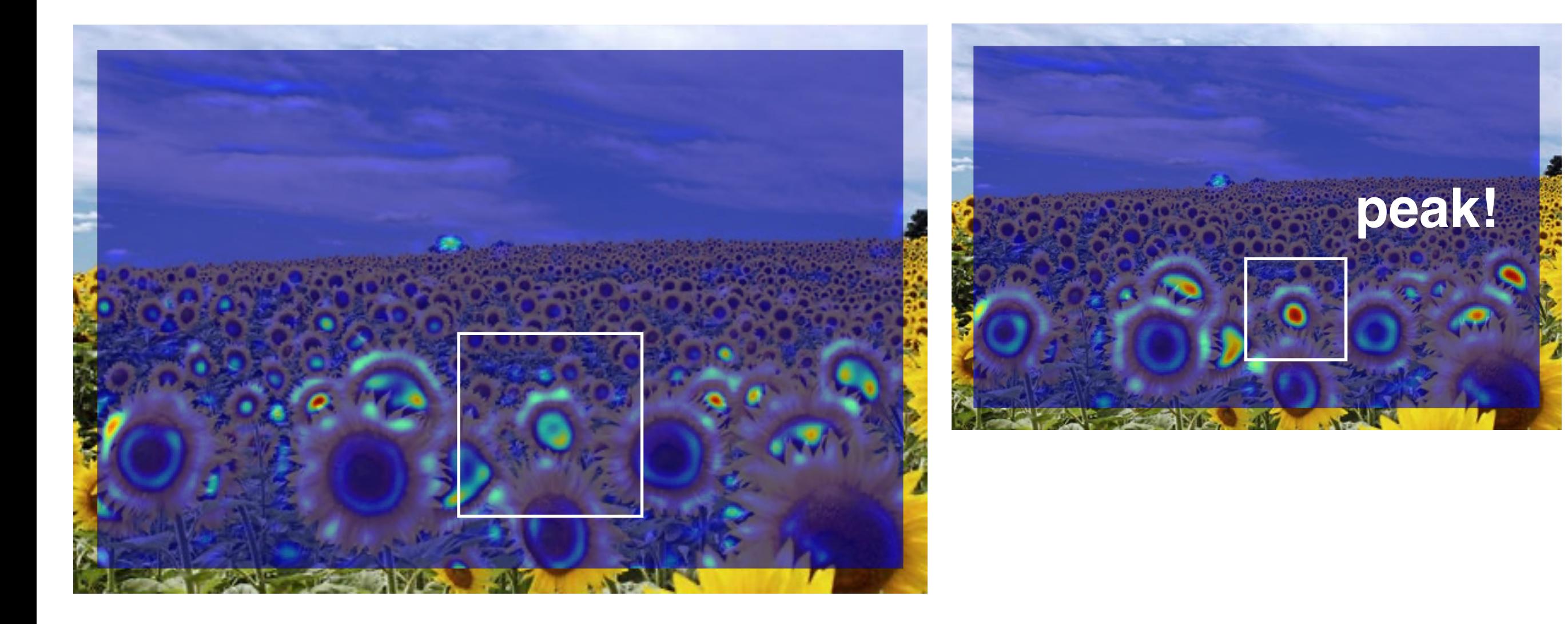

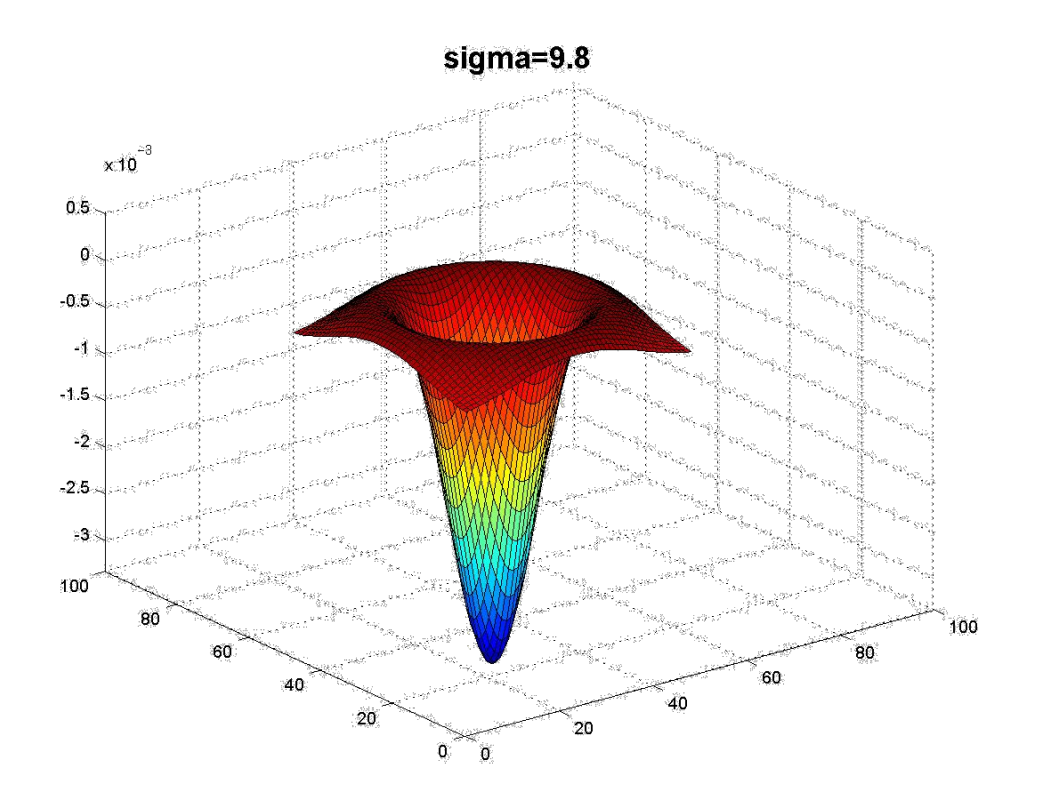

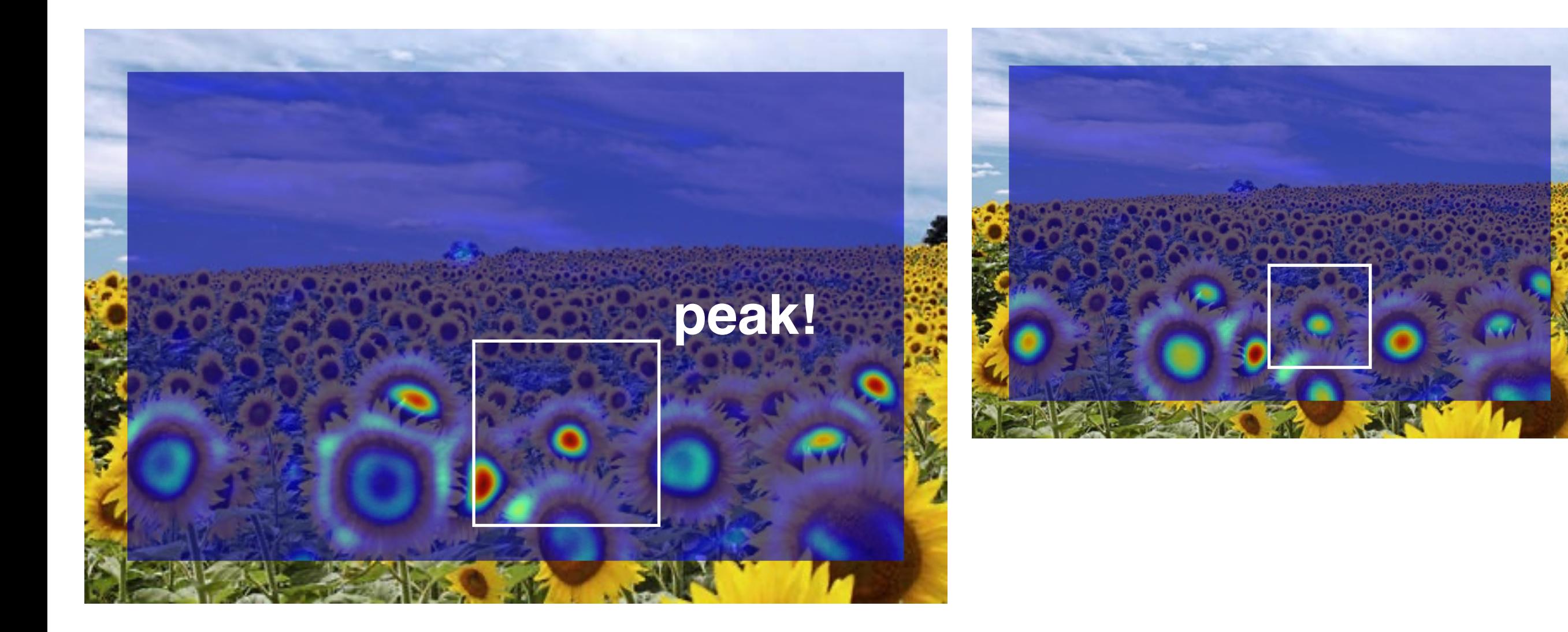

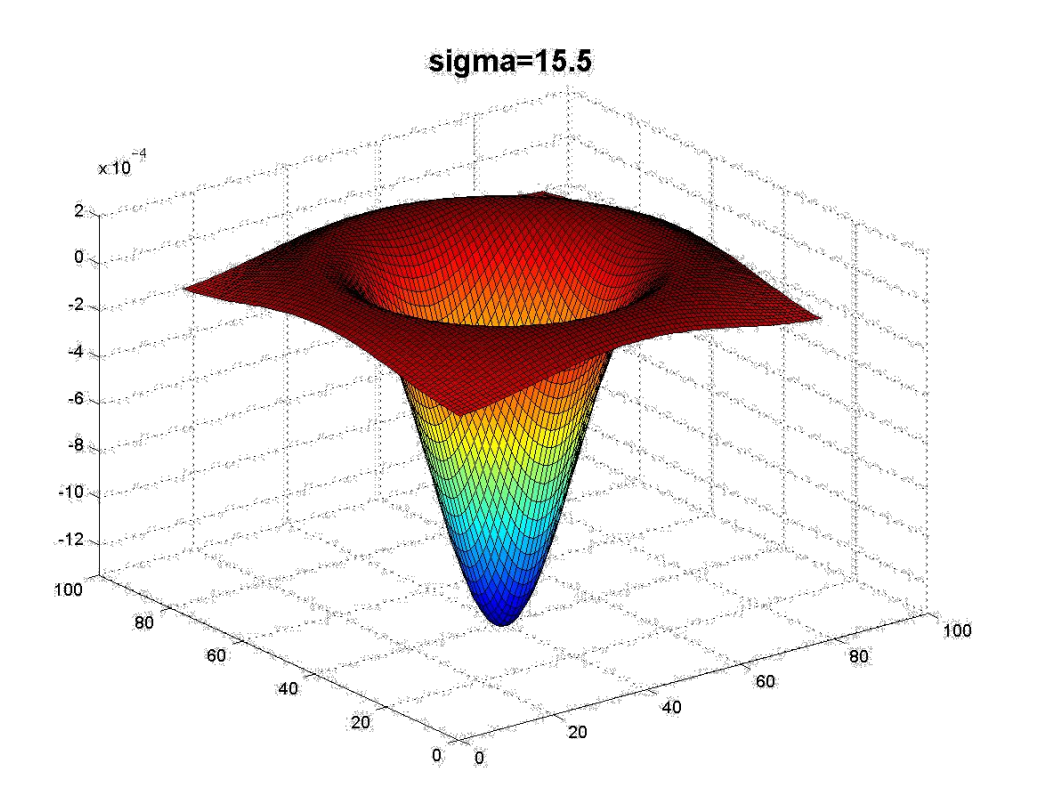

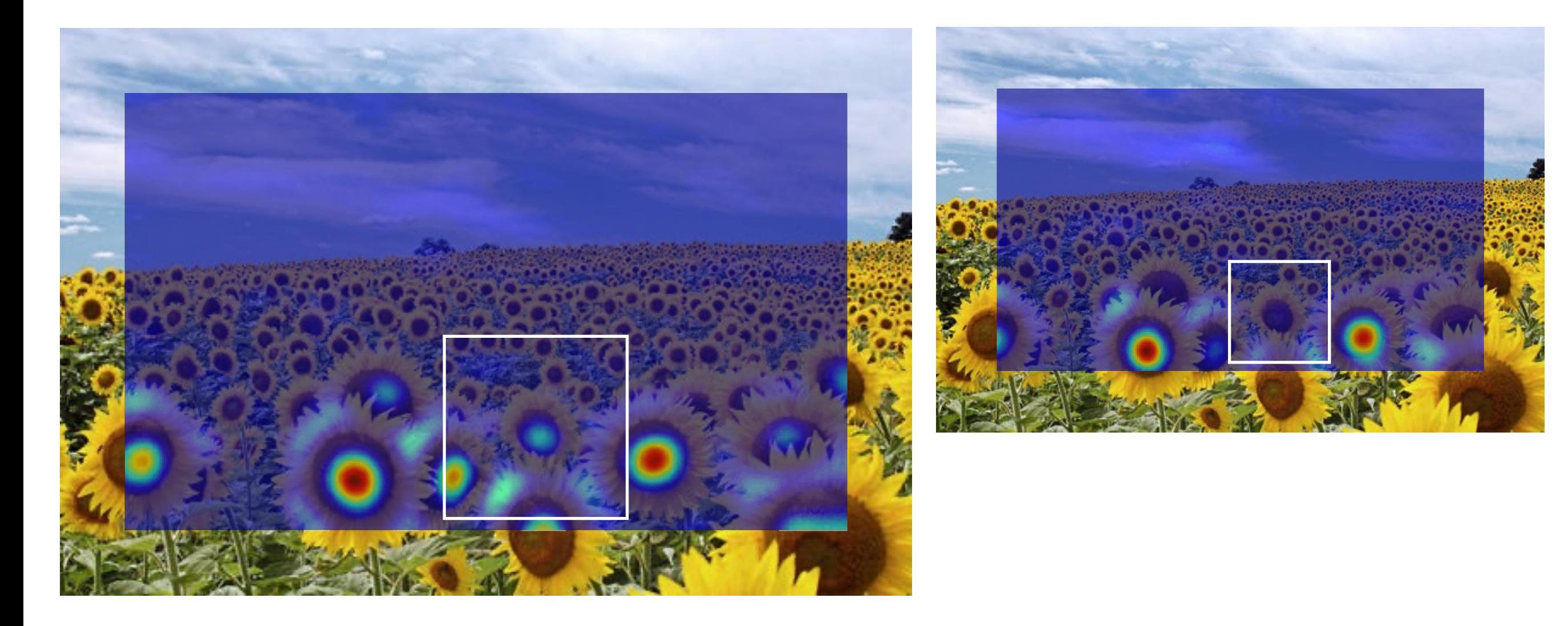

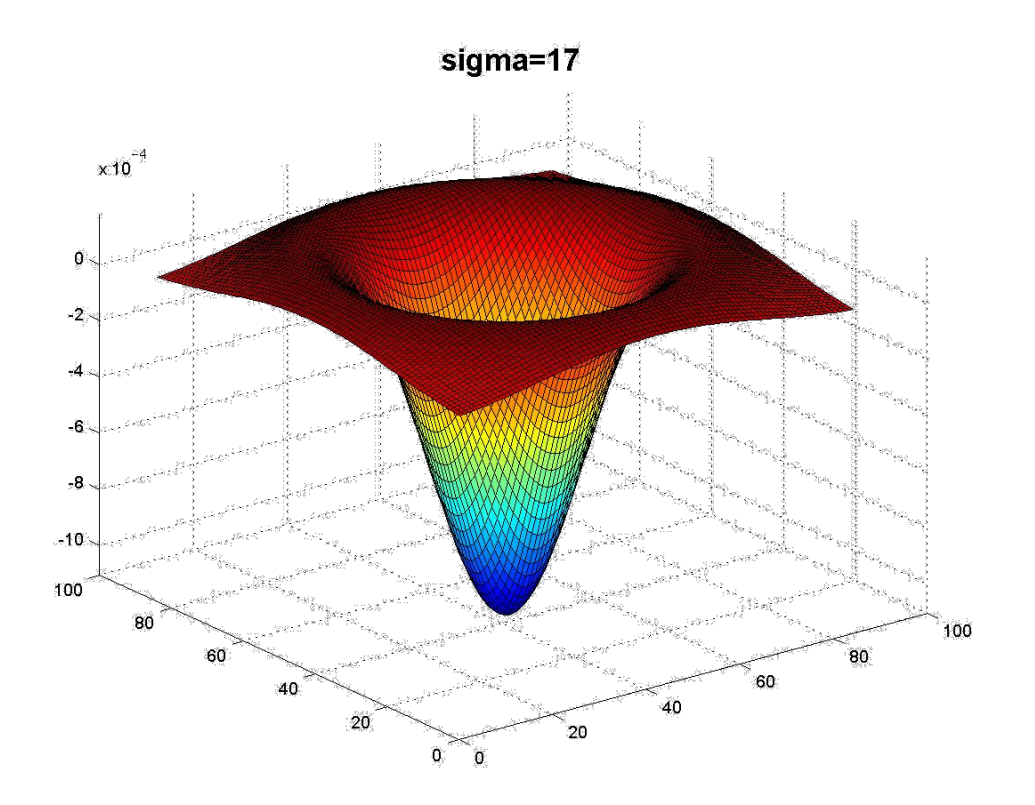

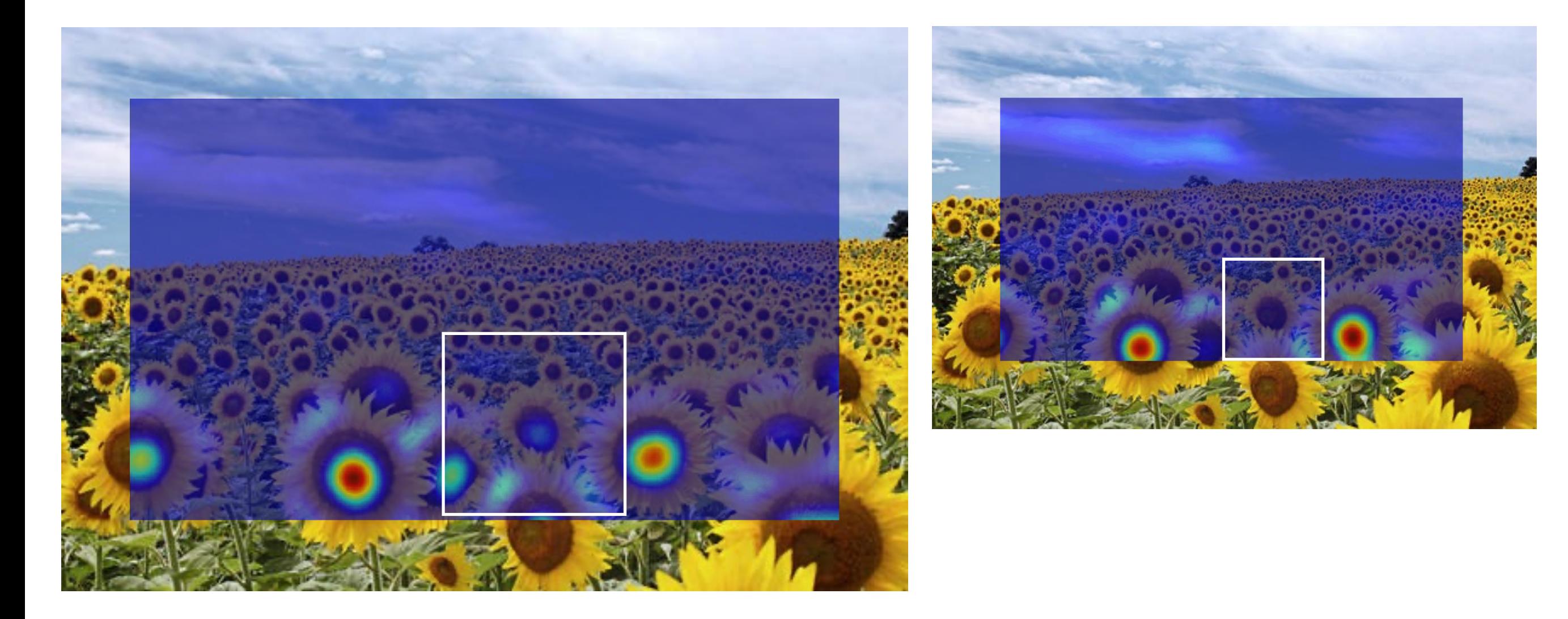

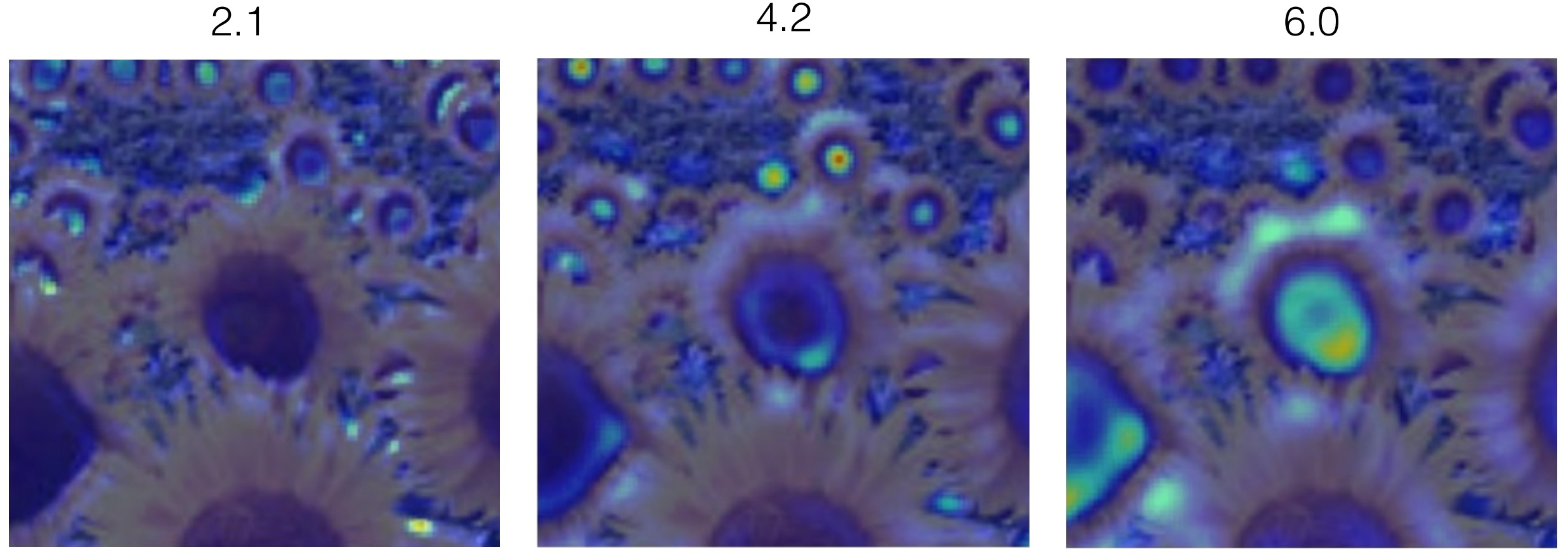

9.8 15.5 17.0

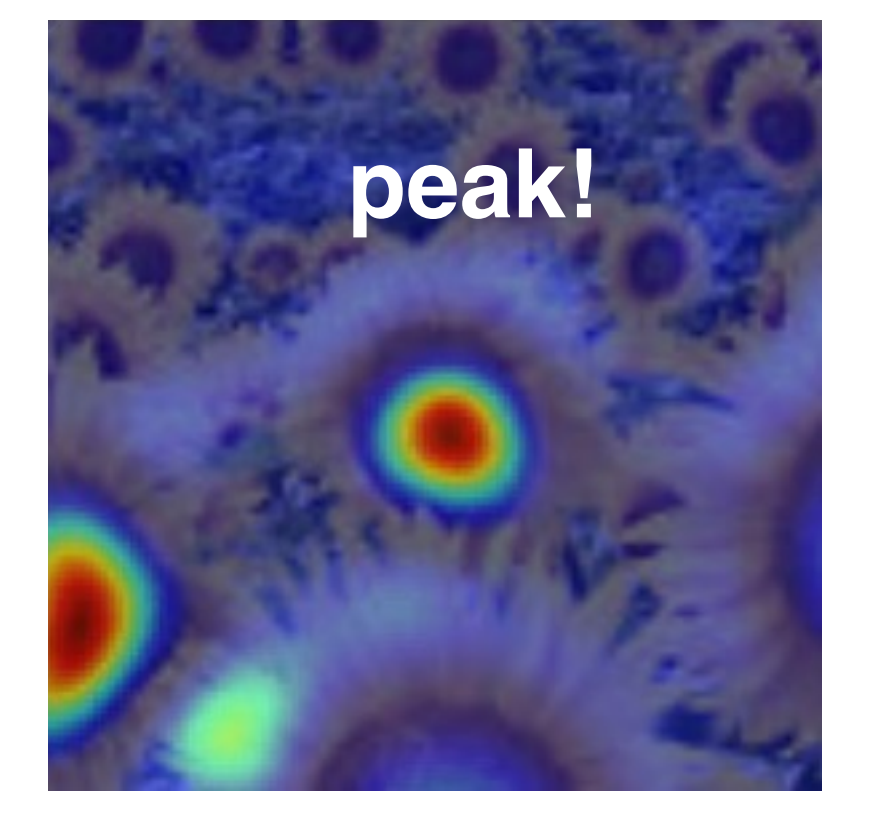

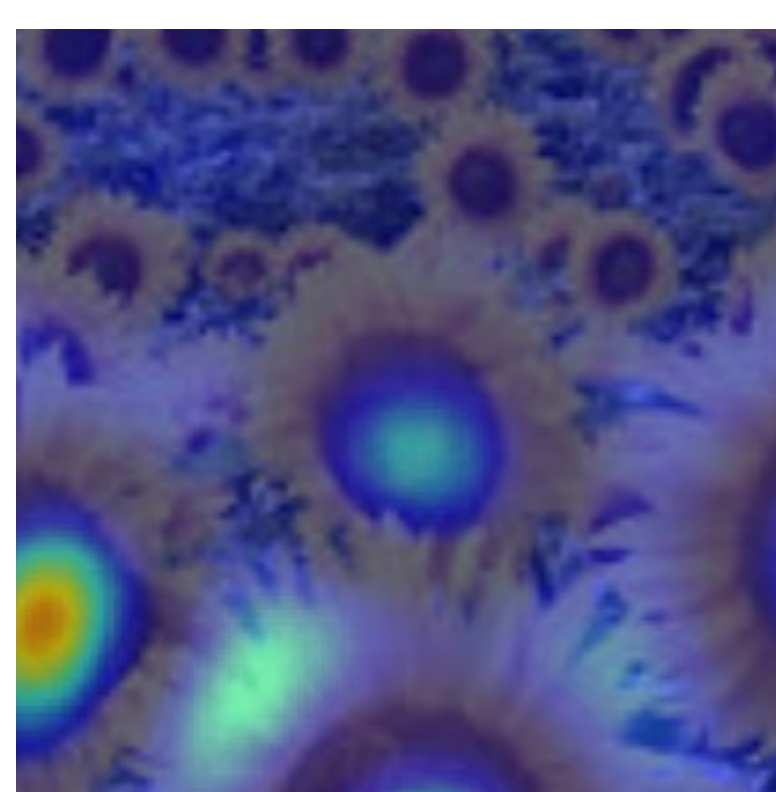

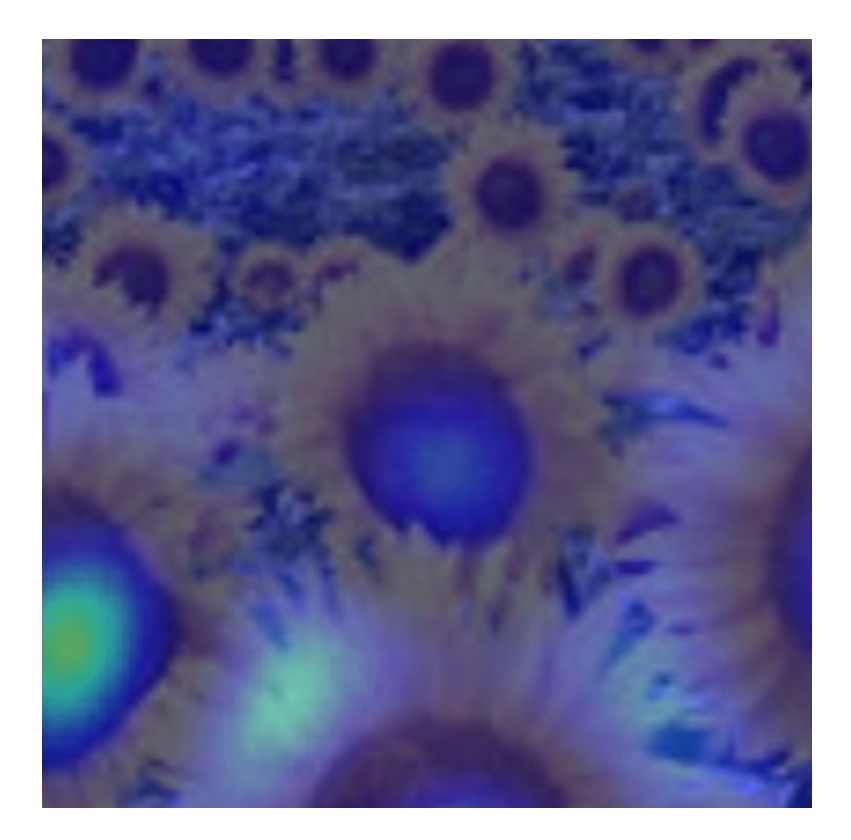

# optimal scale

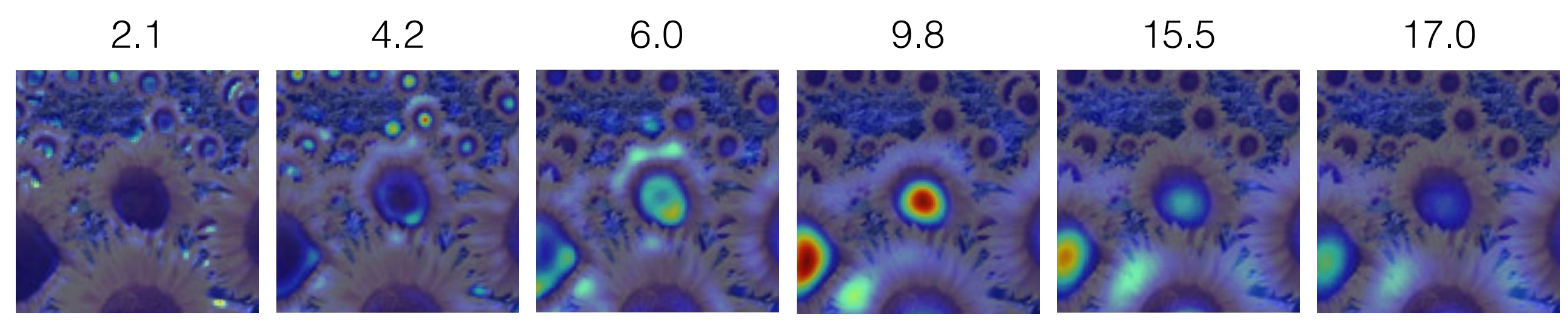

### Full size image

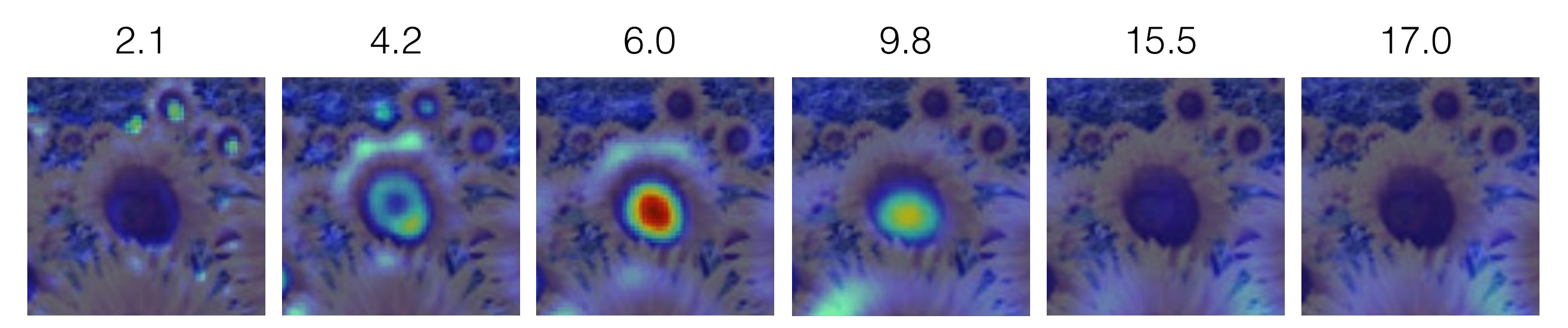

3/4 size image

# optimal scale

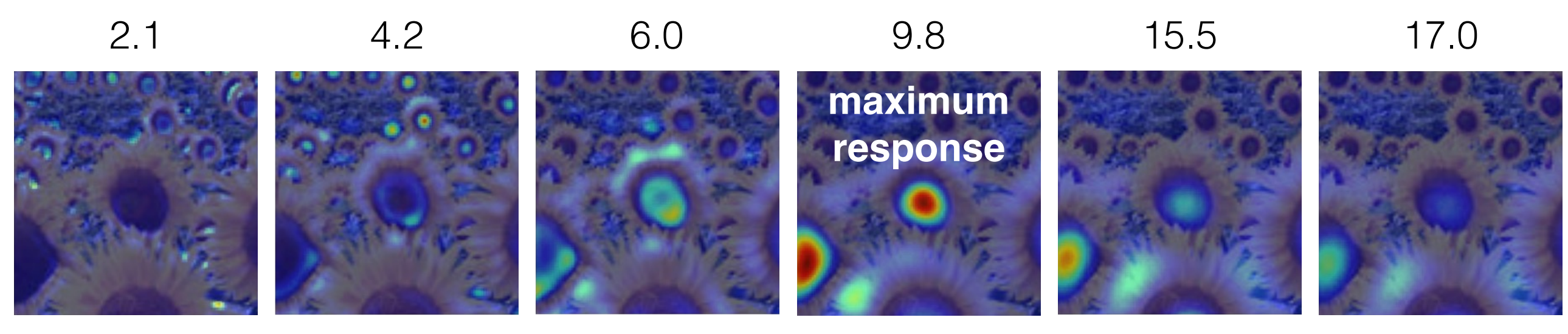

### Full size image

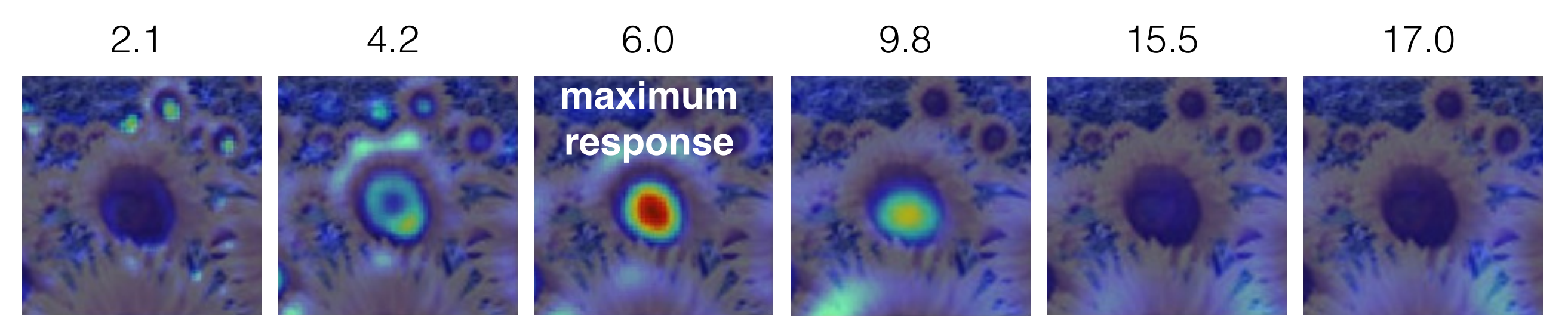

### 3/4 size image

#### cross-scale maximum

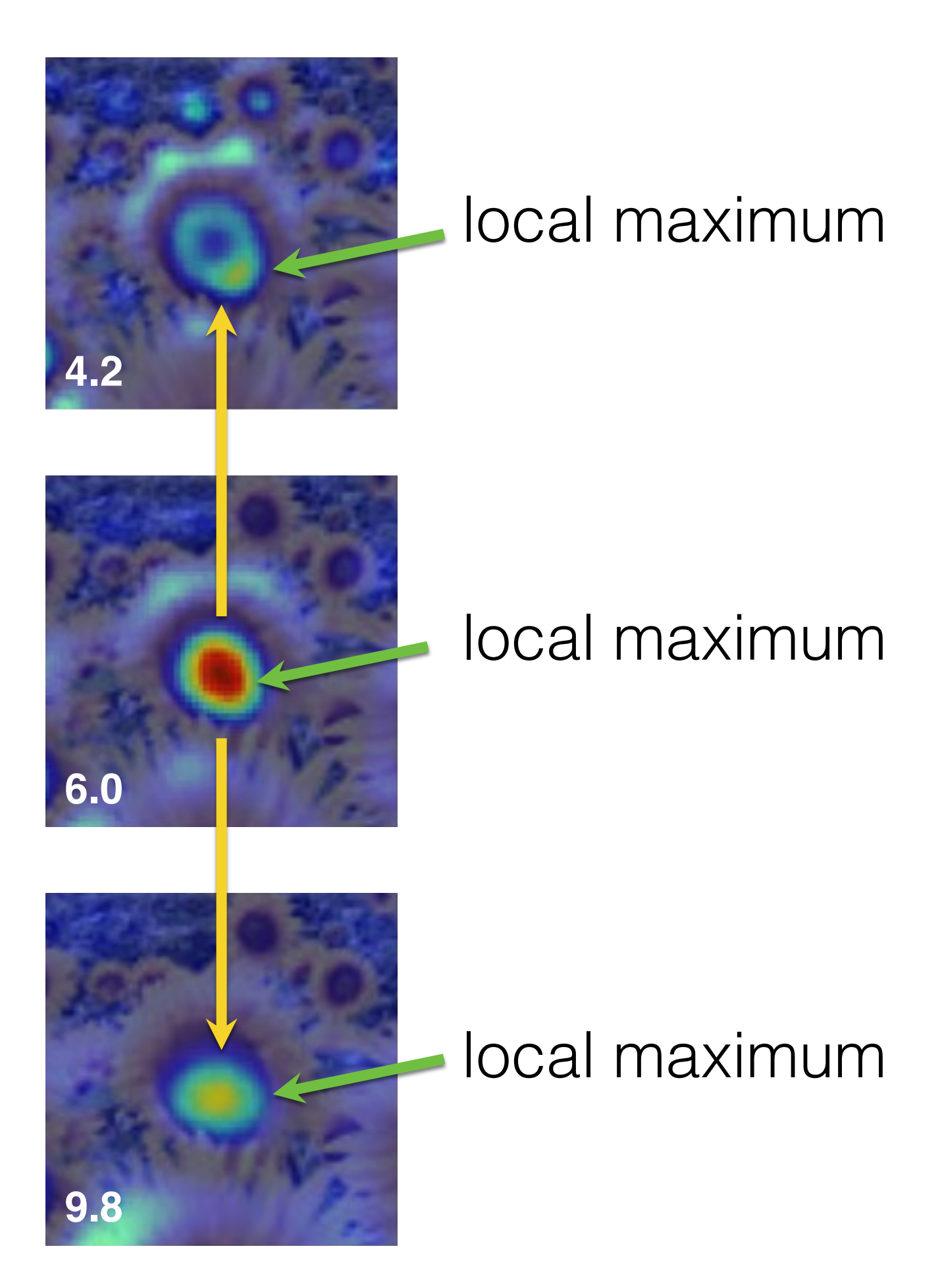

How would you implement scale selection?

# Implementation

For each level of the Gaussian pyramid

compute feature response (e.g. Harris, Laplacian)

For each level of the Gaussian pyramid

if local maximum and cross-scale

 $(x, y, s)$ **save** scale and location of feature

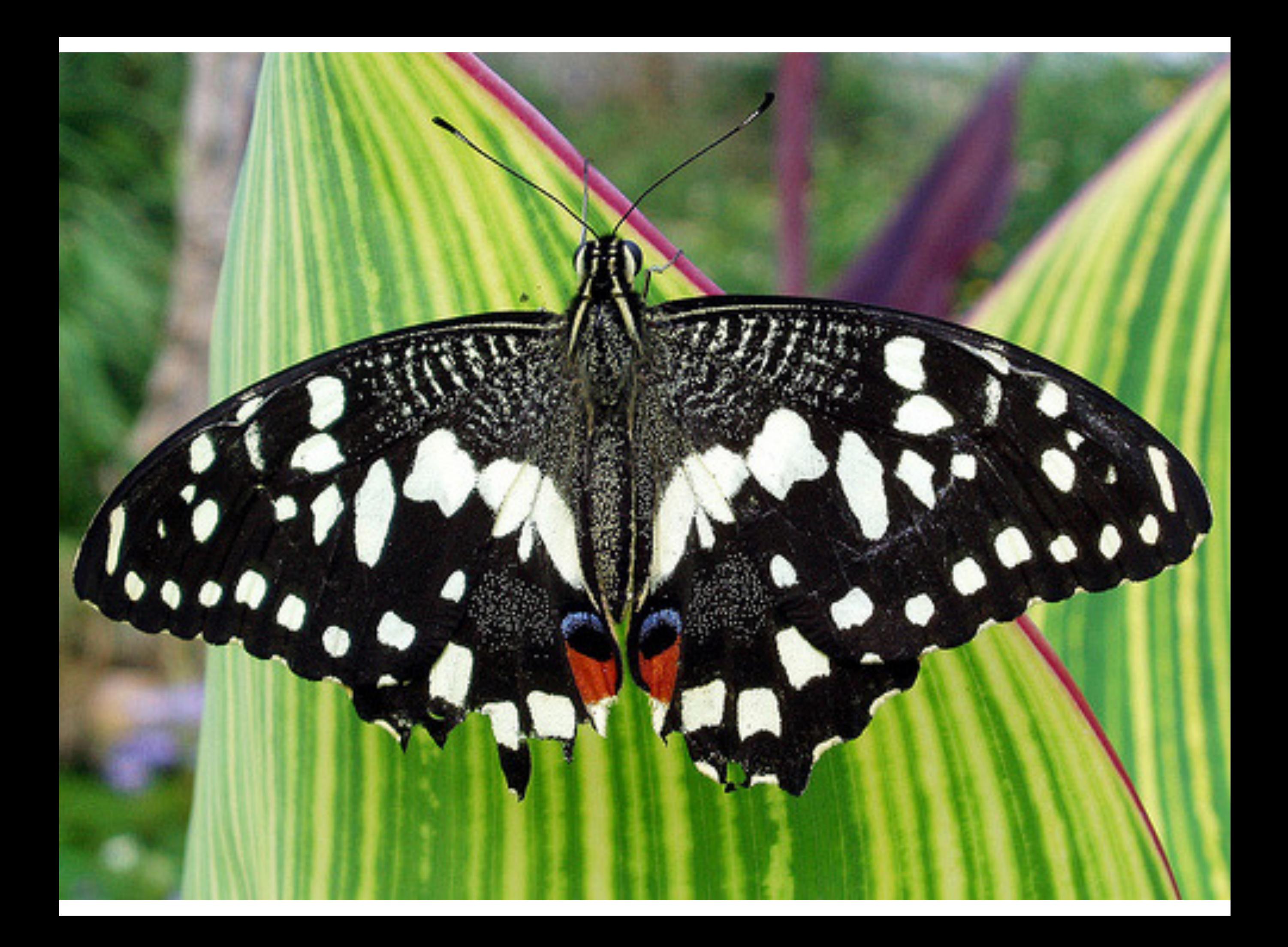

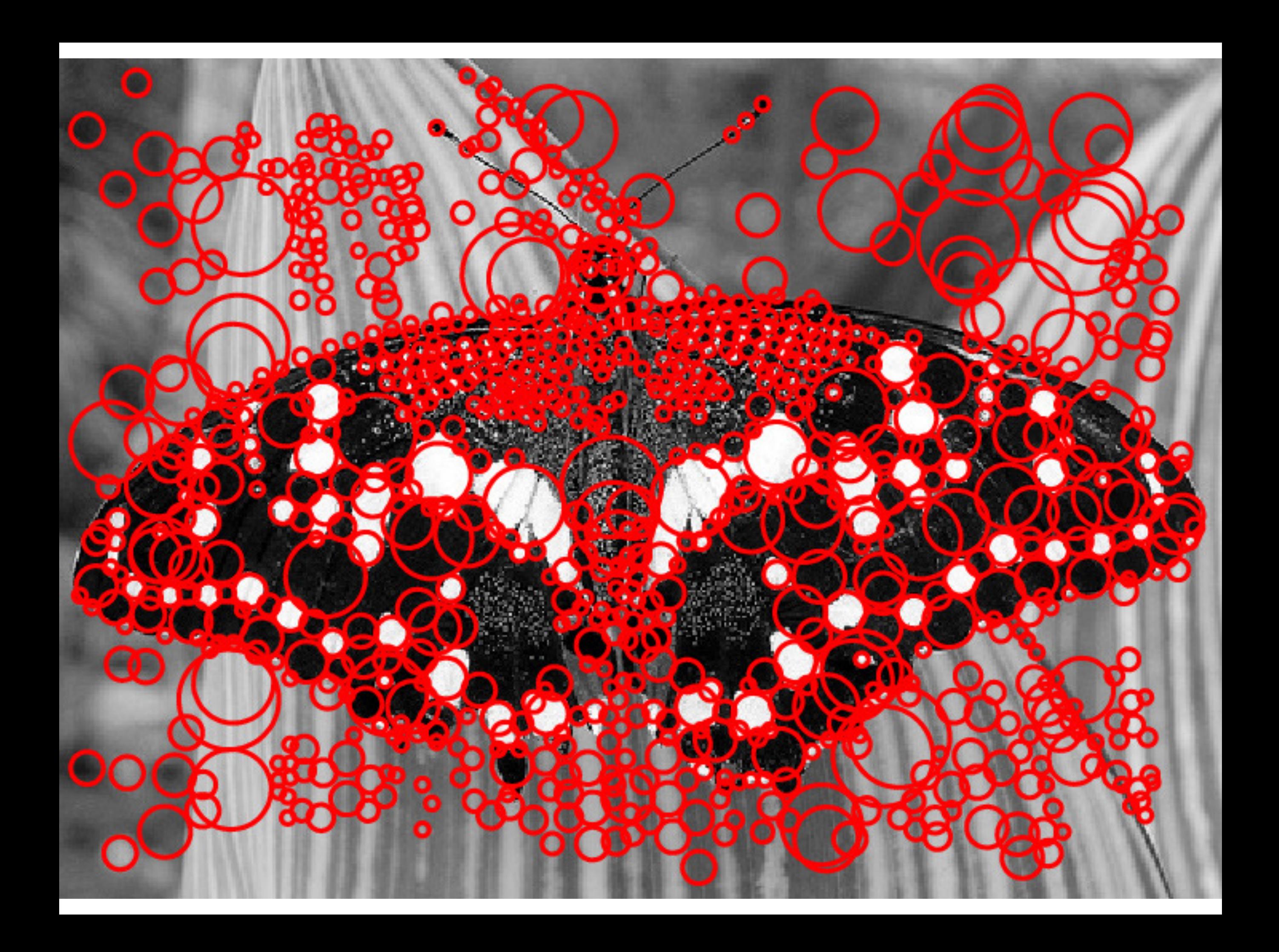